### UNIVERSIDADE FEDERAL DE ITAJUBÁ Programa de PÓS–Graduação em Física e Matemática Aplicada

# Estudo das Bifurcações de Hopf num Modelo de Osciladores Acoplados Ligados à Economia

Elcio da Silveira

Orientador: Prof. Dr. Luis Fernando Mello

ITAJUBÁ, JULHO DE 2008

### Universidade Federal de Itajuba´ PROGRAMA DE PÓS–GRADUAÇÃO EM FÍSICA E MATEMÁTICA APLICADA

# Estudo das Bifurcações de Hopf num Modelo de Osciladores Acoplados Ligados à Economia

Elcio da Silveira

Orientador: Prof. Dr. Luis Fernando Mello

Dissertação submetida ao Programa de Pós-Graduação em Física e Matemática Aplicada como parte dos requisitos para obtenção do Título de Mestre em Ciências em Física e Matemática Aplicada

> Itajubá –  $MG$ Julho de 2008

Aos meus pais.

## Agradecimentos

Agradeço a Deus pelo dom da vida e da capacidade de aprendizagem.

Aos meus pais, Helena e Luiz, que me ensinaram, desde cedo, a importância dos estudos e da busca constante pela capacitação e superação.

Aos meus irmãos, pelo apoio por todo esse tempo que estive fora.

Ao meu orientador, Prof. Luis Fernando pela competência, dedicação e paciência.

Aos meus amigos do mestrado, pela compreensão, colaboração e apoio ao longo destes anos, e a todos os que, de forma direta ou indireta, contribuíram para o meu crescimento.

Aos meus amigos de república, pela nossa amizade e compreensão nos momentos de dificuldades.

"O valor das coisas não está no tempo que elas duram, mas na intensidade com que acontecem. Por isso, existem momentos inesquecíveis,  $coisas\ inexplicáveis$  e pessoas incomparáveis." Fernando Pessoa

### Resumo

Estudamos a estabilidade local e o surgimento de bifurcações de Hopf em um modelo de propaganda que aparece em economia. Tal modelo representa a interação entre o número de potenciais compradores e o número de usuários de duas marcas concorrentes. O sistema é composto por quatro equações diferenciais simetricamente acopladas via o fluxo de potenciais compradores. Para tanto, apresentamos um método para verificar as condições de Hopf de não degenerescência e transversalidade em sistemas  $n$ -dimensionais, e assim garantir o surgimento de órbitas periódicas. De acordo com os resultados teóricos, apresentamos algumas simulações numéricas mostrando a presença de órbitas periódicas em tal sistema.

#### Palavras–chave

Bifurcações de Hopf, Modelo Econômico, Ciclos Limite, Estabilidade

### Abstract

We study the local stability and the appearance of Hopf bifurcations in an advertising model that appears in economy. Such model represents the interaction between the number of potentials buyers and the number of users of two rivals brand. The system is composed by four symmetrical coupled differential equations via the flow of potentials buyers. For doing so, we present a method to verify the Hopf conditions of non–degenerecence and transversality in  $n$ –dimensional systems, which guarantee the appearance of periodic orbits. In agreement with the theoretical results, we presented some numeric simulations showing the presence of periodic orbits for such system.

#### Keywords

Hopf Bifurcation, Economic Model, Limit Cycle, Stability

# Conteúdo

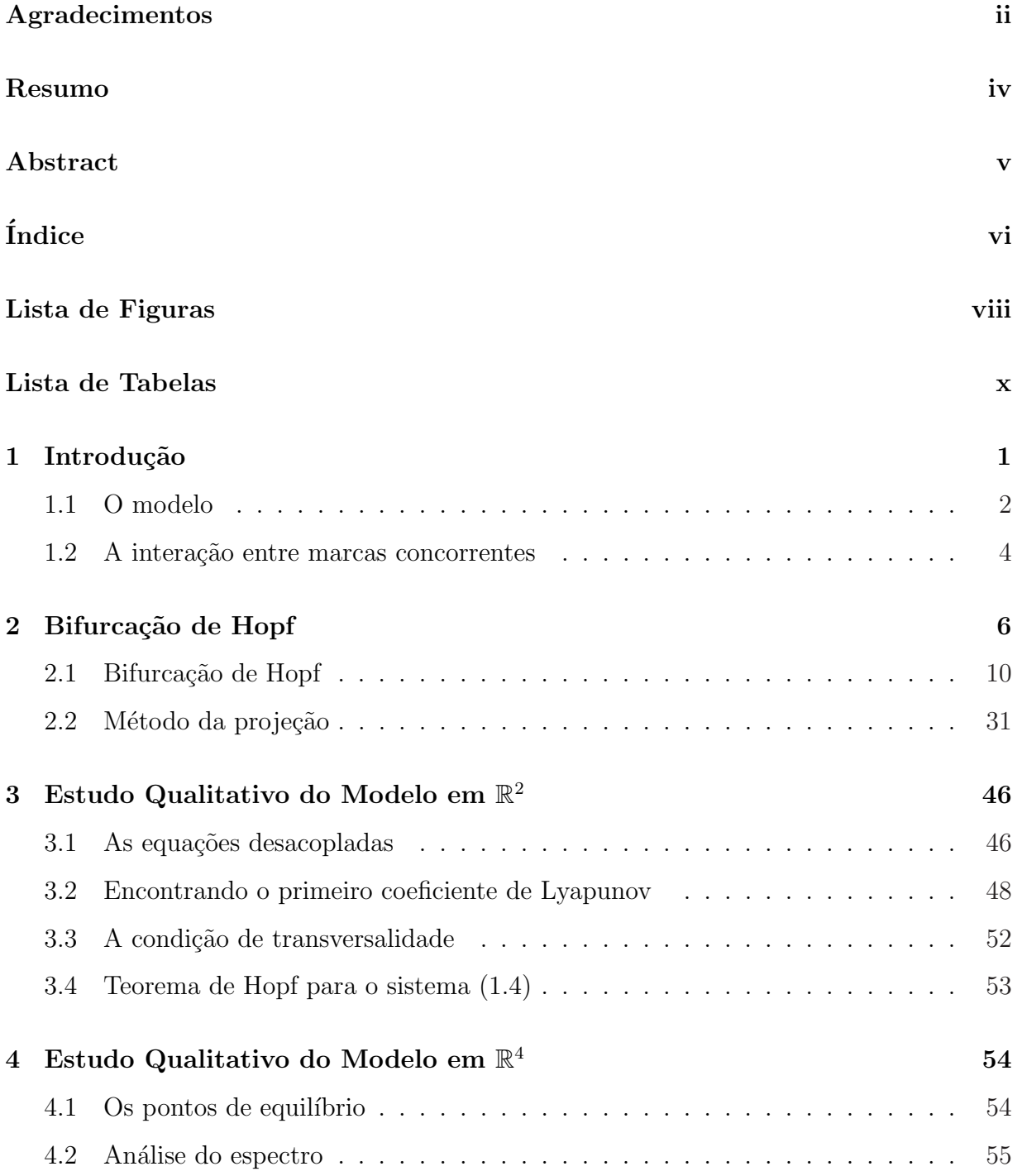

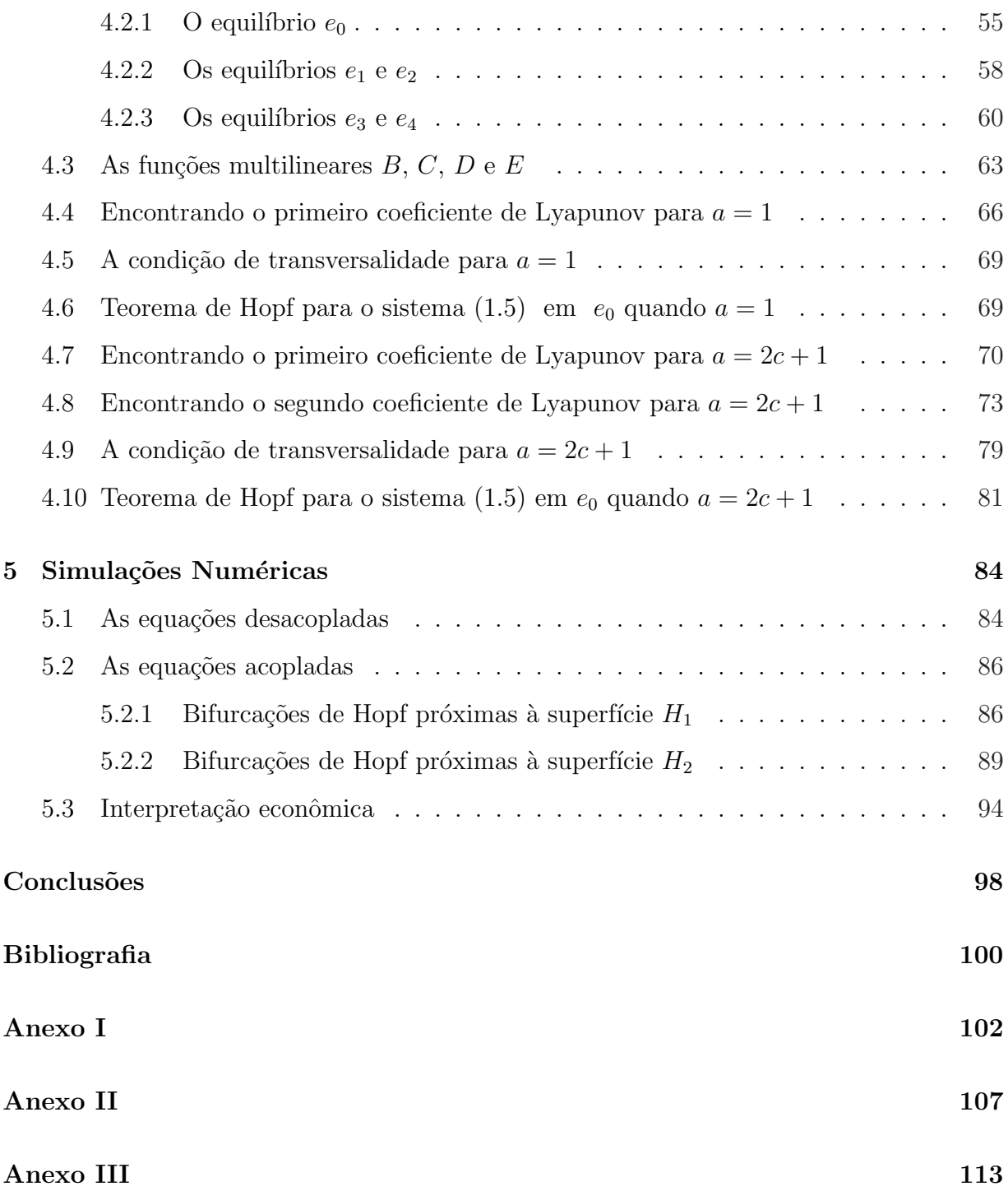

# Lista de Figuras

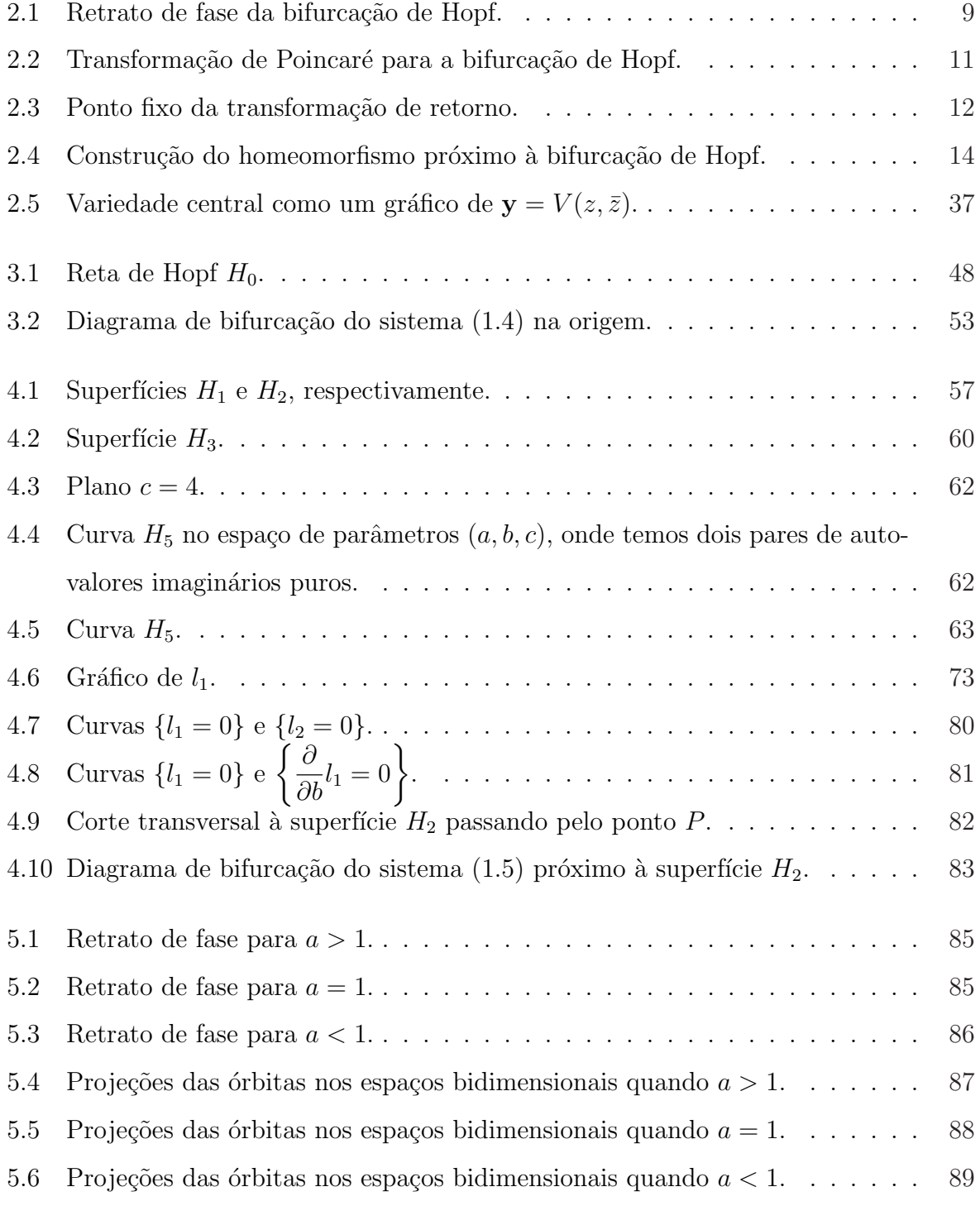

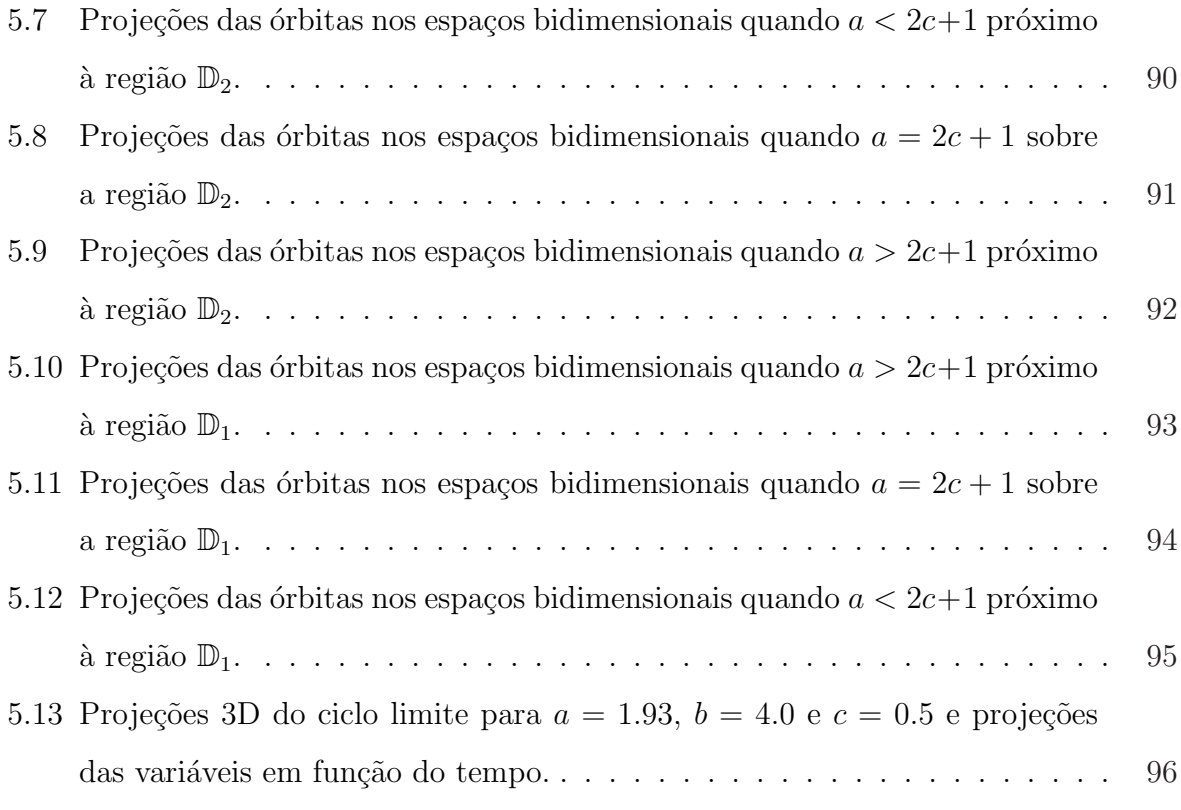

# Lista de Tabelas

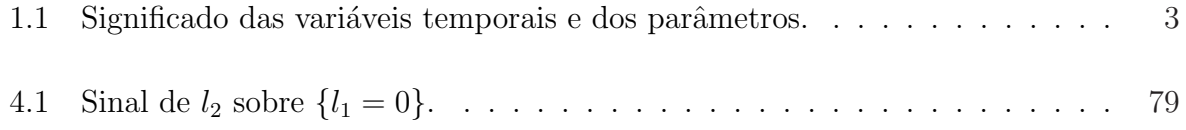

## Capítulo 1

## Introdução

Originalmente, o termo "sistemas dinâmicos" surgiu somente para sistemas mecânicos cujo movimento é descrito por equações diferenciais derivadas da mecânica clássica. Resultados básicos em tais sistemas dinâmicos foram obtidos por Lyapunov e Poincaré no fim do século XIX. Seus estudos foram continuados por Dulac [4] e Birkhoff [2], entre outros. Os livros de Nemytskii & Stepanov [9] e Coddington & Levinson [3] contém um tratamento detalhado das propriedades até então conhecidas dos sistemas dinâmicos definidos por equações diferenciais. Posteriormente ficaria claro que esta noção poderia ser usada para a análise dos mais variados processos evolutivos em diferentes ramos da ciência, e descritos por EDOs ou EDPs, ou definidos explicitamente por uma função de iteração. O período moderno da teoria dos sistemas dinâmicos começou com os trabalhos de Kolmogorov [5], Smale [12, 13, 14], Anosov [1] e Peixoto [10]. Atualmente, a literatura em sistemas dinâmicos é enorme.

O estudo de oscilações em sistemas dinâmicos não lineares é assunto de grande interesse, principalmente quando estes sistemas dinâmicos servem de modelos para sistemas físicos, sistemas químicos, sistemas mecânicos, etc.

Como exemplo de oscilações em sistemas dinâmicos, podemos citar o estudo de van der Pol [15] em circuitos elétricos ou ainda o estudo do sistema regulador de Watt por Maxwell [7] e Vyshnegradskii [20]. Deve–se à escola Russa, notadamente a Andronov, Pontryagin e colaboradores, a difusão do estudo de oscilações em sistemas dinâmicos.

Muitas vezes as oscilações em sistemas dinâmicos aparecem dependentes de parâmetros, ou seja, para alguns valores dos parâmetros o sistema em estudo não apresenta oscilações, mas para outros, sim. Por exemplo, no sistema de van der Pol o parˆametro que determina a presença ou não de oscilações está ligado à característica do resistor utilizado na construção do circuito elétrico em estudo. Já no sistema regulador de Watt o parâmetro crucial à presença de oscilações é o atrito entre as hastes do regulador e seu eixo de rotação.

Do ponto de vista matemático, o surgimento ou desaparecimento de oscilações dependentes de parâmetros pode ser entendido através de fenômenos da bifurcação de Hopf. Várias metodologias na literatura explicam este fenômeno, dentre elas o método da projeção proposto por Kuznetsov  $\lbrack 6 \rbrack$  é um dos mais utilizados, principalmente pela sua adequação ao estudo das bifurcações de Hopf mais degeneradas ou de codimensões maiores que 1. Exemplo desta situação ocorre no trabalho de Sotomayor, Mello e Braga [8], onde os autores estudaram uma bifurcação de Hopf além da codimensão 1, partindo para a análise da bifurcação de Hopf de codimensão 3, no sistema regulador de Watt - máquina a vapor.

Do ponto de vista econômico, é importante determinar para quais valores dos parâmetros, o comportamento das variáveis é periódico. Isto significa que devemos determinar as regiões do espaço de parâmetros para as quais existem ciclos limites.

### 1.1 O modelo

O modelo matemático que se segue visa descrever a dinâmica de interação entre o número de potenciais compradores e o número de usuários de uma dada marca no tempo τ. O que faremos a seguir é acoplar o modelo obtido a um outro, semelhante ao primeiro, para assim analisar a interação que ocorre entre duas marcas concorrentes. Para tanto consideraremos τ,  $u, \, v, \, k, \, \gamma, \, \beta, \, \varepsilon$ e δ com seus significados dados pela Tabela 1.1.

Assim, a variação do número de potenciais compradores da marca no tempo  $\tau(\dot{u})$ (onde, · indica a derivada de u com respeito ao tempo  $\tau$ ) é dada pela população total envolvida no sistema  $(k)$ , subtraído o contato dos potenciais compradores com a propaganda, onde a propaganda é dada pelos usuários da marca no tempo  $\tau(v)$  multiplicado pelo contato com a propaganda propriamente dita  $(\gamma)$ , ou seja,  $-\gamma uv$ , e somado com o número de pessoas que deixaram de ser usuários da marca no tempo  $\tau$ , temos então

$$
\dot{u} = k - \gamma uv + \beta v. \tag{1.1}
$$

|                           | tempo,                                                                                |
|---------------------------|---------------------------------------------------------------------------------------|
| $u=u(\tau)$               | - número de potenciais compradores da marca no tempo $\tau$ ,                         |
| $\dot{u} = \dot{u}(\tau)$ | - variação do número de potenciais compradores da marca no tempo $\tau$ ,             |
| $v=v(\tau)$               | - número de usuários da marca no tempo $\tau$ ,                                       |
| $\dot{v} = \dot{v}(\tau)$ | - variação do número de usuários da marca no tempo $\tau$ ,                           |
|                           | $k = k(\tau) = u + v$ - população total envolvida no sistema no tempo $\tau$ ,        |
|                           | $\gamma = \gamma(\tau) = \alpha v(\tau)$ - contato com a propaganda no tempo $\tau$ , |
| $\beta = \beta(\tau)$     | - taxa de mudança para a marca concorrente,                                           |
|                           |                                                                                       |
| $\delta = \delta(\tau)$   | $-\beta+\varepsilon$ .                                                                |

Tabela 1.1: Significado das variáveis temporais e dos parâmetros.

Enquanto que a variação do número de usuários da marca no tempo  $\tau$  ( $\dot{v}$ ) é dada pelo contato dos potenciais compradores com a propaganda  $(\gamma uv)$ , subtraído a taxa da população que deixou de consumir a marca  $(-\beta v)$  e a mortalidade ou migração neste mesmo período ( $-\varepsilon v$ ). Assim,

$$
\begin{aligned}\n\dot{v} &= \gamma uv - \beta v - \varepsilon v \\
&= \gamma uv - (\beta + \varepsilon)v \\
&= \gamma uv - \delta v.\n\end{aligned} \tag{1.2}
$$

A partir de  $(1.1)$  e  $(1.2)$  montamos o seguinte sistema de equações diferenciais

$$
\begin{cases}\n\dot{u} = \frac{du}{d\tau} = k - \gamma uv + \beta v, \\
\dot{v} = \frac{dv}{d\tau} = \gamma uv - \delta v,\n\end{cases}
$$
\n(1.3)

o qual descreve o modelo de propaganda que iremos estudar.

Observação 1.1.1 O sistema  $(1.3)$  mostra a dinâmica de interação entre o número de potenciais compradores e de usuários de uma mesma marca no tempo  $\tau$ .

Fazendo agora as seguintes mudanças nas coordenadas, nos parâmetros e no tempo

$$
x = \left(\frac{\alpha k}{\delta \varepsilon}\right)u - 1,
$$
  
\n
$$
y = \left(\frac{\varepsilon}{k}\right)v - 1,
$$
  
\n
$$
a = \frac{\alpha k^2}{\delta \varepsilon},
$$
  
\n
$$
b = 2 - \frac{\beta}{\delta},
$$
  
\n
$$
t = \delta \tau,
$$

o sistema (1.3) pode ser reescrito na forma

$$
\begin{cases}\nx' = \frac{dx}{dt} = -a(x + by + 2xy + y^2 + xy^2), \\
y' = \frac{dy}{dt} = x + y + 2xy + y^2 + xy^2.\n\end{cases}
$$
\n(1.4)

onde, ′ indica a derivada de x e y com respeito ao tempo t.

Um estudo das bifurcações de (1.4) com  $a, b \in \mathbb{R}$  pode ser encontrado em [18] e em [19]. Notemos que quando  $\delta > \beta$ , então  $b > 1$ , de modo que o único caso de interesse para as aplicações é obtido quando  $a > 0$  e  $b > 1$ . Nesta situação, o sistema (1.4) tem um único ponto de equilíbrio, a origem, a qual é um repulsor para  $0 < a < 1$ e um atrator para  $a > 1$ . Quando  $a = 1$ a origem é um ponto de equilíbrio não–hiperbólico e ocorre uma bifurcação de Hopf no sistema. Veja referência [18].

### 1.2 A interação entre marcas concorrentes

Para estudar a interação entre o número de potenciais compradores e o número de usuários de dois produtos similares, consideraremos a seguir dois modelos econômicos da forma  $(1.4)$ , simetricamente acoplados via o fluxo de potenciais compradores usando o parâmetro c. Veja [16].

$$
\begin{cases}\nx' = -a(x + by + 2xy + y^2 + xy^2) + c(x - z),\ny' = x + y + 2xy + y^2 + xy^2,\nz' = -a(z + bw + 2zw + w^2 + zw^2) + c(z - x),\nw' = z + w + 2zw + w^2 + zw^2.\n\end{cases}
$$
\n(1.5)

O sistema (1.5) pode ser visto como uma família a 3 parâmetros de equações diferenciais em  $\mathbb{R}^4$ , onde  $(x, y, z, w) \in \mathbb{R}^4$  são as variáveis de estado e  $(a, b, c) \in \mathbb{D} \subset \mathbb{R}^3$  são os parˆametros do sistema, sendo

$$
\mathbb{D} = \{ (a, b, c) \in \mathbb{R}^3 / a > 0, b > 1, c > 0 \}.
$$

Em [16] foi feita uma análise das bifurcações de Hopf de codimensão 1 do sistema  $(1.5)$ , relativa ao ponto de equilíbrio na origem, concluindo que a superfície  $H_1 \cup H_2$ , sendo

$$
H_1=\{(a,b,c)\in\mathbb{D}/a=1\}
$$

e

$$
H_2 = \{(a, b, c) \in \mathbb{D}/a = 2c + 1\},\
$$

determina a superfície de Hopf relativa ao sistema (1.5).

As análises desenvolvidas em [16] para o caso em que os parâmetros do sistema são tomados sobre  $H_1$  estão corretas e é possível decidir a estabilidade das órbitas periódicas bifurcantes, ou seja, se são atratoras ou repulsoras.

No entanto, as análises desenvolvidas para o caso em que os parâmetros do sistema são tomados sobre  $H_2$  estão erradas e, consequentemente, comprometem todo o estudo da estabilidade das órbitas periódicas bifurcantes.

Além disso, em nenhuma das situações, há o estudo das bifurcações de Hopf de codimensões maiores que 1.

Baseado no que foi exposto, propomos os seguintes problemas:

- Problema 1: Analisar as bifurcações de Hopf de codimensão 1 e superiores para o sistema  $(1.5)$ . Em especial, àquelas relacionadas ao ponto de equilíbrio na origem;
- Problema 2: Obter os diagramas de bifurcação do sistema  $(1.5)$ .

## Capítulo 2

## Bifurcação de Hopf

Este capítulo tem por objetivo estudar a bifurcação de Hopf. Inicialmente trataremos dos sistemas bidimensionais, onde o conceito de bifurcação de Hopf é bastante conhecido, para posteriormente estud´a–lo em um contexto mais amplo, para sistemas n–dimensionais. As definições e o método de projeção que apresentaremos no corrente capítulo foram baseados no livro de Kuznetsov [6] e em [8].

Utilizaremos a terminologia *suave* para nos referirmos às funções onde a classe de diferenciabilidade é suficientemente grande, isto  $\acute{e}$ ,

 $f > \text{wave} \Leftrightarrow f \in \mathbb{C}^n$ ,

 $com n$  suficientemente grande. Quando acharmos necessário explicitar a classe de diferenciabilidade faremos menção a respeito.

A notação  $f(\mathbf{x}) = \mathcal{O}(\|\mathbf{x}\|^n)$  representará uma função suave cuja expansão de Taylor em  $x$  inicia–se com os termos de ordem  $n$  (ou superiores).

Consideremos a equação diferencial

$$
\dot{\mathbf{x}} = f(\mathbf{x}, \xi),\tag{2.1}
$$

onde  $\mathbf{x} \in \mathbb{R}^n$  e  $\xi \in \mathbb{R}^m$ , são respectivamente vetores representados pelas variáveis e parâmetros. Assuma que  $f$  seja de classe  $\mathbb{C}^{\infty}$  em  $\mathbb{R}^{n} \times \mathbb{R}^{m}$ . Suponha que  $(2.1)$  tenha um ponto de equilíbrio  $\mathbf{x} = e_0$  quando  $\xi = \xi_0$  e, denotando a variável  $\mathbf{x} - e_0$  também por x, escrevemos

$$
F(\mathbf{x}) = f(\mathbf{x}, \xi_0).
$$

**Definição 2.0.1** Um ponto de equilíbrio e<sub>0</sub> do sistema  $(2.1)$  é chamado **hiperbólico** se todos os autovalores de  $J(e_0)$  têm partes reais diferentes de zero, onde  $J(e_0) = DF(e_0)$ representa a matriz Jacobiana de  $F(\mathbf{x})$  no ponto  $e_0$ . Se a parte real de algum autovalor  $for\ nula\ o\ equilibrio\ será\ dito\ não–hiperbólico\ ou\ degenerado.$ 

**Definição 2.0.2** Um ponto de equilíbrio hiperbólico e<sub>0</sub> do sistema (2.1) é chamado **atra**tor se todos os autovalores de  $J(e_0)$  tiverem partes reais negativas, e repulsor se todos os autovalores de  $J(e_0)$  tiverem partes reais positivas.

**Definição 2.0.3** Um ponto de equilíbrio hiperbólico e<sub>0</sub> do sistema (2.1) chama–se **sela** hiperbólica se todos os autovalores de  $J(e_0)$  tiverem partes reais diferentes de zero e pelo menos dois deles possuírem partes reais com sinais opostos. Utilizaremos, então, a notação sela hiperbólica n–p, para indicar uma sela com n autovalores com partes reais negativas e p autovalores com partes reais positivas.

Considere os seguintes sistemas de equações diferenciais dependendo do parâmetro  $\xi$ 

$$
\begin{pmatrix} \dot{x}_1 \\ \dot{x}_2 \end{pmatrix} = \begin{pmatrix} \xi & -1 \\ 1 & \xi \end{pmatrix} \begin{pmatrix} x_1 \\ x_2 \end{pmatrix} \pm (x_1^2 + x_2^2) \begin{pmatrix} x_1 \\ x_2 \end{pmatrix}.
$$
 (2.2)

Para qualquer que seja  $\xi \in \mathbb{R}$ , o ponto  $(x_1, x_2) = (0, 0)$  é equilíbrio desse sistema com a matriz Jacobiana dada por

$$
A = \left(\begin{array}{cc} \xi & -1 \\ 1 & \xi \end{array}\right),
$$

que possui autovalores  $\lambda_1 = \xi + i e, \lambda_2 = \xi - i$ . Introduzindo a variável complexa  $z = x_1 + ix_2$ , como

$$
\dot{x}_1 = \xi x_1 - x_2 \pm x_1(x_1^2 + x_2^2)
$$

e

$$
\dot{x}_2 = x_1 + \xi x_2 \pm x_2 (x_1^2 + x_2^2),
$$

temos

$$
\dot{z} = \dot{x}_1 + i\dot{x}_2 = \xi(x_1 + ix_2) + i(x_1 + ix_2) \pm (x_1 + ix_2)(x_1^2 + x_2^2),
$$

e podemos ent˜ao reescrever (2.2), na sua forma complexa

$$
\dot{z} = (\xi + i)z \pm z|z|^2. \tag{2.3}
$$

Usando agora a representação  $z = \rho e^{i\theta}$ , obtemos

$$
\dot{z} = \dot{\rho}e^{i\theta} + \rho i\dot{\theta}e^{i\theta}
$$

e, portanto,

$$
\dot{\rho}e^{i\theta} + \rho i\dot{\theta}e^{i\theta} = \rho e^{i\theta}(\xi + i \pm \rho^2).
$$

Assim, podemos escrever a equação  $(2.3)$  em sua forma polar

$$
\begin{cases}\n\dot{\rho} = \rho(\xi \pm \rho^2), \\
\dot{\theta} = 1.\n\end{cases}
$$
\n(2.4)

Da primeira equação de (2.4), podemos perceber que  $\rho = 0$  é um ponto de equilíbrio para qualquer valor de  $\xi$  (obviamente só consideraremos  $\rho \geq 0$ ). Outro ponto de equilíbrio surgirá para determinados valores de  $\xi$ , dependendo do sinal do termo cúbico em (2.4). Suponha, por exemplo, o sistema

$$
\begin{cases}\n\dot{\rho} = \rho(\xi - \rho^2), \\
\dot{\theta} = 1.\n\end{cases}
$$
\n(2.5)

Então, para  $\xi > 0$ ,  $\rho(\xi) = \sqrt{\xi}$  é um ponto de equilíbrio que descreve uma órbita periódica circular com velocidade constante. Este sistema sempre tem um equilíbrio na origem que  $\acute{\text{e}}$  um foco atrator se  $\xi < 0$ , um foco repulsor para  $\xi > 0$  ou um foco atrator "fraco"(um equilíbrio não linear e topologicamente equivalente ao foco atrator), para o valor crítico  $\xi = 0$ . Para  $\xi > 0$ , a origem fica isolada por uma órbita fechada (ciclo limite) que é única e atratora. Este ciclo é uma circunferência de raio  $\rho(\xi) = \sqrt{\xi}$ . Todas as órbitas externas ou internas a este ciclo, com exceção da origem, tendem ao ciclo limite quanto  $t \to +\infty$ , veja Figura 2.1. Este fenômeno de geração de uma órbita periódica e a mudança de estabilidade do foco a partir de uma pertubação no parâmetro  $\xi$  será chamado **Bifurcação** de Andronov–Hopf ou, simplesmente, Bifurcação de Hopf.

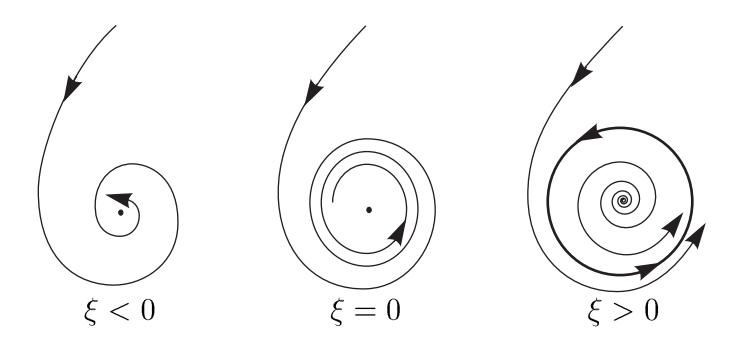

Figura 2.1: Retrato de fase da bifurcação de Hopf.

O outro sistema de (2.5),

$$
\begin{cases}\n\dot{\rho} = \rho(\xi + \rho^2), \\
\dot{\theta} = 1,\n\end{cases}
$$
\n(2.6)

pode ser analisado da mesma maneira. Teremos a bifurcação de Andronov–Hopf para  $\xi = 0$  mas, ao contrário de (2.5), o ciclo limite, que surgirá para  $\xi < 0$ , é repulsor. Para valores de  $\xi \, > \, 0$ a origem é um foco repulsor e não possui ciclo limite, quando <br/>  $\xi \, = \, 0$ será um foco repulsor "fraco"(não linear) e para  $\xi < 0$  um foco atrator. Neste último caso teremos então o ciclo limite repulsor dado por uma órbita fechada cujo desenho será dado por uma circunferência centrada na origem de raio  $\rho(\xi) = \sqrt{-\xi}$ . Todas as órbitas iniciando externa ou internamente ao ciclo, com exceção da origem, tendem a este ciclo quando  $t \to -\infty$ .

Definição 2.0.4 Os sistemas (2.2), ou equivalentemente, (2.3) e (2.4), serão denominados formas normais das bifurcações de Hopf.

**Definição 2.0.5** Um ponto de equilíbrio  $e_0$  do sistema (2.1) é chamado Hopf–Hopf se a lineariza¸c˜ao deste sistema possuir dois pares de autovalores complexos conjugados com partes reais nulas, e os outros autovalores com partes reais diferentes de zero.

A seguinte definição será usada na próxima seção, onde estudaremos a bifurcação de Hopf genérica:

Definição 2.0.6 Dois sistemas

$$
\dot{\mathbf{x}} = f(\mathbf{x}, \xi), \ \mathbf{x} \in \mathbb{R}^n, \ \xi \in \mathbb{R}^m,
$$
\n(2.7)

$$
\dot{\mathbf{y}} = g(\mathbf{y}, \zeta), \ \mathbf{y} \in \mathbb{R}^n, \ \zeta \in \mathbb{R}^m,
$$
\n(2.8)

são ditos localmente topologicamente equivalentes em torno da origem se existir uma aplicação  $(\mathbf{x}, \xi) \mapsto (h_{\xi}(\mathbf{x}), k(\xi))$ , definida em uma vizinhança  $V = U_0 \times V_0$  de  $(\mathbf{x}, \xi) =$  $(0,0)$ , contida em  $\mathbb{R}^n \times \mathbb{R}^m$ , satisfazendo:

- (i)  $k: \mathbb{R}^m \to \mathbb{R}^m$  é um homeomorfismo definido em  $V_0$ ;
- (ii)  $h_{\xi}: \mathbb{R}^n \to \mathbb{R}^n$  é um homeomorfismo para cada $\xi$ , definido na vizinhança  $U_0$  de  $\mathbf{x} = 0$ ,  $h_0(0) = 0$ , levando órbitas de (2.7) contidas em  $U_0$  em órbitas de (2.8) em  $h_{\xi}(U_0)$ , preservando a direção do tempo.

### 2.1 Bifurcação de Hopf

Nesta seção encontraremos condições para que um sistema seja localmente topologicamente equivalente à forma normal, que acabamos de definir, para a bifurcação de Hopf. Este resultado será obtido no Teorema 2.1.1.

Considere o sistema

$$
\begin{pmatrix} \dot{x}_1 \\ \dot{x}_2 \end{pmatrix} = \begin{pmatrix} \xi & -1 \\ 1 & \xi \end{pmatrix} \begin{pmatrix} x_1 \\ x_2 \end{pmatrix} - (x_1^2 + x_2^2) \begin{pmatrix} x_1 \\ x_2 \end{pmatrix}, \tag{2.9}
$$

que como definido no início do capítulo, representa a forma normal da bifurcação de Hopf cujo sinal dos termos cúbicos é negativo e, consequentemente, apresenta uma órbita periódica atratora.

#### Lema 2.1.1 O sistema

$$
\begin{pmatrix} \dot{x}_1 \\ \dot{x}_2 \end{pmatrix} = \begin{pmatrix} \xi & -1 \\ 1 & \xi \end{pmatrix} \begin{pmatrix} x_1 \\ x_2 \end{pmatrix} - (x_1^2 + x_2^2) \begin{pmatrix} x_1 \\ x_2 \end{pmatrix} + \mathcal{O}(\|\mathbf{x}\|^4), \tag{2.10}
$$

onde  $\mathbf{x} = (x_1, x_2)^\top \in \mathbb{R}^2$ ,  $\xi \in \mathbb{R}^1$  e  $\mathcal{O}(\|\mathbf{x}\|^4)$  representa os termos de ordem 4 e superiores, e depende suavemente de  $\xi$ , é localmente topologicamente equivalente em torno da origem ao sistema (2.9).

#### Demonstração 2.1.1

Parte I (Existência e unicidade do ciclo).

Escrevendo (2.10) nas coordenadas polares  $(\rho, \theta)$ , obtemos

$$
\begin{cases}\n\dot{\rho} = \rho(\xi - \rho^2) + \Phi(\rho, \theta), \\
\dot{\theta} = 1 + \Psi(\rho, \theta),\n\end{cases}
$$
\n(2.11)

onde  $\Phi = \mathcal{O}(|\rho|^4)$ ,  $\Psi = \mathcal{O}(|\rho|^3)$ , e não indicaremos a dependência em  $\xi$  dessas funções para não complicarmos a notação. Uma órbita de (2.11) partindo de  $(\rho, \theta) = (\rho_0, 0)$  tem

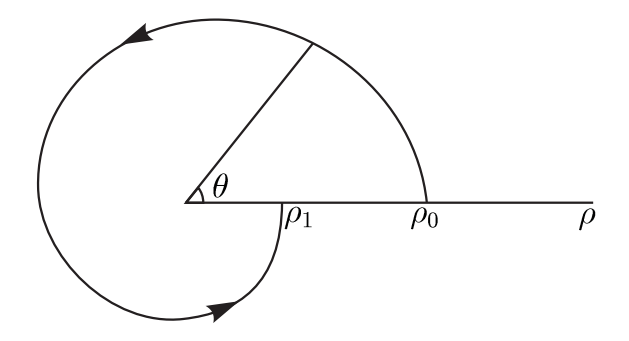

Figura 2.2: Transformação de Poincaré para a bifurcação de Hopf.

a seguinte representação, veja Figura 2.2: $\rho=\rho(\theta;\rho_0),\ \rho_0=\rho(0;\rho_0)$ com $\rho$  satisfazendo a equação

$$
\frac{d\rho}{d\theta} = \frac{\rho(\xi - \rho^2) + \Phi(\rho, \theta)}{1 + \Psi(\rho, \theta)} = \rho(\xi - \rho^2) + R(\rho, \theta),
$$
\n(2.12)

onde  $R = \mathcal{O}(|\rho|^4)$ . Note que a transformação de  $(2.11)$  para  $(2.12)$  é equivalente a uma reparametrização do tempo com  $\dot{\theta} = 1$ , implicando que o tempo de retorno para o semieixo  $\theta = 0$ é o mesmo para todas as órbitas que partem desse eixo com $\rho_0 > 0$ . Como  $\rho(\theta;0) \equiv 0,$ a expansão de Taylor para $\rho(\theta;\rho_0),$ é

$$
\rho = u_1(\theta)\rho_0 + u_2(\theta)\rho_0^2 + u_3(\theta)\rho_0^3 + \mathcal{O}(|\rho_0|^4). \tag{2.13}
$$

Substituindo (2.13) em (2.12), obtemos

$$
\frac{d}{d\theta}(u_1(\theta)\rho_0 + u_2(\theta)\rho_0^2 + u_3(\theta)\rho_0^3 + \dots) =
$$
\n
$$
= (u_1(\theta)\rho_0 + u_2(\theta)\rho_0^2 + u_3(\theta)\rho_0^3 + \dots) [\xi - (u_1(\theta)\rho_0 + u_2(\theta)\rho_0^2 + u_3(\theta)\rho_0^3 + \dots)^2] + R(\rho, \theta)
$$
\n
$$
= u_1(\theta)\rho_0\xi + u_2(\theta)\rho_0^2\xi + u_3(\theta)\rho_0^3\xi - u_1^3(\theta)\rho_0^3 + \dots + R(\rho, \theta),
$$

de onde vem as seguintes equações diferenciais lineares resultantes das correspondentes potências de  $\rho_0$ 

$$
\frac{du_1}{d\theta} = u_1 \xi, \ \frac{du_2}{d\theta} = u_2 \xi, \ \frac{du_3}{d\theta} = u_3 \xi - u_1^3.
$$

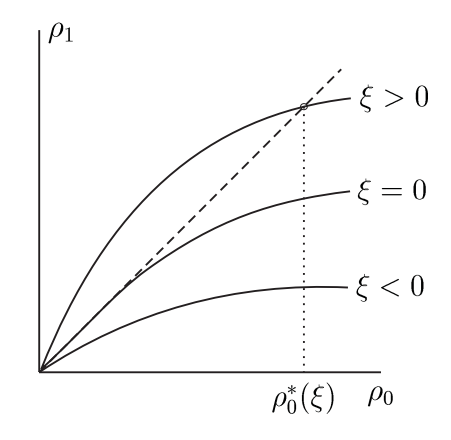

Figura 2.3: Ponto fixo da transformação de retorno.

Como queremos, para  $\theta = 0$ ,  $\rho = \rho_0$ , estabelecemos as condições iniciais  $u_1(0) = 1$ ,  $u_2(0) = u_3(0) = 0$ , obtendo assim

$$
u_1(\theta) = e^{\xi \theta}, \ u_2(\theta) \equiv 0, \ u_3(\theta) = e^{\xi \theta} \frac{1 - e^{2\xi \theta}}{2\xi}.
$$

Note que essas expressões são independentes de  $R(\rho, \theta)$ . Como na expressão de  $u_3(2\pi)$ vale a igualdade

$$
e^{2\pi\xi} \frac{1 - e^{2(2\pi)\xi}}{2\xi} = \frac{e^{2\pi\xi}}{2\xi} \left[ 1 - (1 + 2(2\pi)\xi + \frac{(2(2\pi))^2\xi^2}{2!} + \ldots) \right] = -e^{2\pi\xi} \left[ 2\pi + \mathcal{O}(\xi) \right],
$$

podemos concluir que a transformação de retorno  $\rho_0 \mapsto \rho_1 = \rho(2\pi, \rho_0)$  tem a forma

$$
\rho_1 = e^{2\pi\xi} \rho_0 - e^{2\pi\xi} \left[ 2\pi + \mathcal{O}(\xi) \right] \rho_0^3 + \mathcal{O}(\rho_0^4), \tag{2.14}
$$

para todo  $R = \mathcal{O}(\rho^4)$ . A função (2.14) pode ser facilmente analisada para  $\rho_0$  e | $\xi$ | suficientemente pequenos. Existe uma vizinhança da origem onde essa função tem somente o ponto fixo trivial para pequenos valores de  $\xi < 0$  e um ponto fixo extra,  $\rho_0^* = \sqrt{\xi} + ...,$ para pequenos valores de  $\xi > 0$ , veja Figura 2.3. Para verificar essa última afirmação, consideremos a função  $(2.14)$  escrita na forma

$$
\rho_1 = \rho_0 \widetilde{S}(\xi, \rho_0), \tag{2.15}
$$

onde

$$
\widetilde{S}(\xi,\rho_0) = e^{2\pi\xi} (1 - [2\pi + \mathcal{O}(\xi)] \rho_0^2) + \mathcal{O}(\rho_0^3).
$$

Teremos, então, a equação dos pontos fixos, para  $\rho_0 > 0$ , dada por

$$
S(\xi, \rho_0) = 1
$$
  
\n
$$
\Leftrightarrow \qquad e^{2\pi\xi} (1 - [2\pi + \mathcal{O}(\xi)] \rho_0^2) + \mathcal{O}(\rho_0^3) = 1
$$
  
\n
$$
\Leftrightarrow \qquad 1 - [2\pi + \mathcal{O}(\xi)] \rho_0^2 + e^{-2\pi\xi} \mathcal{O}(\rho_0^3) = e^{-2\pi\xi}
$$
  
\n
$$
\Leftrightarrow \qquad 1 - [2\pi + \mathcal{O}(\xi)] \rho_0^2 + e^{-2\pi\xi} \mathcal{O}(\rho_0^3) - e^{-2\pi\xi} = 0.
$$

Seja

$$
S(\xi, \rho_0) = 1 - [2\pi + \mathcal{O}(\xi)] \rho_0^2 + e^{-2\pi\xi} \mathcal{O}(\rho_0^3) - e^{-2\pi\xi}.
$$

Aplicando o Teorema da Função Implícita na função  $S(\xi, \rho_0)$ , para  $(\xi, \rho_0) = (0, 0)$ , comprovamos a afirmação. De fato,  $S(0,0) = 0$  e  $S_{\xi}(0,0) = 2\pi \neq 0$ , o que nos permite escrever  $\xi$ como função de  $\rho_0$ numa vizinhança de  $\rho_0=0$ e calcular

$$
\xi'(\rho_0) = -\frac{S_{\rho_0}(\rho_0, \xi(\rho_0))}{S_{\xi}(\rho_0, \xi(\rho_0))} = \frac{2(2\pi + \mathcal{O}(\xi))\rho_0 + e^{-2\pi\xi}\mathcal{O}(\rho_0^2)}{(\ldots)\rho_0^2 - 2\pi e^{-2\pi\xi}\mathcal{O}(\rho_0^3) + 2\pi e^{-2\pi\xi}}.
$$

Portanto, temos que

$$
\xi'(0) = 0, \ \xi''(0) = 2,
$$

implicando, pela expansão de Taylor em torno de $\rho_0=0,~\xi(0)=0,$ que

$$
\xi(\rho_0)=\rho_0^2+\dots,
$$

que é uma função injetora no domínio  $\rho_0 \geq 0$ .

A estabilidade dos pontos fixos também é obtida de  $(2.14)$ . Derivando  $(2.15)$  com relação a  $\rho_0$ , obtemos

$$
\frac{d\rho_1}{d\rho_0} = \widetilde{S}(\xi, \rho_0) + \rho_0 \widetilde{S}_{\rho_0}(\xi, \rho_0).
$$

Para provarmos a estabilidade de $\rho_0^*$ basta mostrarmos que

$$
\frac{d\rho_1}{d\rho_0}(\rho_0^*)<1.
$$

De fato, como  $\tilde{S}(\xi,\rho_0)=1$  para  $\rho_0=\rho_0^*$ ;  $\xi=\xi(\rho_0^*)$ , resta vermos que  $\rho_0\tilde{S}_{\rho_0}(\xi(\rho_0^*),\rho_0^*)$  é negativo. Calculando

$$
\rho_0 \widetilde{S}_{\rho_0}(\xi, \rho_0) = \rho_0 \frac{\partial \widetilde{S}}{\partial \rho_0}(\xi, \rho_0),
$$

obtemos

$$
\rho_0 \widetilde{S}_{\rho_0}(\xi, \rho_0) = \rho_0^2 \left[ -2e^{2\pi \xi} \left[ 2\pi + \mathcal{O}(\xi) \right] + \mathcal{O}(\rho_0) \right],
$$

que, para pequenos valores de  $\rho_0^* > 0$ ;  $\xi(\rho_0^*) > 0$ , satisfaz o esperado.

Levando em conta que o ponto fixo positivo da função corresponde a um ciclo limite do sistema, podemos concluir que o sistema  $(2.11)$ , ou  $(2.10)$ , com quaisquer termos  $\mathcal{O}(|\rho|^4)$ ,

tem um único (e estável) ciclo limite bifurcando na origem quando  $\xi > 0$  como no sistema (2.9). Portanto, em outras palavras, os termos de ordem superior n˜ao afetam o surgimento do ciclo limite numa vizinhança de  $(x_1, x_2) = (0, 0)$  com  $|\xi|$  suficientemente pequeno.

#### Parte II (Construção do homeomorfismo)

Estabelecida a existência e unicidade do ciclo limite, indicaremos agora como proceder para se obter os homeomorfismos necessários e concluir a equivalência topológica dos retratos de fase.

Fixemos  $\xi$  pequeno, mas positivo. Ambos os sistemas (2.9) e (2.10) têm um ciclo limite em alguma vizinhança da origem. Assuma que já tenha sido realizada no sistema (2.10) a reparametrização do tempo, resultando num tempo de retorno constante  $2\pi$  (veja Parte I). Al´em disso, aplicamos um escalonamento linear nas coordenadas do sistema (2.10) de modo que o ponto de intersecção do ciclo e o semi–eixo horizontal seja  $x_1 = \sqrt{\xi}$ .

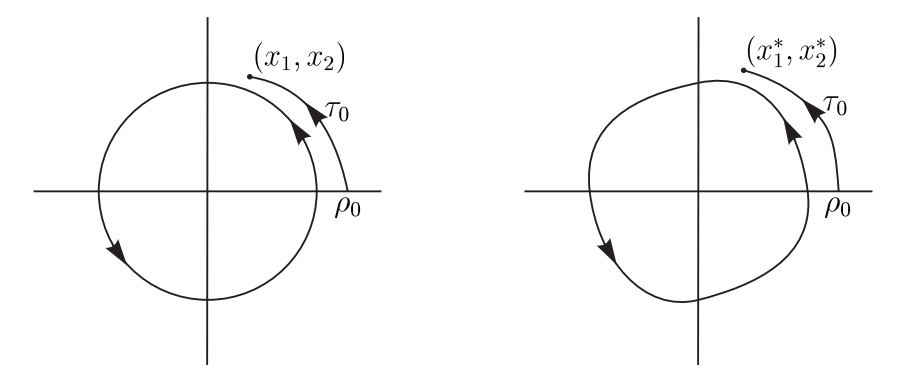

Figura 2.4: Construção do homeomorfismo próximo à bifurcação de Hopf.

Defina a função  $\mathbf{x} \mapsto \mathbf{x}^*$  do seguinte modo: Pegue o ponto  $\mathbf{x} = (x_1, x_2)$  e encontre valores  $(\rho_0,\tau_0),$ onde $\tau_0$ é o tempo mínimo que uma órbita do sistema (2.9) leva para alcançar o ponto x partindo do semi–eixo horizontal com  $\rho = \rho_0$ . Agora, pegue o ponto deste eixo com $\rho = \rho_0$ e construa uma órbita do sistema (2.10) no intervalo $[0;\tau_0]$  partindo desse ponto. Denote o ponto resultante por  $\mathbf{x}^* = (x_1^*, x_2^*)$ , veja Figura 2.4. Assuma que  $\mathbf{x}^* = 0$  para  $\mathbf{x} = 0$ .

A função construída é um homeomorfismo que, para  $\xi > 0$ , leva órbitas do sistema  $(2.9)$ , em alguma vizinhança da origem, em órbitas de  $(2.10)$ , preservando a direção do tempo. O caso  $\xi < 0$  pode ser considerado da mesma forma com uma nova mudança de  $\Box$ coordenadas.

Considere o sistema

$$
\dot{\mathbf{x}} = f(\mathbf{x}, \xi), \ \mathbf{x} = (x_1, x_2)^\top \in \mathbb{R}^2, \ \xi \in \mathbb{R},
$$

com f suave, tendo para  $\xi = 0$  o equilíbrio  $e = 0$  com autovalores  $\lambda_{1,2} = \pm i\omega_0$ ,  $\omega_0 > 0$ . Pelo Teorema da Função Implícita, como  $\lambda = 0$  não é um autovalor da matriz Jacobiana, o sistema tem um único equilíbrio  $e_0(\xi)$  em alguma vizinhança da origem para todo  $|\xi|$ suficientemente pequeno. Podemos, então, através de uma mudança de coordenadas, levar este equilíbrio para a origem. Portanto vamos assumir sem perda de generalidade que  $e = 0$  $\acute{\text{e}}$  ponto de equilíbrio do sistema para  $|\xi|$  suficientemente pequeno.

Então o sistema pode ser escrito como

$$
\dot{\mathbf{x}} = F(\mathbf{x}, \xi),\tag{2.16}
$$

onde F é uma função suave com componentes  $F_{1,2}$ , tendo expansão de Taylor em x iniciando com os termos de primeira ordem,  $F = \mathcal{O}(\Vert \mathbf{x} \Vert)$ . A matriz Jacobiana  $A(\xi) = f_{\mathbf{x}}(0, \xi_0)$ possui dois autovalores

$$
\lambda_1(\xi) = \lambda(\xi), \ \lambda_2(\xi) = \bar{\lambda}(\xi),
$$

onde

$$
\lambda(\xi) = \gamma(\xi) + i\omega(\xi),
$$

e a condição para a bifurcação de Hopf é

$$
\gamma(0) = 0, \ \omega(0) = \omega_0 > 0.
$$

Seja $q(\xi)\in\mathbb{C}^2$ autovetor complexo correspondente ao autovalor $\lambda(\xi),$ e dado por

$$
A(\xi)q(\xi) = \lambda(\xi)q(\xi),
$$

e seja  $p(\xi) \in \mathbb{C}^2$  autovetor da matriz transposta  $A^{\top}(\xi)$  correspondente ao autovalor  $\bar{\lambda}(\xi)$ ,

$$
A^{\top}(\xi)p(\xi) = \bar{\lambda}(\xi)p(\xi).
$$

É sempre possível normalizar  $p$  com respeito a  $q$ , tal que

$$
\langle p(\xi), q(\xi) \rangle = 1,
$$

onde  $\langle p, q \rangle = \bar{p}_1 q_1 + \bar{p}_2 q_2$  é o produto escalar em  $\mathbb{C}^2$ . Qualquer vetor  $\mathbf{x} \in \mathbb{R}^2$  pode ser representado unicamente para todo $\xi$  pequeno como

$$
\mathbf{x} = zq(\xi) + \bar{z}\bar{q}(\xi),
$$

para algum complexo  $z$ . Temos então a seguinte fórmula explícita para se determinar  $z$ 

$$
z = \langle p(\xi), \mathbf{x} \rangle. \tag{2.17}
$$

Para verificar esta fórmula notemos que

$$
\langle p, \mathbf{x} \rangle = \langle p, zq + \overline{z}\overline{q} \rangle = \langle p, zq \rangle + \langle p, \overline{z}\overline{q} \rangle
$$
  

$$
\Leftrightarrow \langle p, \mathbf{x} \rangle = z \langle p, q \rangle + \overline{z} \langle p, \overline{q} \rangle.
$$

Como  $\langle p,q\rangle = 1$ , basta vermos que  $\langle p,\bar{q}\rangle = 0$ . De fato,

$$
\langle p, \bar{q} \rangle = \left\langle p, \frac{1}{\overline{\lambda}} A \bar{q} \right\rangle = \frac{1}{\overline{\lambda}} \left\langle A^{\top} p, \bar{q} \right\rangle = \frac{\lambda}{\overline{\lambda}} \left\langle p, \bar{q} \right\rangle
$$

$$
\Leftrightarrow \left(1 - \frac{\lambda}{\overline{\lambda}}\right) \left\langle p, \bar{q} \right\rangle = 0.
$$

Como  $\lambda \neq \overline{\lambda}$ , pois para  $|\xi|$  suficientemente pequeno temos  $\omega(\xi) > 0$ , concluímos que

$$
\langle p,\bar{q}\rangle=0.
$$

Lema 2.1.2 O sistema (2.16) pode ser escrito, para  $|\xi|$  suficientemente pequeno, na forma

$$
\dot{z} = \lambda(\xi)z + g(z, \bar{z}, \xi),\tag{2.18}
$$

onde  $g = \mathcal{O}(|z|^2)$  é uma função suave de  $(z, \bar{z}, \xi)$ , dada por

$$
g(z, \bar{z}, \xi) = \langle p(\xi), F^*(zq(\xi) + \bar{z}\bar{q}(\xi), \xi) \rangle,
$$

com  $F^*(\mathbf{x}) = \mathcal{O}(\|\mathbf{x}\|^2)$ .

**Demonstração 2.1.2** Em (2.16) temos  $\dot{\mathbf{x}} = F(\mathbf{x}, \xi)$ , de onde podemos fazer

$$
\dot{\mathbf{x}} = A\mathbf{x} + \mathcal{O}(\|\mathbf{x}\|^2).
$$

sendo  $A = f_{\mathbf{x}}(0, \xi_0)$  e  $\mathcal{O}(\|\mathbf{x}\|^2)$  representando a expansão de Taylor em  $\mathbf{x}$  iniciando com os termos quadráticos (no mínimo). Temos assim que  $F(\mathbf{x}) - A\mathbf{x} = \mathcal{O}(\|\mathbf{x}\|^2)$ , porém, para simplificar a notação tomemos  $F^*(\mathbf{x}) = \mathcal{O}(\|\mathbf{x}\|^2)$ . Assim, de (2.17) temos que a variável  $complexa$  z satisfaz a equação

$$
\dot{z} = \langle p(\xi), \dot{\mathbf{x}} \rangle
$$
  
\n
$$
= \langle p, A\mathbf{x} + F^*(\mathbf{x}) \rangle
$$
  
\n
$$
= \langle p, A\mathbf{x} \rangle + \langle p, F^*(\mathbf{x}) \rangle
$$
  
\n
$$
= \langle p, A(zq + \bar{z}\bar{q}) \rangle + \langle p, F^*(zq + \bar{z}\bar{q}) \rangle
$$
  
\n
$$
= \langle p, A(zq) \rangle + \langle p, A(\bar{z}\bar{q}) \rangle + \langle p, F^*(zq + \bar{z}\bar{q}) \rangle
$$
  
\n
$$
= \lambda z \langle p, q \rangle + \bar{\lambda} \bar{z} \langle p, \bar{q} \rangle + \langle p, F^*(zq + \bar{z}\bar{q}) \rangle
$$
  
\n
$$
= \lambda(\xi)z + \langle p(\xi), F^*(zq(\xi) + \bar{z}\bar{q}(\xi), \xi) \rangle,
$$

obtendo então a forma  $(2.18)$ , como queríamos.  $\Box$ 

Escrevendo g em série de Taylor nas duas variáveis complexas ( $z e \bar{z}$ ) temos

$$
g(z,\bar{z},\xi) = \sum_{k+l\geq 2} \frac{1}{k!l!} g_{kl}(\xi) z^k \bar{z}^l,
$$

onde

$$
g_{kl}(\xi) = \frac{\partial^{k+l}}{\partial z^k \partial \bar{z}^l} \left\langle p(\xi), F^*(zq(\xi) + \bar{z}\bar{q}(\xi), \xi) \right\rangle \Big|_{z=0},
$$

para $k+l \geq 2, \ k, l = 0, 1, \ldots$  .

Suponha que, para  $\xi = 0$ , a função  $F(\mathbf{x}, \xi)$  de (2.16) seja representada na forma

$$
F(\mathbf{x},0) = A\mathbf{x} + \frac{1}{2}B(\mathbf{x},\mathbf{x}) + \frac{1}{6}C(\mathbf{x},\mathbf{x},\mathbf{x}) + \frac{1}{24}D(\mathbf{x},\mathbf{x},\mathbf{x},\mathbf{x}) + \frac{1}{120}E(\mathbf{x},\mathbf{x},\mathbf{x},\mathbf{x},\mathbf{x}) + \mathcal{O}(\|\mathbf{x}\|^6), \quad (2.19)
$$

onde  $A = f_{\mathbf{x}}(0,\xi_0)$  e  $B(\mathbf{x},\mathbf{y}), C(\mathbf{x},\mathbf{y},\mathbf{z}), D(\mathbf{x},\mathbf{y},\mathbf{z},\mathbf{u})$  e  $E(\mathbf{x},\mathbf{y},\mathbf{z},\mathbf{u},\mathbf{v})$  são funções multilineares simétricas de  $\mathbf{x}, \mathbf{y}, \mathbf{z}, \mathbf{u}, \mathbf{v} \in \mathbb{R}^2$ . Em coordenadas, temos

$$
B_i(\mathbf{x}, \mathbf{y}) = \sum_{j,k=1}^2 \frac{\partial^2 F_i(\eta, 0)}{\partial \eta_j \partial \eta_k} \Big|_{\eta=0} \mathbf{x}_j \mathbf{y}_k,
$$
  

$$
C_i(\mathbf{x}, \mathbf{y}, \mathbf{z}) = \sum_{j,k,l=1}^2 \frac{\partial^3 F_i(\eta, 0)}{\partial \eta_j \partial \eta_k \partial \eta_l} \Big|_{\eta=0} \mathbf{x}_j \mathbf{y}_k \mathbf{z}_l,
$$
  

$$
D_i(\mathbf{x}, \mathbf{y}, \mathbf{z}, \mathbf{u}) = \sum_{j,k,l,r=1}^2 \frac{\partial^4 F_i(\eta, 0)}{\partial \eta_j \partial \eta_k \partial \eta_l \partial \eta_r} \Big|_{\eta=0} \mathbf{x}_j \mathbf{y}_k \mathbf{z}_l \mathbf{u}_r,
$$
  

$$
E_i(\mathbf{x}, \mathbf{y}, \mathbf{z}, \mathbf{u}, \mathbf{v}) = \sum_{j,k,l,r,s=1}^2 \frac{\partial^5 F_i(\eta, 0)}{\partial \eta_j \partial \eta_k \partial \eta_l \partial \eta_r \partial \eta_s} \Big|_{\eta=0} \mathbf{x}_j \mathbf{y}_k \mathbf{z}_l \mathbf{u}_r \mathbf{v}_s,
$$

para  $i = 1, 2$ .

Então,

$$
B(zq + \bar{z}\bar{q}, zq + \bar{z}\bar{q}) = z^2 B(q, q) + 2z\bar{z}B(q, \bar{q}) + \bar{z}^2 B(\bar{q}, \bar{q}),
$$

onde  $q = q(0)$ ,  $p = p(0)$ , e os coeficientes de Taylor  $g_{kl}$ ,  $k + l = 2$ , dos termos quadráticos em  $g(z, \bar{z}, 0)$  podem ser expressos, agora, pelas fórmulas

$$
g_{20} = \langle p, B(q, q) \rangle, \ g_{11} = \langle p, B(q, \bar{q}) \rangle, \ g_{02} = \langle p, B(\bar{q}, \bar{q}) \rangle.
$$

Cálculos similares com  $C, D$  e  $E$  nos dão

$$
g_{30} = \langle p, C(q, q, q) \rangle, \ g_{21} = \langle p, C(q, q, \overline{q}) \rangle,
$$
  

$$
g_{12} = \langle p, C(q, \overline{q}, \overline{q}) \rangle, \ g_{03} = \langle p, C(\overline{q}, \overline{q}, \overline{q}) \rangle,
$$

$$
g_{40} = \langle p, D(q, q, q, q) \rangle, \ g_{31} = \langle p, D(q, q, q, \overline{q}) \rangle, \ g_{22} = \langle p, D(q, q, \overline{q}, \overline{q}) \rangle,
$$

$$
g_{13} = \langle p, D(q, \overline{q}, \overline{q}, \overline{q}) \rangle, \ g_{04} = \langle p, D(\overline{q}, \overline{q}, \overline{q}, \overline{q}) \rangle,
$$

$$
g_{50} = \langle p, E(q, q, q, q, q) \rangle, \ g_{41} = \langle p, E(q, q, q, q, \bar{q}) \rangle, \ g_{32} = \langle p, E(q, q, q, \bar{q}, \bar{q}) \rangle, g_{23} = \langle p, E(q, q, \bar{q}, \bar{q}, \bar{q}) \rangle, \ g_{14} = \langle p, E(q, \bar{q}, \bar{q}, \bar{q}, \bar{q}) \rangle, \ g_{05} = \langle p, E(\bar{q}, \bar{q}, \bar{q}, \bar{q}, \bar{q}) \rangle.
$$

Lema  $2.1.3$  A equação

$$
\dot{z} = \lambda z + \frac{g_{20}}{2}z^2 + g_{11}z\bar{z} + \frac{g_{02}}{2}\bar{z}^2 + \mathcal{O}(|z|^3),\tag{2.20}
$$

onde  $\lambda = \lambda(\xi) = \gamma(\xi) + i\omega(\xi)$ ,  $\gamma(0) = 0$ ,  $\omega(0) = \omega_0 > 0$ , e  $g_{ij} = g_{ij}(\xi)$ , pode ser transformada, pela mudança de coordenada complexa

$$
z = w + \frac{h_{20}}{2}w^2 + h_{11}w\bar{w} + \frac{h_{02}}{2}\bar{w}^2,
$$

 $para |\xi|$  suficientemente pequeno, na equação sem termos quadráticos

$$
\dot{w} = \lambda w + \mathcal{O}(|w|^3).
$$

Demonstração 2.1.3 A mudança de variável inversa é dada pela expressão

$$
w = z - \frac{h_{20}}{2}z^2 - h_{11}z\overline{z} - \frac{h_{02}}{2}\overline{z}^2 + \mathcal{O}(|z|^3).
$$

Assim sendo,

$$
\dot{w} = \dot{z} - h_{20}z\dot{z} - h_{11}(\bar{z}\dot{z} + z\dot{\bar{z}}) - h_{02}\bar{z}\dot{\bar{z}} + \dots
$$
\n
$$
= \lambda z + \left(\frac{g_{20}}{2} - \lambda h_{20}\right)z^2 + (g_{11} - \lambda h_{11} - \bar{\lambda}h_{11})z\bar{z} + \left(\frac{g_{02}}{2} - \bar{\lambda}h_{02}\right)\bar{z}^2 + \dots
$$
\n
$$
= \lambda w + \frac{1}{2}(g_{20} - \lambda h_{20})w^2 + (g_{11} - \bar{\lambda}h_{11})w\bar{w} + \frac{1}{2}(g_{02} - (2\bar{\lambda} - \lambda)h_{02})\bar{w}^2 + \mathcal{O}(|w|^3).
$$

Escolhendo, ent˜ao

$$
h_{20} = \frac{g_{20}}{\lambda}, h_{11} = \frac{g_{11}}{\overline{\lambda}}, h_{02} = \frac{g_{02}}{2\overline{\lambda} - \lambda},
$$

eliminamos os termos quadráticos de (2.20). Essas substituições são sempre possíveis, pois, para  $|\xi|$  suficientemente pequeno, os denominadores nunca se anulam, afinal  $\lambda(0) = i\omega_0$ com  $\omega_0 > 0$ .

#### Lema  $2.1.4$  A equação

$$
\dot{z} = \lambda z + \frac{g_{30}}{6}z^3 + \frac{g_{21}}{2}z^2\bar{z} + \frac{g_{12}}{2}z\bar{z}^2 + \frac{g_{03}}{6}\bar{z}^3 + \mathcal{O}(|z|^4),\tag{2.21}
$$

onde  $\lambda = \lambda(\xi) = \gamma(\xi) + i\omega(\xi)$ ,  $\gamma(0) = 0$ ,  $\omega(0) = \omega_0 > 0$ , e  $g_{ij} = g_{ij}(\xi)$ , pode ser transformada, pela mudança de coordenadas complexa

$$
z = w + \frac{h_{30}}{6}w^3 + \frac{h_{21}}{2}w^2\bar{w} + \frac{h_{12}}{2}w\bar{w}^2 + \frac{h_{03}}{6}\bar{w}^3,
$$

 $para |\xi|$  suficientemente pequeno, na equação com apenas um termo cúbico

$$
\dot{w} = \lambda w + c_1 w^2 \bar{w} + \mathcal{O}(|w|^4),
$$

onde  $c_1 = c_1(\xi)$ .

Demonstração 2.1.4 A transformação inversa é

$$
w = z - \frac{h_{30}}{6}z^3 - \frac{h_{21}}{2}z^2\overline{z} - \frac{h_{12}}{2}z\overline{z}^2 - \frac{h_{03}}{6}\overline{z}^3 + \mathcal{O}(|z|^4).
$$

Temos então,

$$
\dot{w} = \dot{z} - \frac{h_{30}}{2}z^2\dot{z} - \frac{h_{21}}{2}(2z\bar{z}\dot{z} + z^2\dot{\bar{z}}) - \frac{h_{12}}{2}(\bar{z}^2\dot{z} + 2z\bar{z}\dot{\bar{z}}) - \frac{h_{03}}{2}\bar{z}^2\dot{\bar{z}} + \dots
$$
\n
$$
= \lambda z + \left(\frac{g_{30}}{6} - \frac{\lambda h_{30}}{2}\right)z^3 + \left(\frac{g_{21}}{2} - \lambda h_{21} - \frac{\bar{\lambda}h_{21}}{2}\right)z^2\bar{z} + \left(\frac{g_{12}}{2} - \frac{\lambda h_{12}}{2} - \bar{\lambda}h_{12}\right)z\bar{z}^2
$$
\n
$$
+ \left(\frac{g_{03}}{6} - \frac{\bar{\lambda}h_{03}}{2}\right)\bar{z}^3 + \dots
$$
\n
$$
= \lambda w + \frac{1}{6}(g_{30} - 2\lambda h_{30})w^3 + \frac{1}{2}(g_{21} - (\lambda + \bar{\lambda})h_{21})w^2\bar{w} + \frac{1}{2}(g_{12} - 2\bar{\lambda}h_{12})w\bar{w}^2
$$
\n
$$
+ \frac{1}{6}(g_{03} + (\lambda - 3\bar{\lambda})h_{03})\bar{w}^3 + \mathcal{O}(|w|^4).
$$

Fazendo, portanto,

$$
h_{30} = \frac{g_{30}}{2\lambda}, \ h_{12} = \frac{g_{12}}{2\overline{\lambda}}, \ h_{03} = \frac{g_{03}}{3\overline{\lambda} - \lambda},
$$

eliminamos todos os termos cúbicos com exceção do termo  $w^2\bar{w}$ , que será tratado separadamente. As substituições são válidas, pois, os denominadores envolvidos são diferentes de zero para todo |ξ| suficientemente pequeno.

Uma tentativa de eliminar o termo  $w^2\bar{w}$  seria escolher

$$
h_{21} = \frac{g_{21}}{\lambda + \bar{\lambda}}.
$$

Isso é possível para  $\xi \neq 0$  pequeno, mas quando  $\xi = 0$  o denominador se anula, pois  $\lambda(0) + \bar{\lambda}(0) = i\omega_0 - i\omega_0 = 0$ . Para obtermos então uma transformação que dependa suavemente de  $\xi$ , escolhemos  $h_{21} = 0$ , no que resulta

$$
c_1 = \frac{g_{21}}{2}.
$$

O termo  $w^2\bar{w}$  é chamado de *termo ressonante*. Note que o seu coeficiente é o mesmo coeficiente do termo cúbico  $z^2\overline{z}$  na equação (2.21).

Lema  $2.1.5$  A equação

$$
\dot{z} = \lambda z + \frac{g_{40}}{24}z^4 + \frac{g_{31}}{6}z^3\bar{z} + \frac{g_{22}}{4}z^2\bar{z}^2 + \frac{g_{13}}{6}z\bar{z}^3 + \frac{g_{04}}{24}\bar{z}^4 + \mathcal{O}(|z|^5),\tag{2.22}
$$

onde  $\lambda = \lambda(\xi) = \gamma(\xi) + i\omega(\xi)$ ,  $\gamma(0) = 0$ ,  $\omega(0) = \omega_0 > 0$ , e  $g_{ij} = g_{ij}(\xi)$ , pode ser  $transformada, pela mudança de coordenada complexa$ 

$$
z = w + \frac{h_{40}}{24}w^4 + \frac{h_{31}}{6}w^3\bar{w} + \frac{h_{22}}{4}w^2\bar{w}^2 + \frac{h_{13}}{6}w\bar{w}^3 + \frac{h_{04}}{24}\bar{w}^4,
$$

 $para |\xi|$  suficientemente pequeno, na equação sem termos de quarta ordem

$$
\dot{w} = \lambda w + \mathcal{O}(|w|^5).
$$

Demonstração 2.1.5 A transformação inversa é

$$
w = z - \frac{h_{40}}{24}z^4 - \frac{h_{31}}{6}z^3\overline{z} - \frac{h_{22}}{4}z^2\overline{z}^2 - \frac{h_{13}}{6}z\overline{z}^3 - \frac{h_{04}}{24}\overline{z}^4 + \mathcal{O}(|z|^5).
$$

Assim sendo,

$$
\dot{w} = \dot{z} - \frac{h_{40}}{6}z^3\dot{z} - \frac{h_{31}}{6}(3z^2\bar{z}\dot{z} + z^3\dot{\bar{z}}) - \frac{h_{22}}{4}(2z\bar{z}^2\dot{z} + 2z^2\bar{z}\dot{\bar{z}}) - \frac{h_{13}}{6}(\bar{z}^3\dot{z} + 3z\bar{z}^2\dot{\bar{z}}) - \frac{h_{04}}{6}\bar{z}^3\dot{\bar{z}} + \dots
$$
\n
$$
= \lambda z + \left(\frac{g_{40}}{24} - \frac{h_{40}}{6}\lambda\right)z^4 + \left(\frac{g_{31}}{6} - \frac{h_{31}}{2}\lambda - \frac{h_{31}}{6}\bar{\lambda}\right)z^3\bar{z} + \left(\frac{g_{22}}{4} - \frac{h_{22}}{2}\lambda - \frac{h_{22}}{2}\bar{\lambda}\right)z^2\bar{z}^2
$$
\n
$$
+ \left(\frac{g_{13}}{6} - \frac{h_{13}}{6}\lambda - \frac{h_{13}}{6}\bar{\lambda}\right)z\bar{z}^3 + \left(\frac{g_{04}}{24} - \frac{h_{04}}{6}\bar{\lambda}\right)\bar{z}^4 + \dots
$$
\n
$$
= \lambda w + \frac{1}{24}(g_{40} - 3\lambda h_{40})w^4 + \frac{1}{6}(g_{31} - (2\lambda + \bar{\lambda})h_{31})w^3\bar{w} + \frac{1}{4}(g_{22} - (\lambda + 2\bar{\lambda})h_{22})w^2\bar{w}^2
$$
\n
$$
+ \frac{1}{6}(g_{13} - 3\bar{\lambda}h_{13})w\bar{w}^3 + \frac{1}{24}(g_{04} - (4\bar{\lambda} - \lambda)h_{04})\bar{w}^4 + \mathcal{O}(|w|^5).
$$

Fazendo, portanto,

$$
h_{40} = \frac{g_{40}}{3\lambda}, \ h_{31} = \frac{g_{31}}{2\lambda + \bar{\lambda}}, \ h_{22} = \frac{g_{22}}{\lambda + 2\bar{\lambda}},
$$

$$
h_{13} = \frac{g_{13}}{3\bar{\lambda}}, \ h_{04} = \frac{g_{04}}{4\bar{\lambda} - \lambda},
$$

eliminamos assim, todos os termos de ordem quatro. Temos que estas substituições são sempre possíveis uma vez que, para  $|\xi|$  suficientemente pequeno, os denominadores nunca se anulam, afinal  $\lambda(0) = i\omega_0$ , com  $\omega_0 > 0$ .

#### Lema  $2.1.6$  A equação

$$
\dot{z} = \lambda z + \frac{g_{50}}{120} z^5 + \frac{g_{41}}{24} z^4 \bar{z} + \frac{g_{32}}{12} z^3 \bar{z}^2 + \frac{g_{23}}{12} z^2 \bar{z}^3 + \frac{g_{14}}{24} z \bar{z}^4 + \frac{g_{05}}{120} \bar{z}^5 + \mathcal{O}(|z|^6), \qquad (2.23)
$$

onde  $\lambda = \lambda(\xi) = \gamma(\xi) + i\omega(\xi)$ ,  $\gamma(0) = 0$ ,  $\omega(0) = \omega_0 > 0$ , e  $g_{ij} = g_{ij}(\xi)$ , pode ser transformada, pela mudança de coordenada complexa

$$
z = w + \frac{h_{50}}{120}w^5 + \frac{h_{41}}{24}w^4\bar{w} + \frac{h_{32}}{12}w^3\bar{w}^2 + \frac{h_{23}}{12}w^2\bar{w}^3 + \frac{h_{14}}{24}w\bar{w}^4 + \frac{h_{05}}{120}\bar{w}^5,
$$

 $para |\xi|$  suficientemente pequeno, na equação com apenas um termo de quinta ordem

$$
\dot{w} = \lambda w + c_2 w^3 \bar{w}^2 + \mathcal{O}(|w|^6),
$$

onde  $c_2 = c_2(\xi)$ .

Demonstração 2.1.6 A transformação inversa é dada por

$$
w = z - \frac{h_{50}}{120}z^5 - \frac{h_{41}}{24}z^4\overline{z} - \frac{h_{32}}{12}z^3\overline{z}^2 - \frac{h_{23}}{12}z^2\overline{z}^3 - \frac{h_{14}}{24}z\overline{z}^4 - \frac{h_{05}}{120}\overline{z}^5 + \mathcal{O}(|z|^6).
$$

De onde temos que

$$
\dot{w} = \dot{z} - \frac{h_{50}}{24}z^{4}\dot{z} - \frac{h_{41}}{24}(4z^{3}\bar{z}\dot{z} + z^{4}\dot{\bar{z}}) - \frac{h_{32}}{12}(3z^{2}\bar{z}^{2}\dot{z} + 2z^{3}\bar{z}\dot{\bar{z}}) - \frac{h_{23}}{12}(2z\bar{z}^{3}\dot{z} + 3z^{2}\bar{z}^{2}\dot{\bar{z}})
$$
\n
$$
-\frac{h_{14}}{24}(\bar{z}^{4}\dot{z} + 4z\bar{z}^{3}\dot{\bar{z}}) - \frac{h_{05}}{24}\bar{z}^{4}\dot{\bar{z}} + \mathcal{O}(|z|^{6})
$$
\n
$$
= \lambda z + \left(\frac{g_{50}}{120} - \frac{h_{50}}{24}\lambda\right)z^{5} + \left(\frac{g_{41}}{24} - \frac{h_{41}}{6} - \frac{h_{41}}{24}\bar{\lambda}\right)z^{4}\bar{z} + \left(\frac{g_{32}}{12} - \frac{h_{32}}{4}\lambda - \frac{h_{32}}{6}\bar{\lambda}\right)z^{3}\bar{z}^{2}
$$
\n
$$
+ \left(\frac{g_{23}}{12} - \frac{h_{23}}{6}\lambda - \frac{h_{23}}{4}\bar{\lambda}\right)z^{2}\bar{z}^{3} + \left(\frac{g_{14}}{24} - \frac{h_{14}}{24}\lambda - \frac{h_{14}}{6}\bar{\lambda}\right)z^{4} + \left(\frac{g_{05}}{120} - \frac{h_{05}}{24}\bar{\lambda}\right)\bar{z}^{5} + \mathcal{O}(|z|^{6})
$$
\n
$$
= \lambda w + \frac{1}{120}(g_{50} - 4\lambda h_{50})w^{5} + \frac{1}{24}(g_{41} - (3\lambda + \bar{\lambda})h_{41})w^{4}\bar{w} + \frac{1}{12}(g_{32} - 2(\lambda + \bar{\lambda})h_{32})w^{3}\bar{w}^{2}
$$
\n
$$
+ \frac{1}{12}(g_{23} - (\lambda + 3\bar{\lambda})h_{23})w^{2}\bar{w}^{
$$

Fazendo, portanto,

$$
h_{50} = \frac{g_{50}}{4\lambda}, \ h_{41} = \frac{g_{41}}{3\lambda + \bar{\lambda}}, \ h_{23} = \frac{g_{23}}{\lambda + 3\bar{\lambda}},
$$

$$
h_{14} = \frac{g_{14}}{4\bar{\lambda}}, \ h_{05} = \frac{g_{05}}{5\bar{\lambda} - \lambda},
$$

eliminamos assim, todos os termos de ordem 5, exceto  $w^3 \bar{w}^2$ , que trataremos separadamente. Temos que estas substituições são válidas, pois, os denominadores envolvidos são diferentes de zero para todo |ξ| suficientemente pequeno.

Uma tentativa de eliminar o termo  $w^3 \bar{w}^2$  seria escolher

$$
h_{32} = \frac{g_{32}}{2(\lambda + \bar{\lambda})}.
$$

Isto é possível para  $\xi \neq 0$  pequeno, mas o denominador se anula quando  $\xi = 0$ , vejamos  $\lambda(0) + \bar{\lambda}(0) = i\omega_0 - i\omega_0 = 0$ . Para obter uma transformação que dependa suavemente de  $\xi$ , escolhemos  $h_{32} = 0$ , o que resulta em

$$
c_2 = \frac{g_{32}}{12}.
$$

¤

O termo  $w^3\bar{w}^2$  também é chamado de *termo ressonante*. Note que o seu coeficiente é o mesmo coeficiente do termo de quinta ordem  $z^3 \bar{z}^2$  na equação (2.23).

Lema  $2.1.7$  A equação

$$
\dot{z} = \lambda z + \sum_{2 \le k + l \le 5} \frac{1}{k! l!} g_{kl} z^k \bar{z}^l + \mathcal{O}(|z|^6),\tag{2.24}
$$

onde  $\lambda = \lambda(\xi) = \gamma(\xi) + i\omega(\xi)$ ,  $\gamma(0) = 0$ ,  $\omega(0) = \omega_0 > 0$ , e  $g_{ij} = g_{ij}(\xi)$ , pode ser transformada, pela mudança de coordenadas complexa

$$
z = w + \frac{h_{20}}{2}w^{2} + h_{11}w\bar{w} + \frac{h_{02}}{2}\bar{w}^{2} + \frac{h_{30}}{6}w^{3} + \frac{h_{12}}{2}w\bar{w}^{2} + \frac{h_{03}}{6}\bar{w}^{3} + \frac{h_{40}}{24}w^{4} + \frac{h_{31}}{6}w^{3}\bar{w} + \frac{h_{22}}{4}w^{2}\bar{w}^{2} + \frac{h_{13}}{6}w\bar{w}^{3} + \frac{h_{04}}{24}\bar{w}^{4} + \frac{h_{50}}{120}w^{5} + \frac{h_{41}}{24}w^{4}\bar{w} + \frac{h_{23}}{12}w^{2}\bar{w}^{3} + \frac{h_{14}}{24}w\bar{w}^{4} + \frac{h_{05}}{120}\bar{w}^{5},
$$

para  $|\xi|$  suficientemente pequeno, na equação com apenas um termo cúbico e um termo de ordem 5

$$
\dot{w} = \lambda w + c_1 w^2 \bar{w} + c_2 w^3 \bar{w}^2 + \mathcal{O}(|w|^6),\tag{2.25}
$$

com  $c_1 = c_1(\xi)$  e  $c_2 = c_2(\xi)$ .

Demonstração 2.1.7 Obviamente a suposição das transformações definidas nos lemas anteriores, nos levam a este resultado. As transformações

$$
z = w + \frac{h_{20}}{2}w^2 + h_{11}w\bar{w} + \frac{h_{02}}{2}\bar{w}^2,
$$
  

$$
z = w + \frac{h_{40}}{24}w^4 + \frac{h_{31}}{6}w^3\bar{w} + \frac{h_{22}}{4}w^2\bar{w}^2 + \frac{h_{13}}{6}w\bar{w}^3 + \frac{h_{04}}{24}\bar{w}^4,
$$
 (2.26)

com

$$
h_{20} = \frac{g_{20}}{\lambda}, \ h_{11} = \frac{g_{11}}{\overline{\lambda}}, \ h_{02} = \frac{g_{02}}{2\overline{\lambda} - \lambda},
$$

$$
h_{40} = \frac{g_{40}}{3\lambda}, \ h_{31} = \frac{g_{31}}{2\lambda + \overline{\lambda}}, \ h_{22} = \frac{g_{22}}{\lambda + 2\overline{\lambda}}, \ h_{13} = \frac{g_{13}}{3\overline{\lambda}}, \ h_{04} = \frac{g_{04}}{4\overline{\lambda} - \lambda},
$$

definidas nos Lemas 2.1.3 e 2.1.5, anulam os respectivos termos, mas também alteram outros termos. Os coeficientes  $g_{21}/2$  e  $g_{32}/12$  dos termos  $z^2 \overline{z}$  e  $z^3 \overline{z}^2$  respectivamente na equação (2.24) foram modificados pelas transformações de (2.26). Os termos de ordem 6 ou maiores, afetam somente  $\mathcal{O}(|w|^6)$  e podem ser truncados.

Necessitamos, agora, calcular os coeficientes  $c_1$  e  $c_2$  em termos da equação (2.24). O valor de  $c_1$  e  $c_2$  serão dados pelos novos coeficientes  $g_{21}^*/2$  e  $g_{32}^*/12$  dos termos  $w^2\bar{w}$  e  $w^3\bar{w}^2$ após as transformações de  $(2.26)$ . Seguem então os lemas:

Lema 2.1.8 O coeficiente  $c_1(\xi)$  da equação (2.25), para  $\xi = 0$ , é dado por

$$
c_1(0) = \frac{i}{2\omega_0} \left( g_{20}g_{11} - 2|g_{11}|^2 - \frac{1}{3}|g_{02}|^2 \right) + \frac{g_{21}}{2}.
$$
 (2.27)

Demonstração 2.1.8 Diferenciando a primeira expressão de (2.26), obtemos

$$
\dot{z} = \dot{w} + h_{20}w\dot{w} + h_{11}(w\dot{\bar{w}} + \bar{w}\dot{w}) + h_{02}\bar{w}\dot{\bar{w}}.
$$

Substituindo  $\dot{w}$  e seu complexo conjugado  $\dot{\bar{w}}$ , usando (2.25), obtemos

$$
\dot{z} = \lambda w + \lambda h_{20} w^2 + (\lambda + \bar{\lambda}) h_{11} w \bar{w} + \bar{\lambda} h_{02} \bar{w}^2 + c_1 w^2 \bar{w} + \dots
$$

Por outro lado, na equação (2.24),

$$
\dot{z} = \lambda z + \frac{1}{2}g_{20}z^2 + g_{11}z\bar{z} + \frac{1}{2}g_{02}\bar{z}^2 + \frac{1}{6}g_{30}z^3 + \frac{1}{2}g_{21}z^2\bar{z} + \frac{1}{2}g_{12}z\bar{z}^2 + \frac{1}{6}g_{03}\bar{z}^3 + \dots,
$$

se substituirmos  $z \in \overline{z}$ , dados pela primeira expressão de (2.26), escrevemos apenas os termos que nos interessam, temos

$$
\dot{z} = \lambda w + \frac{1}{2} (\lambda h_{20} + g_{20}) w^2 + (\lambda h_{11} + g_{11}) w \bar{w} + \frac{1}{2} (\lambda h_{02} + g_{02}) \bar{w}^2 +
$$

$$
\left( g_{20} h_{11} + g_{11} \left( \frac{h_{20}}{2} + \bar{h}_{11} \right) + \frac{g_{02} \bar{h}_{02}}{2} + \frac{g_{21}}{2} \right) w^2 \bar{w} + \dots
$$

Comparando, então os coeficientes do termo  $w^2\bar{w}$  nas duas equações obtidas, utilizando os valores encontrados para  $h_{20},$   $h_{11}$  e  $h_{02},$ 

$$
h_{20} = \frac{g_{20}}{\lambda}, h_{11} = \frac{g_{11}}{\overline{\lambda}}, h_{02} = \frac{g_{02}}{2\overline{\lambda} - \lambda},
$$

temos

$$
c_1 = g_{20} \frac{g_{11}}{\overline{\lambda}} + g_{11} \left( \frac{g_{20}}{2\overline{\lambda}} + \frac{\overline{g}_{11}}{\overline{\lambda}} \right) + \frac{g_{02} \overline{g}_{02}}{2(2\overline{\lambda} - \overline{\lambda})} + \frac{g_{21}}{2}
$$
  
\n
$$
\Rightarrow c_1 = \frac{g_{20} g_{11} (2\overline{\lambda} + \overline{\lambda})}{2|\overline{\lambda}|^2} + \frac{|g_{11}|^2}{\overline{\lambda}} + \frac{|g_{02}|^2}{2(2\overline{\lambda} - \overline{\lambda})} + \frac{g_{21}}{2}.
$$

Essa fórmula nos dá a dependência de  $c_1$  em relação a $\xi,$  lembrando que  $\lambda$  e  $g_{ij}$  são funções suaves do parâmetro. No valor de bifurcação  $\xi = 0$ , a última equação se reduz a

$$
c_1(0) = \frac{g_{20}g_{11}(2i\omega_0 - i\omega_0)}{2\omega_0^2} + \frac{|g_{11}|^2}{i\omega_0} + \frac{|g_{02}|^2}{2(2i\omega_0 - i\omega_0)} + \frac{g_{21}}{2},
$$

concluindo, finalmente o resultado

$$
c_1(0) = \frac{i}{2\omega_0} \left( g_{20}g_{11} - 2|g_{11}|^2 - \frac{1}{3}|g_{02}|^2 \right) + \frac{g_{21}}{2}.
$$

 $\Box$
$$
Re c_2(0) = \frac{1}{12} \left\{ Re g_{32} + \frac{1}{\omega_0} Im \left[ g_{20} \bar{g}_{31} - g_{11} (4g_{31} + 3\bar{g}_{22}) - \frac{1}{3} g_{02} (g_{40} + \bar{g}_{13}) - g_{30} g_{12} \right] \right\}
$$
  
+ 
$$
\frac{1}{\omega_0^2} \left[ Re \left( g_{20} \left( \bar{g}_{11} (3g_{12} - \bar{g}_{30}) + g_{02} \left( \bar{g}_{12} - \frac{1}{3} g_{30} \right) + \frac{1}{3} \bar{g}_{02} g_{03} \right) \right.
$$
  
+ 
$$
g_{11} \left( \bar{g}_{02} \left( \frac{5}{3} \bar{g}_{30} + 3g_{12} \right) + \frac{1}{3} g_{02} \bar{g}_{03} - 4g_{11} g_{30} \right) \right)
$$
  
+ 
$$
3Im (g_{20} g_{11}) Im g_{21} \right]
$$
  
+ 
$$
\frac{1}{\omega_0^3} \left[ Im (g_{11} \bar{g}_{02} (\bar{g}_{20}^2 - 3\bar{g}_{20} g_{11} - 4g_{11}^2)) + Im(g_{20} g_{11}) \left( 3Re (g_{20} g_{11}) - 2|g_{02}|^2) \right] \right\},
$$

Demonstração 2.1.9 A demonstração é análoga à demonstração do Lema 2.1.8, porém agora trabalharemos com os termos de até ordem 5 e em seguida tomaremos sua parte real.

#### Lema 2.1.10 Considere a equação

$$
\frac{dw}{dt} = (\gamma(\xi) + i\omega(\xi))w + c_1(\xi)w|w|^2 + \mathcal{O}(|w|^4),
$$

onde  $\gamma(0) = 0$  e  $\omega(0) = \omega_0 > 0$ . Suponha  $\gamma'(0) \neq 0$  e Re  $c_1(0) \neq 0$ . Então a equação acima poderá ser transformada, por mudanças de coordenadas, na equação

$$
\frac{du}{d\theta} = (\chi + i)u + su|u|^2 + \mathcal{O}(|u|^4),\tag{2.28}
$$

onde u é a nova coordenada complexa,  $\theta$  e  $\chi$  são, respectivamente, os novos tempo e parâmetro e s = sinal Re  $c_1(0) = \pm 1$ .

Demonstração 2.1.10 Introduzindo o novo tempo  $\tau = \omega(\xi)t$ , que preserva a direção, pois,  $\omega(\xi) > 0$ , para todo  $|\xi|$  suficientemente pequeno, obtemos

$$
\frac{dw}{d\tau} = \frac{\gamma(\xi) + i\omega(\xi)}{\omega(\xi)} w + \frac{c_1(\xi)}{\omega(\xi)} w |w|^2 + \mathcal{O}(|w|^4)
$$
  

$$
\Leftrightarrow \frac{dw}{d\tau} = (\chi + i)w + d_1(\chi)w|w|^2 + \mathcal{O}(|w|^4),
$$

onde

$$
\chi = \chi(\xi) = \frac{\gamma(\xi)}{\omega(\xi)}, \ d_1 = \frac{c_1(\xi(\chi))}{\omega(\xi(\chi))}.
$$

Podemos considerar  $\chi$  como um novo parâmetro, pois

$$
\chi(0) = 0, \ \chi'(0) = \frac{\gamma'(0)}{\omega(0)} \neq 0,
$$

e, portanto, o Teorema da Função Inversa nos garante a existência local e suave de $\xi$ como função de  $\chi$ .

Vamos agora reparametrizar o tempo ao longo das órbitas com a nova mudança de tempo  $\theta = \theta(\tau, \chi)$ , onde

$$
d\theta = (1 + e_1(\chi)|w|^2)d\tau,
$$

com  $e_1(\chi) = Im\ d_1(\chi).$ Essa mudança é próxima da identidade numa pequena vizinhança da origem. Usando esse valor de tempo definido, obtemos

$$
\frac{dw}{d\theta} = (\chi + i)w + l_1(\chi)w|w|^2 + \mathcal{O}(|w|^4),
$$

onde  $l_1(\chi) = Re d_1(\chi) - \chi e_1(\chi)$  é real e

$$
l_1(0) = \frac{Re\ c_1(0)}{\omega(0)}.\t(2.29)
$$

De fato,

$$
\frac{dw}{d\theta} = \frac{dw}{(1 + e_1(\chi)|w|^2)d\tau} = (\chi + i)w + l_1(\chi)w|w|^2 + \dots
$$
  
\n
$$
\Leftrightarrow \frac{dw}{d\tau} = (1 + e_1(\chi)|w|^2)[(\chi + i)w + l_1(\chi)w|w|^2 + \dots]
$$
  
\n
$$
= (\chi + i)w + [l_1(\chi) + e_1(\chi)(\chi + i)]w|w|^2 + \dots
$$
  
\n
$$
= (\chi + i)w + [Re \ d_1 - \chi e_1 + \chi e_1 + ie_1]w|w|^2 + \dots
$$
  
\n
$$
= (\chi + i)w + [Re \ d_1 + iIm \ d_1]w|w|^2 + \dots
$$
  
\n
$$
= (\chi + i)w + d_1(\chi)w|w|^2 + \dots
$$

Finalmente, introduzindo a nova variável complexa  $u$ 

$$
w = \frac{u}{\sqrt{|l_1(\chi)|}},
$$

que é possível, pois  $Re\ c_1(0)\neq 0$  e, portanto,  $l_1(0)\neq 0$ . A equação toma, então, a forma

$$
\frac{1}{\sqrt{|l_1|}} \frac{du}{d\theta} = (\chi + i) \frac{u}{\sqrt{|l_1|}} + l_1 \frac{u}{\sqrt{|l_1|}} \left| \frac{u}{\sqrt{|l_1|}} \right|^2 + \dots
$$
  

$$
\Rightarrow \frac{du}{d\theta} = (\chi + i)u + \frac{l_1(\chi)}{|l_1(\chi)|} u|u|^2 + \mathcal{O}(|u|^4) = (\chi + i)u + su|u^2| + \mathcal{O}(|u|^4),
$$

com  $s = \text{sinal } l_1(0) = \text{sinal } Re \ c_1(0)$ .

Lema 2.1.11 Considere a equação

$$
\frac{dw}{dt} = (\gamma(\xi) + i\omega(\xi))w + c_1(\xi)w|w|^2 + c_2(\xi)w|w|^4 + \mathcal{O}(|w|^6),
$$

onde  $\gamma(0) = 0$  e  $\omega(0) = \omega_0 > 0$ . Suponha  $\gamma'(0) \neq 0$  e Re  $c_1(0) = 0$  e Re  $c_2(0) \neq 0$ . Então a equação acima poderá ser transformada, por mudanças de coordenadas, na equação

$$
\frac{du}{d\theta} = (\chi + i)u + \zeta u|u|^2 + su|u|^4 + \mathcal{O}(|u|^6),\tag{2.30}
$$

onde u é a nova coordenada complexa,  $\theta$  e  $\chi$  são, respectivamente, os novos tempo e parâmetro,

$$
\zeta = \frac{d_1(0)}{\sqrt{|Re\ c_2(0)|}}
$$

 $e s = \text{sinal} Re c_2(0) = \pm 1.$ 

Demonstração 2.1.11 Introduzindo o novo tempo  $\tau = \omega(\xi)t$ , que preserva a direção, pois,  $\omega(\xi) > 0$  para todo  $|\xi|$  suficientemente pequeno, obtemos

$$
\frac{dw}{d\tau} = \frac{\gamma(\xi) + i\omega(\xi)}{\omega(\xi)} w + \frac{c_1(\xi)}{\omega(\xi)} w|w|^2 + \frac{c_2(\xi)}{\omega(\xi)} w|w|^4 + \mathcal{O}(|w|^6),
$$
  

$$
\Leftrightarrow \frac{dw}{d\tau} = (\chi + i)w + d_1(\chi)w|w|^2 + d_2(\chi)w|w|^4 + \mathcal{O}(|w|^6),
$$

onde

$$
\chi = \chi(\xi) = \frac{\gamma(\xi)}{\omega(\xi)}, \ d_1 = \frac{c_1(\xi(\chi))}{\omega(\xi(\chi))}, \ d_2 = \frac{c_2(\xi(\chi))}{\omega(\xi(\chi))}.
$$

Podemos considerar  $\chi$  como um novo parâmetro, pois

$$
\chi(0) = 0, \ \chi'(0) = \frac{\gamma'(0)}{\omega(0)} \neq 0,
$$

e, portanto, o Teorema da Função Inversa nos garante a existência local e suave de  $\xi$  como função de  $\chi$ .

Vamos agora reparametrizar o tempo ao longo das órbitas com a nova mudança de tempo  $\theta = \theta(\tau, \chi)$ , onde

$$
d\theta = (1 + e_1(\chi)|w|^2 + e_2(\chi)|w|^4)d\tau
$$

com  $e_1(\chi) = Im d_1(\chi)$  e  $e_2(\chi) = Im d_2(\chi)$ . Essa mudança é próxima da identidade numa pequena vizinhan¸ca da origem. Usando esse valor de tempo definido, obtemos

$$
\frac{dw}{d\theta} = (\chi + i)w + \eta(\chi)w|w|^2 + l_2(\chi)w|w|^4 + \mathcal{O}(|w|^6),
$$

onde  $\eta(\chi) = -\chi \ e_1(\chi)$ ,  $l_2(\chi) = Re \ d_2(\chi) + \chi \ (e_1(\chi)^2 - e_2(\chi))$ , é real e  $l_1(0) = \frac{Re \ c_1(0)}{\omega(0)} = 0, l_2(0) = \frac{Re \ c_2(0)}{\omega(0)}.$  (2.31)

De fato,

$$
\frac{dw}{d\theta} = \frac{dw}{(1 + e_1(\chi)|w|^2 + e_2(\chi)|w|^4)d\tau} = (\chi + i)w + \eta(\chi)w|w|^2 + l_2(\chi)w|w|^4 + ...,
$$
  
\n
$$
\Leftrightarrow \frac{dw}{d\tau} = (1 + e_1(\chi)|w|^2 + e_2(\chi)w|w|^4) \left[ (\chi + i)w + \eta(\chi)w|w|^2 + l_2(\chi)w|w|^4 ... \right]
$$
  
\n
$$
= (\chi + i)w + [\eta(\chi) + e_1(\chi)(\chi + i)]w|w|^2 + [l_2(\chi) + e_1(\chi)\eta + e_2(\chi)(\chi + i)]w|w|^4 ...
$$
  
\n
$$
= (\chi + i)w + [-\chi e_1 + \chi e_1 + ie_1]w|w|^2 + [Re\ d_2 + \chi e_1^2 - \chi e_2 - \chi e_1^2 + \chi e_2 + ie_2]w|w|^4 ...
$$
  
\n
$$
= (\chi + i)w + iIm\ d_1 w|w|^2 + [Re\ d_2 + iIm\ d_2]w|w|^4 ...
$$
  
\n
$$
= (\chi + i)w + d_1(\chi)w|w|^2 + d_2(\chi)w|w|^4 + ...
$$

já que neste caso  $Re$   $d_1 = 0$ e sendo assim $i\,Im\; d_1$ é o próprio  $d_1.$  Finalmente, introduzindo a nova variável complexa  $u$ 

$$
w = \frac{u}{\sqrt[4]{|l_2(\chi)|}},
$$

que é possível, pois  $Re\ c_2(0)\neq 0$ e, portanto, $l_2(0)\neq 0.$  A equação toma então a forma

$$
\frac{1}{\sqrt[4]{|l_2|}} \frac{du}{d\theta} = (\chi + i) \frac{u}{\sqrt[4]{|l_2|}} + d_1 \frac{u}{\sqrt[4]{|l_2|}} \left| \frac{u}{\sqrt[4]{|l_2|}} \right|^2 + l_2 \frac{u}{\sqrt[4]{|l_2|}} \left| \frac{u}{\sqrt[4]{|l_2|}} \right|^4 \cdots,
$$
  

$$
\Rightarrow \frac{du}{d\theta} = (\chi + i)u + \frac{d_1(\chi)}{\sqrt{|l_2(\chi)|}} u|u|^2 + \frac{l_2(\chi)}{|l_2(\chi)|} u|u|^4 + \mathcal{O}(|u|^6)
$$
  

$$
= (\chi + i)u + \zeta u|u|^2 + su|u|^4 + \mathcal{O}(|u|^6),
$$

com  $s = \text{sinal } l_2(0) = \text{sinal } Re \ c_2(0).$ 

Definição 2.1.1 As funções  $l_1(\chi)$  e  $l_2(\chi)$  são chamadas de primeiro e segundo coeficiente de Lyapunov, respectivamente.

O que  $(2.29)$  e  $(2.31)$  nos diz é que o primeiro e o segundo coeficientes de Lyapunov, para  $\chi = 0$ , podem ser calculados pelas fórmulas

$$
l_1(0) = \frac{1}{2\omega_0^2} Re(ig_{20}g_{11} + \omega_0 g_{21}).
$$
\n(2.32)

$$
l_2(0) = \frac{1}{12} \left\{ \frac{1}{\omega_0} Re \ g_{32} + \frac{1}{\omega_0^2} Im \left[ g_{20} \bar{g}_{31} - g_{11} (4g_{31} + 3\bar{g}_{22}) - \frac{1}{3} g_{02} (g_{40} + \bar{g}_{13}) - g_{30} g_{12} \right] + \frac{1}{\omega_0^3} \left[ Re \left( g_{20} \left( \bar{g}_{11} (3g_{12} - \bar{g}_{30}) + g_{02} \left( \bar{g}_{12} - \frac{1}{3} g_{30} \right) + \frac{1}{3} \bar{g}_{02} g_{03} \right) \right. \right.\left. + g_{11} \left( \bar{g}_{02} \left( \frac{5}{3} \bar{g}_{30} + 3g_{12} \right) + \frac{1}{3} g_{02} \bar{g}_{03} - 4g_{11} g_{30} \right) \right) \right] \qquad (2.33)
$$
  
\left. + 3Im (g\_{20} g\_{11}) Im g\_{21} \right] + \frac{1}{\omega\_0^4} \left[ Im (g\_{11} \bar{g}\_{02} (\bar{g}\_{20}^2 - 3 \bar{g}\_{20} g\_{11} - 4 g\_{11}^2)) \right.  
\left. + Im(g\_{20} g\_{11}) (3Re (g\_{20} g\_{11}) - 2|g\_{02}|^2) \right] \right\},

respectivamente. Isto significa que necessitamos somente das segunda, terceira, quarta e quinta derivadas parciais no ponto de bifurcação para calcularmos  $l_1(0)$  e  $l_2(0)$ .

Observação 2.1.1 Os valores de  $l_1(0)$  e  $l_2(0)$  dependerão da normalização dos autovetores  $q e p$ , enquanto que seu sinal é invariante pela escolha de  $q$ ,  $p$ , obviamente considerando a normalização  $\langle p,q \rangle = 1$ .

Observação  $2.1.2$  O que o sinal dos coeficientes de Lyapunov nos mostra é que sendo

$$
\lambda_{1,2}(\xi) = \gamma(\xi) \pm i\omega(\xi),
$$

onde  $\gamma(0) = 0$  e  $\omega(0) = \omega_0 > 0$ , e sendo  $l_1 > 0$  ( $l_1 < 0$ ), então temos um foco repulsor  $(atrator)$  fraco sobre a superfície central.

Note que se a equação (2.28) com sinal  $s = -1$  for escrita na sua forma real, ela coincidir´a com o sistema (2.10). Podemos agora resumir os resultados obtidos nos seguintes teoremas:

Teorema 2.1.1 (Teorema da bifurcação de Hopf genérica) Qualquer sistema dinâmico da forma

$$
\dot{\mathbf{x}} = f(\mathbf{x}, \xi),\tag{2.34}
$$

onde f é suave,  $\mathbf{x} \in \mathbb{R}^2$  e  $\xi \in \mathbb{R}$ , tendo para todo  $|\xi|$  suficientemente pequeno, o equilíbrio  $e = 0$  com autovalores

$$
\lambda_{1,2}(\xi) = \gamma(\xi) \pm i\omega(\xi),
$$

onde  $\gamma(0) = 0$ ,  $\omega(0) = \omega_0 > 0$ , satisfazendo:

- (1)  $l_1(0) \neq 0$  (condição de não degenerescência);
- (2)  $\gamma'(0) \neq 0$  (condição de transversalidade),

´e localmente topologicamente equivalente, em torno da origem, a uma das seguintes formas normais

$$
\begin{pmatrix}\n\dot{y}_1 \\
\dot{y}_2\n\end{pmatrix} = \begin{pmatrix}\n\zeta & -1 \\
1 & \zeta\n\end{pmatrix} \begin{pmatrix}\ny_1 \\
y_2\n\end{pmatrix} \pm (y_1^2 + y_2^2) \begin{pmatrix}\ny_1 \\
y_2\n\end{pmatrix}.
$$

Demonstração 2.1.1 Utilizando os Lemas 2.1.3, 2.1.4, 2.1.7, 2.1.8 e 2.1.10, transformamos o sistema  $(2.34)$  na equação  $(2.28)$ , e então pelo Lema  $2.1.1$ , concluímos o resultado. $\Box$ 

Portanto, o Teorema 2.1.1 nos garante que um sistema em duas dimensões que possui autovalores imaginários puros e satisfaz as condições  $(1)$  e  $(2)$  desse mesmo teorema, possui uma bifurcação de Hopf.

Teorema 2.1.2 (Teorema da bifurcação de Hopf degenerada) Considere o sistema planar

$$
\dot{\mathbf{x}} = f(\mathbf{x}, \xi),
$$

onde  $f \in square, \mathbf{x} \in \mathbb{R}^2$  e  $\xi \in \mathbb{R}^2$ , tendo o equilíbrio  $e_0 = 0$  com autovalores

$$
\lambda_{1,2}(\xi) = \gamma(\xi) \pm i\omega(\xi),
$$

para todo  $\|\xi\|$  suficientemente pequeno, onde  $\omega(0) = \omega_0 > 0$ . Para  $\xi = 0$ , sejam as condições para a bifurcação de Hopf degenerada

$$
\gamma(0) = 0, \ l_1(0) = 0,
$$

onde  $l_1(\xi)$  é o primeiro coeficiente de Lyapunov. Assuma que as seguintes condições genéricas sejam satisfeitas:

- (1)  $l_2(0) \neq 0$ , onde  $l_2(0)$  é o segundo coeficiente de Lyapunov dado por (2.33);
- (2) a função ξ  $\mapsto (\gamma(\xi),l_1(\xi))^{\top}$  é regular em ξ = 0.

 $Então$ , pela introdução de uma variável complexa e aplicando uma transformação de coordenadas que dependa suavemente da escolha do parâmetro e do tempo, o sistema pode ser reduzido à sequinte forma complexa

$$
\dot{z} = (\chi + i)z + \zeta z|z|^2 + sz|z|^4 + \mathcal{O}(|z|^6),\tag{2.35}
$$

onde  $s = \text{sinal } l_2(0) = \pm 1.$ 

Para o teorema acima veja [6] p. 311.

Para analisar esta bifurcação, podemos estudar a aproximação da forma normal da expressão (2.35) pela exclusão dos termos  $\mathcal{O}(|z|^6)$ . Vemos assim que esta aproxima–se da forma normal para a bifurcação de Hopf degenerada.

O Teorema 2.1.2 garante–nos que um sistema em duas dimens˜oes, possuindo autovalores imaginários puros, tal que as condições (1) e (2) desse mesmo teorema sejam satisfeitas, possui uma bifurcação de Hopf degenerada.

#### 2.2 Método da projeção

Estudada a bifurcação de Hopf em sistemas de duas dimensões, nosso objetivo agora é obter um método para estudá–la em sistemas de  $n$ –dimensões. Tal método baseia–se em transformar o sistema, escrevendo–o em uma base formada pelos seus autovetores. Porém, somente autovetores correspondentes aos valores críticos (responsáveis pela bifurcação) são usados para se projetar o sistema e restringi–lo ao caso bidimensional.

Inicialmente faremos um breve resumo de alguns resultados de Algebra Linear que ´ serão necessários para a seção.

Seja A uma matriz quadrada e  $\lambda$  um autovalor de A com multiplicidade algébrica m, com  $v_1, v_2, ..., v_l, 1 \leq l \leq m$ , autovetores linearmente independentes correspondentes

a  $\lambda$ . Para cada autovetor  $v_j$ , existe uma escolha maximal de vetores  $w_1^{(j)}$  $\binom{(j)}{1}, w_2^{(j)}$  $\binom{j}{2}, \dots, w_k^{(j)}$  $\frac{(J)}{k}$ , onde  $k = k(j) \in \mathbb{N}$ , tal que

$$
Aw_1 = \lambda w_1,
$$
  
\n
$$
Aw_2 = \lambda w_2 + w_1,
$$
  
\n...  
\n
$$
Aw_k = \lambda w_k + w_{k-1}.
$$

Note que podemos escolher o vetor  $w_1 = w_1^{(j)}$  $_1^{(j)}$  como sendo o próprio autovetor  $v_j$ .

 $\mathrm{Defini}$ ção  $2.2.1$   $\mathit{Os\hspace{0.1cm}v}$ etores  $w_i^{(j)}$  $i^{(j)}$ , com  $i \geq 2$ , são chamados autovetores generalizados de A correspondentes ao autovalor  $\lambda$ .

Os autovetores generalizados  $w_1^{(j)}$  $\binom{(j)}{1}, w_2^{(j)}$  $\binom{j}{2}, \ldots, w_k^{(j)}$  $_{k}^{(j)}$ , relativos a um autovalor  $\lambda$  são sempre linearmente independentes e o subespaço

$$
X = \{ \mathbf{x} \in \mathbb{C}^n : \mathbf{x} = \alpha_1 w_1^{(j)} + \alpha_2 w_2^{(j)} + \dots + \alpha_k w_k^{(j)}, \ \alpha_i \in \mathbb{C} \}
$$

 $\acute{e}$  A–invariante.

O estudo das formas canônicas de Jordan nos garante que o espaço  $\mathbb{C}^n$  pode ser decomposto em subespaços  $A$ -invariantes correspondentes aos autovalores de  $A$  e gerados pelos respectivos autovetores e autovetores generalizados. Esses subespaços são chamados de autoespaços generalizados de A. Se a matriz  $A$  é real, esses subespaços  $A$ –invariantes do  $\mathbb{R}^n$  serão gerados pelos autovetores e autovetores generalizados de A, correspondentes aos autovalores reais e às partes real e imaginária dos autovalores complexos com, por exemplo, parte imaginária positiva. Ver Kuznetsov [6] e Pontryagin [11].

Seja  $e_0$  um ponto de equilíbrio não–hiperbólico de

$$
\dot{\mathbf{x}} = F(\mathbf{x}, 0), \ \mathbf{x} \in \mathbb{R}^n,\tag{2.36}
$$

onde  $F(\mathbf{x}, 0)$ , dada por (2.19) é uma função suave,  $A = f_{\mathbf{x}}(0, \xi_0)$  corresponde à parte linear do sistema e possui um par de autovalores imaginários puros  $\lambda = i\omega_0$  e  $\bar\lambda = -i\omega_0,\,\omega_0 > 0$ e n˜ao admite outro autovalor com parte real nula.

Seja $q\in\mathbb{C}^n$ o autovetor correspondente à  $\lambda.$  Então

$$
A(\xi_0)q(\xi_0)=i\omega_0q(\xi_0),\ A(\xi_0)\bar{q}(\xi_0)=-i\omega_0\bar{q}(\xi_0).
$$

Introduzindo agora o autovetor adjunto  $p\in\mathbb{C}^n$ com a propriedade

$$
A^{\top}(\xi_0)p(\xi_0) = -i\omega_0 p(\xi_0), \ A^{\top}(\xi_0)\bar{p}(\xi_0) = i\omega_0 \bar{p}(\xi_0),
$$

e satisfazendo à normalização

$$
\langle p(\xi_0), q(\xi_0) \rangle = \sum_{i=1}^n \bar{p}_i(\xi_0) q_i(\xi_0) = 1,
$$

onde  $A^{\dagger}(\xi_0)$  é a matriz transposta de  $A(\xi_0)$  e  $\langle p(\xi_0), q(\xi_0) \rangle$  é o produto escalar usual em  $\mathbb{C}^n$ . Considere o autoespaço real  $T^c$ , correspondente a  $\lambda$  e  $\bar{\lambda}$ .  $T^c$  tem dimensão dois e é gerado por  $\{Re\ q, Im\ q\}$ . O autoespaço real generalizado  $T^{su}$ , correspondente a todos os outros autovalores de A, tem dimensão  $(n-2)$ .

Sempre podemos decompor $\mathbf{x} \in \mathbb{R}^n$ em

$$
\mathbf{x} = zq + \bar{z}\bar{q} + \mathbf{y}_{su},
$$

onde  $z \in \mathbb{C}$ ,  $zq + \bar{z}\bar{q} \in T^c$  e  $\mathbf{y}_{su} \in T^{su}$ , uma vez que  $T^{su} \oplus T^c = \mathbb{R}^n$ .

Lema 2.2.1 Seja  $y \in \mathbb{R}^n$ .  $y \in T^{su}$  se, e somente se,  $\langle p, y \rangle = 0$ .

#### Demonstração 2.2.1

Parte I  $(\mathbf{y} \in T^{su} \Rightarrow \langle p, \mathbf{y} \rangle = 0).$ 

Sejam  $\mu_1, \mu_2, \ldots, \mu_l$  os autovalores reais de A e  $\eta_1, \bar{\eta}_1; \eta_2, \bar{\eta}_2; \ldots; \eta_k, \bar{\eta}_k$ , os autovalores complexos (não reais) de A, diferentes de  $\lambda$  e  $\overline{\lambda}$ .

Seja  $T_{\mu_i}$  o autoespaço generalizado correspondente ao autovalor  $\mu_i$  e  $T_{\eta_j,\bar{\eta}_j}$  o autoespaço real generalizado correspondente aos autovalores  $\eta_j, \bar{\eta}_j$ .

Temos, então, que

$$
T^{su}=T_{\mu_1}\oplus T_{\mu_2}\oplus...\oplus T_{\mu_l}\oplus T_{\eta_1,\bar{\eta}_1}\oplus T_{\eta_2,\bar{\eta}_2}\oplus...\oplus T_{\eta_k,\bar{\eta}_k}.
$$

Como  $T_{\mu_i}$ são espaços generalizados, é fato que para cada  $i$  existe um  $N_{\mu_i}\in\mathbb{N},$  tal que, se  $\mathbf{y} \in T_{\mu_i}$ , então  $(A - \mu_i I_n)^{N_{\mu_i}} \mathbf{y} = 0$ . Portanto,

$$
0 = \langle p, (A - \mu_i I_n)^{N_{\mu_i}} \mathbf{y} \rangle = \langle (A^{\top} - \bar{\mu}_i I_n)^{N_{\mu_i}} p, \mathbf{y} \rangle = \langle (\bar{\lambda} - \bar{\mu}_i)^{N_{\mu_i}} p, \mathbf{y} \rangle
$$
  
=  $(\lambda - \mu_i)^{N_{\mu_i}} \langle p, \mathbf{y} \rangle$ 

e, como  $\lambda \neq \mu_i$ , temos que

$$
\langle p, \mathbf{y} \rangle = 0.
$$

Do mesmo modo, como  $T_{\eta_j,\bar{\eta}_j}$ são espaços generalizados, para cada  $j$  existe um  $N_{\eta_j}\in\mathbb{N},$ tal que, se  $\mathbf{y} \in T_{\eta_j, \bar{\eta}_j}$ , então  $(A - \eta_j I_n)^{N_{\eta_j}} (A - \bar{\eta}_j I_n)^{N_{\eta_j}} \mathbf{y} = 0$ . Portanto,

$$
0 = \langle p, (A - \eta_j I_n)^{N_{\eta_j}} (A - \bar{\eta}_j I_n)^{N_{\eta_j}} \mathbf{y} \rangle
$$
  
\n
$$
= \langle (A^{\top} - \bar{\eta}_j I_n)^{N_{\eta_j}} p, (A - \bar{\eta}_j I_n)^{N_{\eta_j}} \mathbf{y} \rangle
$$
  
\n
$$
= \langle (A^{\top} - \eta_j I_n)^{N_{\eta_j}} (A^{\top} - \bar{\eta}_j I_n)^{N_{\eta_j}} p, \mathbf{y} \rangle
$$
  
\n
$$
= \langle (\bar{\lambda} - \eta_j)^{N_{\eta_j}} (\bar{\lambda} - \eta_j)^{N_{\eta_j}} p, \mathbf{y} \rangle
$$
  
\n
$$
= (\lambda - \bar{\eta}_j)^{N_{\eta_j}} (\lambda - \eta_j)^{N_{\eta_j}} \langle p, \mathbf{y} \rangle.
$$

e como  $\lambda \neq \eta_j$  e  $\lambda \neq \bar{\eta}_j$ , temos que

$$
\langle p, \mathbf{y} \rangle = 0.
$$

Portanto, para qualquer  $y \in T^{su}$ , como podemos escrever

$$
\mathbf{y}=\sum_{i=1}^l \mathbf{y}_{\mu_i}+\sum_{j=1}^k \mathbf{y}_{\eta_j},
$$

com  $y_{\mu_i} \in T_{\mu_i}$  para  $i = 1, ..., l$  e  $y_{\eta_j} \in T_{\eta_j, \bar{\eta}_j}$  para  $j = 1, ..., k$ , podemos concluir então que

$$
\langle p, \mathbf{y} \rangle = \langle p, \mathbf{y}_{\mu_1} + ... + \mathbf{y}_{\mu_l} + \mathbf{y}_{\eta_1} + ... + \mathbf{y}_{\eta_k} \rangle
$$
  
=  $\langle p, \mathbf{y}_{\mu_1} \rangle + ... + \langle p, \mathbf{y}_{\mu_l} \rangle + \langle p, \mathbf{y}_{\eta_1} \rangle + ... + \langle p, \mathbf{y}_{\eta_k} \rangle$   
= 0.

**Parte II**  $(\langle p, y \rangle = 0, y \in \mathbb{R}^n \Rightarrow y \in T^{su})$ .

Seja y qualquer, tal que  $y \in T^{su} \oplus T^c \subset \mathbb{R}^n$ . Portanto podemos escrever

$$
\mathbf{y} = \mathbf{y}_{su} + \mathbf{y}_c,
$$

com  $\mathbf{y}_{su} \in T^{su}$  e  $\mathbf{y}_c \in T^c$ . Como  $T^c$  é gerado por  $q, \bar{q}$ , mas  $\mathbf{y}_c \in \mathbb{R}^n$ ,

$$
\mathbf{y}_c = \alpha q + \bar{\alpha}\bar{q},
$$

com  $\alpha \in \mathbb{C}$ , concluímos que

$$
\mathbf{y} = \mathbf{y}_{su} + \alpha q + \bar{\alpha}\bar{q}.\tag{2.37}
$$

Queremos mostrar aqui que  $y_c = 0$ , o que será feito mostrando que  $\alpha = 0$ .

Da hipótese, temos

$$
0 = \langle p, \mathbf{y} \rangle = \langle p, \mathbf{y}_{su} + \mathbf{y}_c \rangle = \langle p, \mathbf{y}_{su} \rangle + \langle p, \mathbf{y}_c \rangle.
$$

Do início deste lema (Parte I), temos que  $\langle p, \mathbf{y}_{su} \rangle = 0$ . Portanto

$$
\langle p, \mathbf{y}_c \rangle = 0
$$
  
\n
$$
\Rightarrow \langle p, \alpha q + \bar{\alpha} \bar{q} \rangle = 0
$$
  
\n
$$
\Rightarrow \alpha \langle p, q \rangle + \bar{\alpha} \langle p, \bar{q} \rangle = 0
$$
  
\n
$$
\Rightarrow \alpha = 0,
$$

pois  $\langle p,q\rangle = 1$  e  $\langle p,\bar{q}\rangle = 0$ . De fato,

$$
\langle p, \bar{q} \rangle = \left\langle p, \frac{1}{\overline{\lambda}} A \bar{q} \right\rangle = \frac{1}{\overline{\lambda}} \left\langle A^{\top} p, \bar{q} \right\rangle = \frac{\lambda}{\overline{\lambda}} \left\langle p, \bar{q} \right\rangle,
$$

$$
\left(1 - \frac{\lambda}{\overline{\lambda}}\right) \left\langle p, \bar{q} \right\rangle = 0.
$$

Como  $\lambda$  não é real, temos  $\lambda \neq \overline{\lambda}$  e, portanto  $\langle p, \overline{q} \rangle = 0$ .

Utilizando o lema anterior, podemos agora explicitar  $z \in y$  com relação a x. Sendo  $\mathbf{x} = zq + \bar{z}\bar{q} + \mathbf{y} \in \mathbb{R}^n$ , com  $zq + \bar{z}\bar{q} \in T^c$  e  $\mathbf{y} \in T^{su}$ , vale que

$$
\langle p, \mathbf{x} \rangle = \langle p, zq + \overline{z}\overline{q} + \mathbf{y} \rangle = \langle p, zq \rangle + \langle p, \overline{z}\overline{q} \rangle + \langle p, \mathbf{y} \rangle.
$$

Como  $\langle p, \mathbf{y} \rangle = 0$ , pois  $\mathbf{y} \in T^{su}$  (lema 2.2.1),

$$
\langle p, \mathbf{x} \rangle = \langle p, zq \rangle + \langle p, \overline{z}\overline{q} \rangle = z \langle p, q \rangle + \overline{z} \langle p, \overline{q} \rangle,
$$

e lembrando que  $\langle p,q\rangle = 1$  e  $\langle p,\bar{q}\rangle = 0$ , como visto na demonstração do lema anterior (Parte II), concluímos que

$$
\begin{cases}\nz = \langle p, \mathbf{x} \rangle, \\
\mathbf{y} = \mathbf{x} - \langle p, \mathbf{x} \rangle q - \langle \bar{p}, \mathbf{x} \rangle \bar{q}.\n\end{cases}
$$
\n(2.38)

Teorema 2.2.1 (Teorema da Variedade Central) Localmente, existe um conjunto invariante  $W<sup>c</sup>(0)$  de (2.36) que é tangente a  $T<sup>c</sup>$  em  $e<sub>0</sub> = 0$ . Tal conjunto é o gráfico de uma aplicação suave, cujas derivadas parciais de todas as ordens são unicamente determinadas.  $Se\ \psi^t$  denota o fluxo associado a (2.36), então existe uma vizinhança U de  $e_0 = 0$ , tal que se  $\psi^t$ **x**  $\in U$  para todo  $t \geq 0$  ( $t \leq 0$ ), então  $\psi^t$ **x**  $\to W^c(0)$  para  $t \to +\infty$  ( $t \to -\infty$ ). Ver Kuznetsov [6].  $\Box$ 

#### Definição  $2.2.2$  W<sup>c</sup> é chamado de variedade central.

Considere uma variedade central  $W<sup>c</sup>$  que tenha a mesma classe de diferenciabilidade (finita) que  $f$  (se  $f \in C^k$  para algum k finito,  $W^c$  é também uma variedade de classe  $C^k$ ) em alguma vizinhança U de  $e_0$ . Contudo, quando  $k \to \infty$ , a vizinhança U poderá encolher e, em alguns casos, resultar na não–existência de uma variedade  $W^c$  de classe  $C^{\infty}$ , para algum sistema  $C^{\infty}$ .

Assim, o sistema

$$
\dot{\mathbf{x}} = f(\mathbf{x}), \ \mathbf{x} \in \mathbb{R}^n,
$$

pode ser escrito como

$$
\begin{cases}\n\dot{z} = Bz + g(z, \mathbf{y}), \\
\dot{\mathbf{y}} = C\mathbf{y} + h(z, \mathbf{y}),\n\end{cases}
$$
\n(2.39)

onde  $z \in T^c$ ,  $y \in T^{su}$ ,  $B$  é uma matriz  $2 \times 2$  formada pelos autovalores com partes reais nulas, e C é uma matriz  $(n-2) \times (n-2)$  formada pelos autovalores com partes reais não nulas. As funções  $q e h$  têm a expansão de Taylor começando com os termos quadráticos. A variedade central  $W<sup>c</sup>$  do sistema (2.39) pode ser localmente representada como um gráfico de uma função suave

$$
W^c = \{ (z, \bar{z}, \mathbf{y}) : \mathbf{y} = V(z, \bar{z}) \}.
$$

Veja Figura 2.5. Aqui,  $V: T^c \rightarrow T^{su}$ , e devido à propriedade de tangência de  $W^c$ ,  $V(z, \bar{z}) = \mathcal{O}(|z|^2).$ 

Qualquer vetor  $\mathbf{z} \in T^c$  pode ser representado como  $\mathbf{z} = wq + \bar{w}\bar{q}$ , onde  $w = \langle p, \mathbf{z} \rangle \in \mathbb{C}$ . A variedade central bidimensional pode ser parametrizada por  $w, \bar{w}$  por meio de uma imersão da forma  $\mathbf{x} = H(w, \bar{w})$ , onde  $H: \mathbb{C}^2 \to \mathbb{R}^n$  tem sua expansão de Taylor da forma

$$
H(w,\bar{w}) = wq + \bar{w}\bar{q} + \sum_{2 \le j+k \le 5} \frac{1}{j!k!} h_{jk} w^j \bar{w}^k + \mathcal{O}(|w|^6),\tag{2.40}
$$

com  $h_{jk} \in \mathbb{C}^n$  e  $h_{jk} = \bar{h}_{kj}$ . Substituindo (2.40) em (2.36), obtém-se a seguinte equação diferencial

$$
H_w w' + H_{\bar{w}} \bar{w}' = F(H(w, \bar{w})),
$$
\n(2.41)

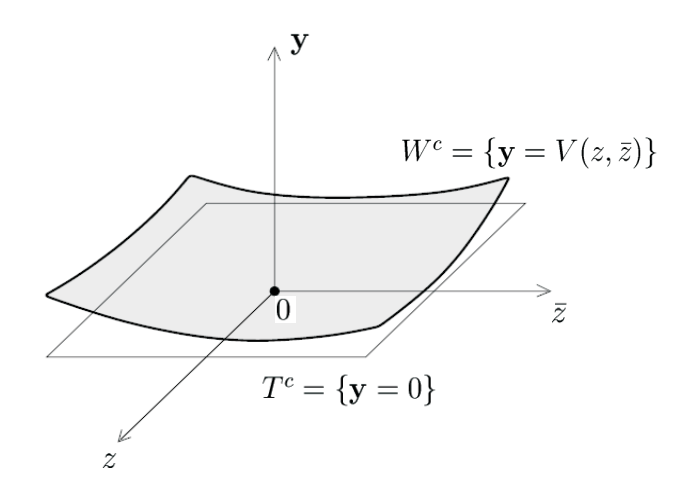

Figura 2.5: Variedade central como um gráfico de  $y = V(z, \bar{z})$ .

onde  $F$  é dada pela expansão (2.19). De acordo com a fórmula (2.25), temos que o campo restrito à variedade central pode ser escrito na forma

$$
w' = i\omega_0 w + \frac{1}{2}g_{21}w|w|^2 + \frac{1}{12}g_{32}w|w|^4 + \mathcal{O}(|w|^6),\tag{2.42}
$$

com  $g_{jk} \in \mathbb{C}.$ Em outras palavras, o que estamos fazendo é projetar o campo de vetores sobre a variedade central. Assim, sobre a variedade central, a equação diferencial se comporta como no plano.

Observação 2.2.1 Temos que a equação  $(2.42)$  é exatamente igual à equação  $(2.25)$ . Vejamos,  $w^2 \bar{w} = w|w|^2$ ,  $w^3 \bar{w}^2 = w|w|^4$  e tomando

$$
c_1 = \frac{1}{2}g_{21} \text{ e } c_2 = \frac{1}{12}g_{32}
$$

 $chegamos \ \dot{a} \ equação \ (2.42).$ 

Temos

$$
H_w = q + h_{20} w + h_{11} \bar{w} + \frac{1}{2} h_{30} w^2 + h_{21} w \bar{w} + \frac{1}{2} h_{12} \bar{w}^2 + \frac{1}{6} h_{40} w^3 + \frac{1}{2} \bar{h}_{31} w^2 \bar{w} + \frac{1}{2} h_{22} w \bar{w}^2
$$
  
+  $\frac{1}{6} h_{13} \bar{w}^3 + \frac{1}{4} h_{32} w^2 \bar{w}^2 + \dots$ ,

$$
H_{\bar{w}} = \bar{q} + h_{11} w + h_{02} \bar{w} + h_{12} w \bar{w} + \frac{1}{2} h_{21} w^2 + \frac{1}{2} h_{03} \bar{w}^2 + \frac{1}{2} h_{13} w \bar{w}^2 + \frac{1}{2} h_{22} w^2 \bar{w} + \frac{1}{6} h_{31} w^3
$$

$$
+ \frac{1}{6} h_{04} \bar{w}^3 + \frac{1}{6} h_{32} w^3 \bar{w} + \dots
$$

Aplicando  $H_w$ ,  $H_{\bar{w}}$ ,  $w'$ ,  $\bar{w}'$  em (2.41), temos

$$
H_w w' + H_{\bar{w}} \bar{w}' = q i \omega_0 w - \bar{q} i \omega_0 \bar{w} + h_{20} i \omega_0 w^2 - h_{02} i \omega_0 \bar{w}^2 + \frac{1}{2} h_{30} i \omega_0 w^3
$$
  
+  $\left(\frac{1}{2} q g_{21} + \frac{1}{2} h_{21} i \omega_0\right) w^2 \bar{w} + \left(\frac{1}{2} \bar{q} \bar{g}_{21} - \frac{1}{2} h_{12} i \omega_0\right) w \bar{w}^2 - \frac{1}{2} h_{03} i \omega_0 \bar{w}^3 + \frac{1}{6} h_{40} i \omega_0 w^4$   
+  $\left(\frac{1}{2} g_{21} h_{20} + \frac{1}{3} h_{31} i \omega_0\right) w^3 \bar{w} + \left(\frac{1}{2} g_{21} h_{11} + \frac{1}{2} \bar{g}_{21} h_{11}\right) w^2 \bar{w}^2 + \left(\frac{1}{2} h_{02} \bar{g}_{21} - \frac{1}{3} h_{13} i \omega_0\right) w \bar{w}^3$   
-  $\frac{1}{6} h_{04} i \omega_0 \bar{w}^4 + \left(\frac{1}{12} q g_{32} + \frac{1}{2} g_{21} h_{21} + \frac{1}{12} h_{32} i \omega_0 + \frac{1}{4} h_{21} \bar{g}_{21}\right) w^3 \bar{w}^2 + \dots$ 

Por outro lado,

$$
F(H(w,\bar{w})) = A(q)w + A(\bar{q})\bar{w} + w^{2} \left(\frac{1}{2}B(q,q) + \frac{1}{2}A(h_{20})\right) + \bar{w}^{2} \left(\frac{1}{2}B(\bar{q},\bar{q}) + \frac{1}{2}A(h_{02})\right) + w\bar{w} \left(B(q,\bar{q}) + A(h_{11})\right) + w^{3} \left(\frac{1}{6}C(q,q,q) + \frac{1}{2}B(h_{20},q) + \frac{1}{6}A(h_{30})\right) + w^{2}\bar{w} \left(\frac{1}{2}C(\bar{q},q,q) + B(h_{11},q) + \frac{1}{2}B(\bar{q},h_{20}) + \frac{1}{2}A(h_{21})\right) + w\bar{w}^{2} \left(\frac{1}{2}C(q,\bar{q},\bar{q}) + B(h_{11},\bar{q}) + \frac{1}{2}B(q,h_{02}) + \frac{1}{2}A(h_{12})\right) + w^{3} \left(\frac{1}{6}C(\bar{q},\bar{q},\bar{q}) + \frac{1}{6}A(h_{03})\right) + w^{4} \left(\frac{1}{24}D(q,q,q,q) + \frac{1}{4}C(h_{20},q,q) + \frac{1}{6}B(h_{30},q) + \frac{1}{8}B(h_{20},q,q) + \frac{1}{24}A(h_{40})\right) + w^{3}\bar{w} \left(\frac{1}{6}D(\bar{q},q,q,q) + \frac{1}{2}C(h_{11},q,q) + \frac{1}{2}C(\bar{q},h_{20},q) + \frac{1}{2}B(h_{21},q) + \frac{1}{2}B(h_{11},h_{20}) + \frac{1}{6}B(\bar{q},h_{30}) + \frac{1}{6}A(h_{31})\right) + w^{2}\bar{w}^{2} \left(\frac{1}{4}D(\bar{q},\bar{q},q,q) + \frac{1}{2}C(\bar{q},h_{20},q) + C(\bar{q},h_{11},q) + \frac{1}{2}B(h_{11},h_{20}) + \frac{1}{2}B(h_{11},h_{11}) + \frac{1}{4}C(\bar{q},\bar{q},h_{20}) + \frac{1}{4}B(h_{02},h_{20}) + \frac{
$$

Aplicando  $(H_w w' + H_{\bar{w}} \bar{w}')$  e  $F(H(w, \bar{w}))$  em (2.41), temos

$$
\begin{cases}\n q i\omega_0 = A(q), \\
 \bar{q} i\omega_0 = -A(\bar{q}), \\
 h_{20} = (2i\omega_0 I_n - A)^{-1} B(q, q), \\
 h_{11} = -A^{-1} (B(q, \bar{q})), \\
 h_{02} = (-2i\omega_0 I_n - A)^{-1} B(\bar{q}, \bar{q}), \\
 h_{30} = (3i\omega_0 I_n - A)^{-1} (C(q, q, q) + 3B(h_{20}, q)), \\
 h_{03} = (-3i\omega_0 I_n - A)^{-1} (C(\bar{q}, \bar{q}, \bar{q}) + 3B(h_{02}, \bar{q})),\n\end{cases} (2.43)
$$

onde $I_n$ é a matriz identidade $n \times n$ .

Obtemos um sistema singular para o termo $h_{21}$ 

$$
(i\omega_0 I_n - A)h_{21} = C(\bar{q}, q, q) - g_{21}q + 2B(h_{11}, q) + B(\bar{q}, h_{20}),
$$
\n(2.44)

que possui solução se, e somente se,

$$
\langle p, C(\bar{q}, q, q) - g_{21}q + 2B(h_{11}, q) + B(\bar{q}, h_{20}) \rangle = 0.
$$

Sendo assim,

$$
g_{21} = \langle p, C(\bar{q}, q, q) + 2B(h_{11}, q) + B(\bar{q}, h_{20}) \rangle,
$$

onde  $h_{11}$  e  $h_{20}$  são dados por  $(2.43)$ .

O primeiro coeficiente de Lyapunov, conforme equação (2.31), é dado por

$$
l_1 = \frac{Re\ c_1(0)}{\omega_0} = \frac{1}{2\omega_0} Re\ g_{21},
$$

ou seja,

$$
l_1 = \frac{1}{2\omega_0} Re \left[ \langle p, C(\bar{q}, q, q) \rangle + 2 \langle p, B(h_{11}, q) \rangle + \langle p, B(\bar{q}, h_{20}) \rangle \right].
$$
 (2.45)

Podemos encontrar o valor de  $h_{21}$ resolvendo o seguinte sistema

$$
\begin{pmatrix} i\omega_0 I_n - A & q \ \bar{p} & 0 \end{pmatrix} \begin{pmatrix} h_{21} \\ s \end{pmatrix} = \begin{pmatrix} C(\bar{q}, q, q) - g_{21}q + 2B(h_{11}, q) + B(\bar{q}, h_{20}) \\ 0 \end{pmatrix}, (2.46)
$$

tal que  $\langle p,h_{21}\rangle = 0.$ 

Lema 2.2.2 O sistema (2.46) é não singular, e se  $(\vartheta, r)$  é solução, tal que  $\langle p, \vartheta \rangle = 0$ ,  $\vartheta$  $\acute{e}$  solução de  $(2.44)$ .

**Demonstração 2.2.2** Escrevamos  $\mathbb{R}^n = T^c \oplus T^{su}$ , onde  $T^c$  e  $T^{su}$  são, respectivamente, autoespaço generalizado de  $A$  correspondente aos autovalores com parte real nula e autovalores com parte real n˜ao nula, ambos invariantes por A. Pelo Lema 2.2.1, temos que  $\vartheta \in T^{su}$  se, e somente se,  $\langle p, \vartheta \rangle = 0$ .

Defina

$$
v = C(\bar{q}, q, q) - g_{21}q + 2B(h_{11}, q) + B(\bar{q}, h_{20}).
$$

Seja  $(\vartheta, r)$  a solução da equação obtida a partir de (2.46). Equivalentemente,

$$
(\dot{i}\omega_0 I_n - A)\vartheta + r q = 0,
$$
  

$$
\langle p, \vartheta \rangle = 0.
$$
 (2.47)

Da segunda equação de (2.47) segue que  $\theta \in T^{su}$ , e consequentemente,  $(i\omega_0 I_n - A)\theta \in T^{su}$ . Portanto  $\langle p,(i\omega_0I_n - A)\vartheta \rangle = 0.$ 

Agora, do produto interno de p com o primeiro termo de (2.47), vem

$$
\langle p, (i\omega_0 I_n - A)\vartheta + r q \rangle = 0
$$
  
\n
$$
\Rightarrow \langle p, (i\omega_0 I_n - A)\vartheta \rangle + r \langle p, q \rangle = 0.
$$

Como  $\langle p,q \rangle = 1$  e  $\langle p,(i\omega_0I_n - A)\vartheta \rangle = 0$ , temos

$$
r\left\langle p,q\right\rangle =0\Leftrightarrow r\ =\ 0.
$$

Substituindo  $r = 0$ , na primeira equação de (2.47), temos que

$$
(\mathrm{i}\omega_0 I_n - A)\vartheta = 0
$$
  
\n
$$
\Rightarrow \vartheta = \alpha q,
$$
\n(2.48)

 $\alpha \in \mathbb{C}$ . No entanto,

$$
0 = \langle p, \vartheta \rangle = \langle p, \alpha \, q \rangle = \alpha \langle p, q \rangle = \alpha,
$$

que em (2.48), nos fornece  $\vartheta = 0$ . Portanto,  $(\vartheta, r) = (0, 0)$ . Logo, o sistema (2.46) é n˜ao singular.

Seja agora  $(\vartheta, r)$  solução de (2.46). Então, temos

$$
(i\omega_0 I_n - A)\vartheta + r q = v, \langle p, \vartheta \rangle = 0. \tag{2.49}
$$

Da segunda equação de (2.49), segue que  $v \in T^{su}$ , e que

$$
(i\omega_0 I_n - A)\vartheta \in T^{su}
$$
  
\n
$$
\Rightarrow \langle p, (i\omega_0 I_n - A)\vartheta \rangle = 0.
$$

Fazendo o produto interno de  $p$  com a primeira equação de  $(2.49)$  temos que

$$
\langle p, (i\omega_0 I_n - A)\vartheta + r q \rangle = \langle p, v \rangle
$$
  
\n
$$
\Rightarrow \langle p, (i\omega_0 I_n - A)\vartheta \rangle + r \langle p, q \rangle = \langle p, v \rangle.
$$

Como  $\langle p,v \rangle = 0$ ,  $\langle p,q \rangle = 1$ ,  $\langle p,(i\omega_0I_n - A)\vartheta \rangle = 0$ , segue que  $r = 0$ . Substituindo  $r = 0$  na primeira equação de (2.49) obtemos

$$
(i\omega_0 I_n - A)\vartheta = v.
$$

Logo,  $\vartheta$  é solução de (2.44).

Observação 2.2.2 De forma análoga, obteremos  $h_{32}$ .

Os termos seguintes, serão necessários para calcularmos o segundo coeficiente de Lyapunov.

$$
\begin{cases}\nh_{40} = (4i\omega_0I_n - A)^{-1}(D(q, q, q, q) + 6C(h_{20}, q, q) + 4B(h_{30}, q) + 3B(h_{20}, h_{20}), \\
h_{31} = (2i\omega_0I_n - A)^{-1}(D(\bar{q}, q, q, q) + 3C(h_{11}, q, q) + 3C(\bar{q}, h_{20}, q) + 3B(h_{21}, q) \\
-3g_{21}h_{20} + 3B(h_{11}, h_{20}) + B(\bar{q}, h_{30})), \\
h_{22} = -A^{-1}(D(\bar{q}, \bar{q}, q, q) + C(h_{02}, q, q) + 4C(\bar{q}, h_{11}, q) + 2B(h_{12}, q) + 2B(h_{11}, h_{11})_{(2.50)} \\
+ C(\bar{q}, \bar{q}, h_{20}) + B(h_{02}, h_{20}) + 2B(\bar{q}, h_{21}) - 2h_{11}(g_{21} + \bar{g}_{21})), \\
h_{13} = (-2i\omega_0I_n - A)^{-1}(D(q, \bar{q}, \bar{q}, \bar{q}) + 3C(h_{11}, \bar{q}, \bar{q}) + 3C(q, h_{02}, \bar{q}) + 3B(h_{12}, \bar{q}) \\
+ B(q, h_{03}) + 3B(h_{02}, h_{11}) - 3h_{02} g_{21}), \\
h_{04} = (-4i\omega_0I_n - A)^{-1}(D(\bar{q}, \bar{q}, \bar{q}, \bar{q}) + 6C(h_{02}, \bar{q}, \bar{q}) + 4B(h_{03}\bar{q}) + 3B(h_{02}, h_{02})).\n\end{cases}
$$
Para  $l_1 = 0$ , devemos ter  $g_{21} + g_{21} = 0$ , de onde o último termo de  $h_{22}$  se torna nulo.

O termo singular associado a  $h_{32}$ , é dado por

$$
(i\omega_0 I_n - A) h_{32} = E(\bar{q}, \bar{q}, q, q, q) + D(h_{02}, q, q, q) + 6D(\bar{q}, h_{11}, q, q) + 3C(h_{12}, q, q)
$$
  
+6C(h\_{11}, h\_{11}, q) + 3D(\bar{q}, \bar{q}, h\_{20}, q) + 3C(h\_{02}, h\_{20}, q) + 6C(\bar{q}, h\_{21}, q)  
+3B(h\_{22}, q) + 6C(\bar{q}, h\_{11}, h\_{20}) + 3B(h\_{12}, h\_{20}) - 6g\_{21}h\_{21} + 6B(h\_{11}, h\_{21})  
+C(\bar{q}, \bar{q}, h\_{30}) + B(h\_{02}, h\_{30}) + 2B(\bar{q}, h\_{31}) - 3h\_{21}\bar{g}\_{21} - g\_{32}q.

Fazendo

$$
H_{32} = E(\bar{q}, \bar{q}, q, q, q) + D(h_{02}, q, q, q) + 6D(\bar{q}, h_{11}, q, q) + 3C(h_{12}, q, q)
$$
  
+6C(h\_{11}, h\_{11}, q) + 3D(\bar{q}, \bar{q}, h\_{20}, q) + 3C(h\_{02}, h\_{20}, q) + 6C(\bar{q}, h\_{21}, q)  
+3B(h\_{22}, q) + 6C(\bar{q}, h\_{11}, h\_{20}) + 3B(h\_{12}, h\_{20}) - 6g\_{21}h\_{21} + 6B(h\_{11}, h\_{21})  
+C(\bar{q}, \bar{q}, h\_{30}) + B(h\_{02}, h\_{30}) + 2B(\bar{q}, h\_{31}) - 3h\_{21}\bar{g}\_{21},

podemos reescrever

$$
(i\omega_0 I_n - A) h_{32} = H_{32} - g_{32} q,
$$

que possui solução se, e somente se,

$$
\langle p, H_{32} - g_{32}q \rangle = 0
$$
  

$$
g_{32} = \langle p, H_{32} \rangle,
$$

sendo que os termos  $-6g_{21}h_{21}$  e  $-3h_{21}\bar{g}_{21}$  não entram na última equação pois,  $\langle p, h_{21}\rangle = 0$ .

O segundo coeficiente de Lyapunov, conforme equação  $(2.31)$ , é definido por

$$
l_2 = \frac{Re\ c_2(0)}{\omega_0} = \frac{1}{12\omega_0} Re\ g_{32},
$$

ou seja,

$$
l_2 = \frac{1}{12\omega_0} Re \left[ \langle p, E(q, q, \bar{q}, \bar{q}) + D(q, q, q, \bar{h}_{20}) + 3D(q, \bar{q}, \bar{q}, h_{20}) + 6D(q, q, \bar{q}, h_{11}) \right.+ C(\bar{q}, \bar{q}, h_{30}) + 3C(q, q, \bar{h}_{21}) + 6C(q, \bar{q}, h_{21}) + 3C(q, \bar{h}_{20}, h_{20}) + 6C(q, h_{11}, h_{11}) + 6C(\bar{q}, h_{20}, h_{11}) + 2B(\bar{q}, h_{31}) + 3B(q, h_{22}) + B(\bar{h}_{20}, h_{30}) + 3B(\bar{h}_{21}, h_{20}) + 6B(h_{11}, h_{21}) \rangle \right],
$$
 (2.51)

Consideremos novamente a equação diferencial (2.1) tal que as condições definidas na p. 6 sejam satisfeitas. Temos que $F(\mathbf{x})$ é uma função de $\mathbf{x}$  suave com respeito a $\xi,$  com sua expansão de Taylor dada por (2.19) e  $A(\xi)=f_{\mathbf{x}}(0,\xi_0)$  corresponde à parte linear do sistema com um par de autovalores complexos

$$
\lambda_1(\xi) = \lambda(\xi), \ \lambda_2(\xi) = \bar{\lambda}(\xi),
$$

onde

$$
\lambda(\xi) = \gamma(\xi) + i\omega(\xi),
$$

satisfazendo a condição de Hopf para  $\xi = 0$ 

$$
\gamma(0) = 0, \ \omega(0) = \omega_0 > 0.
$$

Um ponto de Hopf  $e_0$  é um ponto de equilíbrio de  $(2.1)$  onde a matrix Jacobiana  $A = f_x(e_0, \xi_0)$  tem um par de autovalores imaginários puros  $\lambda_{1,2} = \pm i\omega_0, \omega_0 > 0$ , e não admite nenhum outro autovalor com parte real nula. No ponto de Hopf, uma variedade central de dimensão dois está bem definida e é invariante pelo fluxo de  $(2.1)$  podendo ser continuada com uma classe de diferenciabilidade suficientemente grande para valores dos parâmetros tomados suficientemente próximos. De fato, é conveniente definir uma série de Taylor infinita da variedade central, bem como de sua continuação, com duas destas variedades tendo contato com uma arbitrária e suficientemente grande classe de diferenciabilidade.

Um ponto de Hopf é chamado transversal se os autovalores complexos que dependem do parˆametro interceptam o eixo imagin´ario com derivadas n˜ao nulas. Em uma vizinhança de um ponto de Hopf transversal - ponto H1 - com  $l_1 \neq 0$  a dinâmica do sistema  $(2.1)$ , reduzido a uma família parâmetro dependente de variedades centrais, é orbitalmente topologicamente equivalente `a seguinte forma normal complexa

$$
w' = (\gamma + i\omega)w + l_1w|w|^2,
$$

 $w \in \mathbb{C}, \gamma, \omega$  e  $l_1$  são funções a valores reais possuindo derivadas de ordens arbitrariamente grandes, as quais são continuações de 0,  $\omega_0$  e o primeiro coeficiente de Lyapunov no ponto H1. Veja [6]. Quando  $l_1 < 0$  ( $l_1 > 0$ ) uma família de órbitas periódicas estáveis (inst´aveis) podem ser encontradas nesta fam´ılia de variedades, reduzindo a um ponto de equilíbrio em H1.

Um ponto de Hopf de codimensão 2 é um ponto de Hopf onde  $l_1$  se anula. Este é chamado transversal se  $\gamma = 0$  e  $l_1 = 0$  têm intersecção transversal, onde  $\gamma = \gamma(\xi)$  é a parte real do autovalor crítico. Em uma vizinhança de um ponto de Hopf transversal de codimensão 2 - ponto H2 - com  $l_2 \neq 0$  a dinâmica do sistema (2.1), reduz-se a uma família parâmetro dependente de variedades centrais e é orbitalmente topologicamente equivalente a

$$
w' = (\gamma + i\omega)w + \eta w|w|^2 + l_2w|w|^4,
$$

onde  $\gamma$  e  $\eta$  podem ser entendidos como parâmetros. Veja [6]. O diagrama de bifurcação para  $l_2 \neq 0$  pode ser encontrado em [6], p. 313, e em [17].

Os próximos teoremas nos mostram como verificar a condição de transversalidade para a bifurcação de Hopf genérica e a bifurcação de Hopf degenerada.

Teorema 2.2.2 (Condição de transversalidade para a bifurcação de Hopf genérica) Considere o sistema  $(2.1)$ , cuja matriz Jacobiana  $A(\xi)$  possui um par de autovalores puramente imaginários para  $\xi = 0$ ,  $\lambda_{1,2} = \gamma(\xi) \pm i\omega(\xi)$ ,  $\gamma(0) = 0$ ,  $\omega(0) = \omega_0 > 0$ . Então,

$$
\gamma'(0) = Re \langle p, A'(0)q \rangle ,
$$

onde  $p, q \in \mathbb{C}^n$  satisfazem

$$
A(0)q = i\omega_0 q, A^{\top}(0)p = -i\omega_0 p, \langle p, q \rangle = 1.
$$

Demonstração 2.2.2 Derivando ambos os membros da equação

$$
A(\xi)q(\xi) = \lambda(\xi)q(\xi)
$$

com relação a  $\xi$ , obtemos

$$
A'(\xi)q(\xi) + A(\xi)q'(\xi) = \lambda'(\xi)q(\xi) + \lambda(\xi)q'(\xi).
$$

Aplicando, agora, o produto escalar por  $p$  em ambos os membros, temos

$$
\langle p, A'q + Aq' \rangle = \langle p, \lambda'q + \lambda q' \rangle
$$
  
\n
$$
\Rightarrow \langle p, A'q \rangle + \langle p, Aq' \rangle = \langle p, \lambda'q \rangle + \langle p, \lambda q' \rangle
$$
  
\n
$$
\Rightarrow \langle p, A'q \rangle + \langle A^{\top}p, q' \rangle = \lambda' \langle p, q \rangle + \lambda \langle p, q' \rangle.
$$

Para  $\xi = 0$ ,  $A^{\top} p = -i\omega_0 p$ , portanto

$$
\langle p, A'(0)q \rangle + i\omega_0 \langle p, q' \rangle = (\gamma'(0) + i\omega'(0)) \langle p, q \rangle + i\omega_0 \langle p, q' \rangle
$$
  

$$
\Rightarrow \langle p, A'(0)q \rangle = (\gamma'(0) + i\omega'(0)) \langle p, q \rangle
$$

e, finalmente, como  $\langle p, q \rangle = 1$ ,

$$
\langle p, A'(0)q \rangle = \gamma'(0) + i\omega'(0).
$$

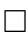

#### Teorema 2.2.3 (Condição de transversalidade para a bifurcação de Hopf degenerada)

Considere o sistema (2.1), tal que as condições para a bifurcação de Hopf degenerada, descritas no Teorema 2.1.2, sejam satisfeitas. Assim, temos que a aplicação  $\xi \mapsto (\gamma(\xi), l_1(\xi))$ é regular ao longo de  $l_1 = 0$  se, e somente se,  $\nabla \gamma$  e  $\nabla l_1$  são linearmente independentes ao longo desta mesma curva, ou seja, as superfícies  $\gamma = 0$  e  $l_1 = 0$  se interceptam transver $s$ almente.  $\Box$ 

## Capítulo 3

# Estudo Qualitativo do Modelo em  $\mathbb{R}^2$

## 3.1 As equações desacopladas

Nesta seção estudaremos o modelo (1.5) que como vimos é dado por

$$
\begin{cases}\nx' = -a(x + by + 2xy + y^2 + xy^2) + c(x - z),\ny' = x + y + 2xy + y^2 + xy^2,\nz' = -a(z + bw + 2zw + w^2 + zw^2) + c(z - x),\nw' = z + w + 2zw + w^2 + zw^2,\n\end{cases}
$$

tomando  $c = 0$ , ou seja, com as equações desacopladas, para assim obtermos informações que irão nos ajudar, posteriormente, a analisar este por completo.

O sistema desacoplado fica, ent˜ao, dado por (1.4)

$$
\begin{cases}\nx' = -a(x + by + 2xy + y^2 + xy^2), \\
y' = x + y + 2xy + y^2 + xy^2,\n\end{cases}
$$

e temos que este sistema apresenta um único ponto de equilíbrio, sendo ele  $(x, y) = (0, 0)$ .

Lema 3.1.1 A linearização do sistema  $(1.4)$  aplicado na origem apresenta 2 autovalores dados por

$$
\lambda_1 = \frac{1}{2}(1-a) + \frac{1}{2}\sqrt{(1-a)^2 - 4a(b-1)},
$$
  
\n
$$
\lambda_2 = \frac{1}{2}(1-a) - \frac{1}{2}\sqrt{(1-a)^2 - 4a(b-1)}.
$$
\n(3.1)

**Demonstração 3.1.1** Sendo  $J(x, y)$  a matriz Jacobiana do sistema desacoplado (1.4), calculada em  $(x, y)$ , temos

$$
J(x,y) = \begin{pmatrix} -a - 2ay - ay^2 & -ab - 2ax - 2ay - 2axy \\ 1 + 2y + y^2 & 1 + 2x + 2y + 2xy \end{pmatrix}.
$$

Na origem, temos

$$
J(x,y) = J(0,0) = \begin{pmatrix} -a & -ab \\ 1 & 1 \end{pmatrix}.
$$

Assim

$$
T = \operatorname{tr} J(0,0) = 1 - a,
$$

e

$$
D = \det J(0,0) = a(b-1).
$$

Logo, a equação característica fica definida por

$$
\lambda^2 - T\lambda + D = 0
$$

e seus autovalores s˜ao dados por

$$
\lambda_{1,2} = \frac{T}{2} \pm \frac{\sqrt{T^2 - 4D}}{2},
$$

ou seja,

$$
\lambda_{1,2} = \frac{1}{2}(1-a) \pm \frac{1}{2}\sqrt{(1-a)^2 - 4a(b-1)}.
$$

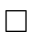

**Lema 3.1.2** A origem  $(0,0)$  é um equilíbrio

- (a) repulsor, se  $1 a > 0$ ,
- (b) atrator, se  $1 a < 0$ ,
- (c) equilíbrio não–hiperbólico, se  $1 a = 0$ .

Demonstração 3.1.2 Visto que  $a > 0$  e  $b > 1$  (plano de parâmetros), temos  $a(b-1) > 0$ . Assim,  $-4a(b-1) < 0$ , e

(i) se  $1 - a > 0$ , então  $Re\lambda_1 > 0$  e  $Re\lambda_2 > 0$ , e teremos um equilíbrio repulsor,

(iii) se  $1 - a = 0$ , então  $Re\lambda_1 = 0$  e  $Re\lambda_2 = 0$ , e teremos, portanto, um equilíbrio n˜ao–hiperb´olico. ¤

Assim, quando tomarmos  $1 - a = 0$  a matriz  $J(0,0)$  terá os autovalores dados por  $\lambda_1 = -\lambda_2 = i\sqrt{b-1}$ . Assim, fica definida a reta de Hopf  $H_0 = \{a = 1\}$  no plano de parâmetros. Veja Figura 3.1.

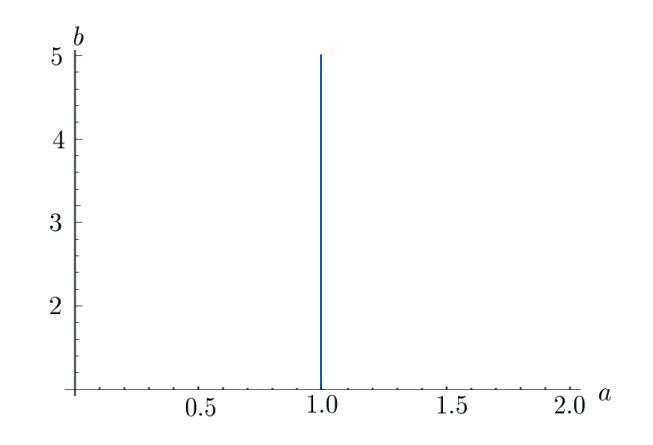

Figura 3.1: Reta de Hopf  $H_0$ .

### 3.2 Encontrando o primeiro coeficiente de Lyapunov

Consideremos o sistema (1.4). Temos que este sistema pode ser reescrito como

$$
\begin{pmatrix}\n\frac{dx}{dt} \\
\frac{dy}{dt}\n\end{pmatrix} = \begin{pmatrix}\n-a & -ab \\
1 & 1\n\end{pmatrix} \begin{pmatrix}\nx \\
y\n\end{pmatrix} + \begin{pmatrix}\n-2axy - ay^2 - axy^2 \\
2xy + y^2 + xy^2\n\end{pmatrix},
$$
\n(3.2)

onde chamaremos de

$$
A = \begin{pmatrix} -a & -ab \\ 1 & 1 \end{pmatrix} \tag{3.3}
$$

a matriz correspondente `a parte linear deste sistema, e de

$$
F(\mathbf{x}) = \begin{pmatrix} -2axy - ay^2 - axy^2 \\ 2xy + y^2 + xy^2 \end{pmatrix}
$$

a função que corresponde à parte não linear de  $(3.2)$ . Portanto, sendo  $\mathbf{x} = (x, y)$ , temos que o nosso sistema será dado por

$$
\dot{\mathbf{x}} = A\mathbf{x} + F(\mathbf{x}).
$$

A é exatamente a matriz Jacobiana do sistema (1.4) aplicada em  $(0,0)$  e  $F(\mathbf{x})$  os termos de ordem 2 e superiores.

Assim, tomando os parâmetros sobre a reta  $H_0$  no plano de parâmetros, temos que os autovalores do sistema (1.4), ficam dados por

$$
\lambda_1 = i\sqrt{b-1} = i\omega_0, \n\lambda_2 = -i\sqrt{b-1} = -i\omega_0,
$$
\n(3.4)

onde  $\omega_0 = \sqrt{b-1} > 0$ . Conforme a seção 2.2, p. 32, chamaremos de q o autovetor correspondente a  $\lambda_1 = i\omega_0$ . Calculando este autovetor, obtemos

$$
q = (-1 + i\omega_0, 1). \tag{3.5}
$$

Na verdade, sabemos que qualquer múltiplo não nulo de  $q$  será autovetor correspondente a  $\lambda_1 = i\omega_0$ , o comprimento escolhido, porém, alterará o valor do coeficiente de Lyapunov, mas não o seu sinal. Veja Observação 2.1.1, p. 29. Calculamos agora p, o autovetor de  $A<sup>⊤</sup>$  correspondente ao autovalor  $-i\omega_0$ , normalizando  $p$  para que  $\langle p, q \rangle = 1,$  obtemos

$$
p = \frac{i}{2\omega_0}(1, 1 - i\omega_0).
$$
 (3.6)

Lema 3.2.1 As funções multilineares  $B(x, y)$  e  $C(x, y, z)$ , com  $x = (x_1, y_1), y = (x_2, y_2), z =$  $(x_3, y_3) \in \mathbb{R}^2$ , para o sistema  $(1.4)$ , são dadas por

$$
B(\mathbf{x}, \mathbf{y}) = \begin{pmatrix} -2ax_1y_2 - 2ay_1x_2 - 2ay_1y_2 \\ 2x_1y_2 + 2y_1x_2 + 2y_1y_2 \end{pmatrix},
$$

$$
C(\mathbf{x}, \mathbf{y}, \mathbf{z}) = \begin{pmatrix} -2ax_1y_2y_3 - 2ay_1x_2y_3 - 2ay_1y_2x_3 \\ 2x_1y_2y_3 + 2y_1x_2y_3 + 2y_1y_2x_3 \end{pmatrix}.
$$

Demonstração 3.2.1 Notemos inicialmente que as funções  $B$  e  $C$ , como acabamos de definir, satisfazem a fórmula  $(2.19)$ .

Seja  $\mathbf{x} = (x, y)$ , então,

$$
B(\mathbf{x}, \mathbf{x}) = \begin{pmatrix} -4axy - 2ay^2 \\ 4xy + 2y^2 \end{pmatrix},
$$

$$
C(\mathbf{x}, \mathbf{x}, \mathbf{x}) = \begin{pmatrix} -6axy^2 \\ 6xy^2 \end{pmatrix},
$$

Portanto,

$$
F(\mathbf{x}) = \frac{1}{2}B(\mathbf{x}, \mathbf{x}) + \frac{1}{6}C(\mathbf{x}, \mathbf{x}, \mathbf{x}) + \mathcal{O}(\|\mathbf{x}\|^4).
$$

Para encontrarmos as funções  $B$  e  $C$  utilizamos as fórmulas definidas no Capítulo 2, e dadas por

$$
B_i(\mathbf{x}, \mathbf{y}) = \sum_{j,k=1}^2 \frac{\partial^2 F_i(\eta, 0)}{\partial \eta_j \partial \eta_k} \Big|_{\eta=0} \mathbf{x}_j \mathbf{y}_k,
$$
  

$$
C_i(\mathbf{x}, \mathbf{y}, \mathbf{z}) = \sum_{j,k,l=1}^2 \frac{\partial^3 F_i(\eta, 0)}{\partial \eta_j \partial \eta_k \partial \eta_l} \Big|_{\eta=0} \mathbf{x}_j \mathbf{y}_k \mathbf{z}_l,
$$

para  $i = 1, 2$ .

Para encontrarmos  $B_1(\mathbf{x}, \mathbf{y})$ , por exemplo, consideramos  $F_1(\mathbf{x}, \mathbf{y}) = -2axy - ay^2$  e calculamos

$$
\frac{\partial F_1}{\partial x_1} = -2ay, \qquad \frac{\partial F_1}{\partial y_1} = -2ax - 2ay,
$$

$$
\frac{\partial}{\partial x_2} \left( \frac{\partial F_1}{\partial x_1} \right) = 0, \qquad \frac{\partial}{\partial x_2} \left( \frac{\partial F_1}{\partial y_1} \right) = -2a,
$$

$$
\frac{\partial}{\partial y_2} \left( \frac{\partial F_1}{\partial x_1} \right) = -2a, \qquad \frac{\partial}{\partial y_2} \left( \frac{\partial F_1}{\partial y_1} \right) = -2a.
$$

Assim, temos que

$$
B_1(\mathbf{x}, \mathbf{y}) = 0x_1x_2 - 2ay_1x_2 - 2ax_1y_2 - 2ay_1y_2,
$$

ou simplesmente

$$
B_1(\mathbf{x}, \mathbf{y}) = -2ay_1x_2 - 2ax_1y_2 - 2ay_1y_2.
$$

Trabalhando de modo análogo, obtemos as funções  $B_2,\,C_1$  e  $C_2,$ e com isso concluímos o resultado. $\hfill \square$ 

Assim, as funções  $B(q,q),\,B(q,\bar{q})$ e  $C(q,q,\bar{q})$ ficam dadas por

$$
B(q,q) = -2(2i\omega_0 - 1)\begin{pmatrix}1\\-1\end{pmatrix},
$$
  

$$
B(q,\bar{q}) = 2\begin{pmatrix}1\\-1\end{pmatrix},
$$
  

$$
C(q,q,\bar{q}) = 2(3 - i\omega_0)\begin{pmatrix}1\\-1\end{pmatrix}.
$$

Seja agora

$$
h_{11} = -A^{-1}B(q, \bar{q})
$$

e

$$
h_{20} = (2i\omega_0 I_2 - A)^{-1}B(q, q).
$$

Então,  $h_{11}$ e $h_{20}$ ficam dados por

$$
h_{11} = 2\begin{pmatrix} 1\\0 \end{pmatrix},
$$
  

$$
h_{20} = \frac{2(2i\omega_0 - 1)}{3\omega_0} \begin{pmatrix} \omega_0 + 2i\\-2i \end{pmatrix}.
$$

Calculando então  $B(q,h_{11})$  e  $B(\bar q,h_{20}),$  temos

$$
B(q, h_{11}) = -4 \left( \begin{array}{c} 1 \\ -1 \end{array} \right),
$$

$$
B(\bar{q}, h_{20}) = \frac{4(2i\omega_0 - 1)(\omega_0 - 2i)}{3\omega_0} \begin{pmatrix} 1 \\ -1 \end{pmatrix}.
$$

Portanto, de  $\langle p,B(q,h_{11})\rangle, \langle p,B(\bar{q},h_{20})\rangle \in \langle p,C(q,q,\bar{q})\rangle$ , temos

$$
\langle p, B(q, h_{11}) \rangle = 2,
$$
  

$$
\langle p, B(\bar{q}, h_{20}) \rangle = -\frac{2(3\omega_0 + 2i + 2i\omega_0^2)}{3\omega_0},
$$
  

$$
\langle p, C(q, q, \bar{q}) \rangle = -3 + i\omega_0.
$$

Como

$$
\langle p, B(q, -A^{-1}B(q, \bar{q})) \rangle = \langle p, B(q, h_{11}) \rangle
$$

e

$$
\langle p, B(\bar{q}, (2i\omega_0 I_2 - A)^{-1}B(q, q)) \rangle = \langle p, B(\bar{q}, h_{20}) \rangle,
$$

a fórmula para o cálculo do coeficiente de Lyapunov, vista em  $(2.45)$  p. 39, é dada por

$$
l_1 = \frac{1}{2\omega_0} Re[\langle p, C(q, q, \bar{q}) \rangle + 2 \langle p, B(q, h_{11}) \rangle + \langle p, B(\bar{q}, h_{20}) \rangle].
$$

De onde, temos que

$$
l_1=-\frac{1}{2\omega_0}.
$$

Mas,  $\omega_0 = \sqrt{b-1}$ , assim  $l_1$  fica dado por

$$
l_1 = -\frac{1}{2\sqrt{b-1}}\tag{3.7}
$$

e, portanto, a bifurcação de Hopf é não–degenerada pois  $l_1 \neq 0,$  mais especificamente,  $l_1 < 0.$ 

## 3.3 A condição de transversalidade

Consideremos a matriz  $A$  do sistema  $(3.2)$ , dada em  $(3.3)$ , mantendo a dependência com relação ao parâmetro a, conforme sugere o Teorema 2.2.2, p. 44. Calculamos, então,

$$
\left. \frac{\partial}{\partial a} A \right|_{a=1} = A'(1),
$$

obtendo

$$
A'(1) = \begin{pmatrix} -1 & -b \\ 0 & 0 \end{pmatrix}.
$$
 (3.8)

Calculando, agora,  $\gamma'(1) = Re \langle p, A'(1)q \rangle$ , obtemos

$$
\gamma'(1) = -\frac{1}{2},
$$

e, portanto,  $\gamma'(1) \neq 0$ , como queríamos.

### 3.4 Teorema de Hopf para o sistema (1.4)

De acordo com as análises da condição de não–degenerescência (seção 3.2) e da condição de transversalidade (seção 3.3) acima, podemos enunciar o seguinte teorema:

Teorema 3.4.1 Considere a família a 2-parâmetros de equações diferenciais ordinárias (1.4). Então, para  $a = 1$  e todo  $b > 1$ , o ponto de Hopf  $(0, 0)$  é um foco atrator  $fraco.$  Além do mais, para  $a < 1$  suficientemente pequeno, existe uma órbita periódica atratora envolvendo o equilíbrio repulsor na origem. Veja Figura 3.2.

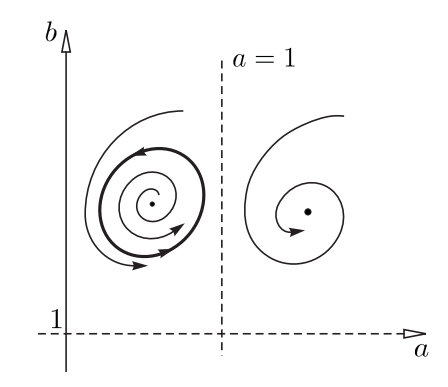

Figura 3.2: Diagrama de bifurcação do sistema  $(1.4)$  na origem.

# Capítulo 4

# Estudo Qualitativo do Modelo em  $\mathbb{R}^4$

## 4.1 Os pontos de equilíbrio

Consideremos o nosso sistema  $(1.5)$ , que como vimos é dado por

$$
\begin{cases}\nx' = -a(x + by + 2xy + y^2 + xy^2) + c(x - z),\ny' = x + y + 2xy + y^2 + xy^2,\nz' = -a(z + bw + 2zw + w^2 + zw^2) + c(z - x),\nw' = z + w + 2zw + w^2 + zw^2.\n\end{cases}
$$

Este sistema apresenta cinco pontos de equilíbrio, sendo eles

$$
e_0 = (0, 0, 0, 0),
$$
  
\n
$$
e_1 = \left(-\frac{1}{2}, 1, -\frac{1}{2} - \frac{a(b-1)}{c}, -1\right),
$$
  
\n
$$
e_2 = \left(-\frac{1}{2} - \frac{a(b-1)}{c}, -1, -\frac{1}{2}, 1\right),
$$
  
\n
$$
e_{3,4} = \left(p, -\frac{p}{p+1}, -\frac{p}{2p+1}, \frac{p}{p+1}\right),
$$

onde  $p$  satisfaz à equação

$$
2cp2 + (2p + 1)(2c + a(b - 1)) = 0.
$$

## 4.2 Análise do espectro

Seja  $J(\mathbf{x}), \mathbf{x} \in \mathbb{R}^4$ , a matrix Jacobiana de (1.5), dada por

$$
J(\mathbf{x}) = \begin{pmatrix} \sigma_{11} & \sigma_{12} & -c & 0 \\ \sigma_{21} & \sigma_{22} & 0 & 0 \\ -c & 0 & \sigma_{33} & \sigma_{34} \\ 0 & 0 & \sigma_{43} & \sigma_{44} \end{pmatrix},
$$

onde

$$
\sigma_{11} = -a - 2ay - ay^2 + c,
$$
  
\n
$$
\sigma_{12} = -ab - 2ax - 2ay - 2axy,
$$
  
\n
$$
\sigma_{21} = 1 + 2y + y^2,
$$
  
\n
$$
\sigma_{22} = 1 + 2x + 2y + 2xy,
$$
  
\n
$$
\sigma_{33} = -a - 2aw - aw^2 + c,
$$
  
\n
$$
\sigma_{34} = -ab - 2az - 2aw - 2azw,
$$
  
\n
$$
\sigma_{43} = 1 + 2w + w^2,
$$
  
\n
$$
\sigma_{44} = 1 + 2z + 2w + 2zw.
$$

#### 4.2.1 O equilíbrio  $e_0$

**Lema 4.2.1** A linearização do sistema  $(1.5)$  no ponto  $e_0$  apresenta quatro autovalores dados por

$$
\lambda_1 = \frac{1}{2} \left( -(a-1) + \sqrt{(a-1)^2 - 4a(b-1)} \right),
$$
  
\n
$$
\lambda_2 = \frac{1}{2} \left( -(a-1) - \sqrt{(a-1)^2 - 4a(b-1)} \right),
$$
  
\n
$$
\lambda_3 = \frac{1}{2} \left( -(1 - 2c + a) + \sqrt{(-1 - 2c + a)^2 - 4(a(b-1) + 2c)} \right),
$$
  
\n
$$
\lambda_4 = \frac{1}{2} \left( -(1 - 2c + a) - \sqrt{(-1 - 2c + a)^2 - 4(a(b-1) + 2c)} \right).
$$

Demonstração 4.2.1 Calculando  $J(\mathbf{x})$  em  $e_0$ , obtemos

$$
J(e_0) = \left( \begin{array}{cccc} c-a & -ab & -c & 0 \\ 1 & 1 & 0 & 0 \\ -c & 0 & c-a & -ab \\ 0 & 0 & 1 & 1 \end{array} \right).
$$

Assim, a equação característica pode ser encontrada resolvendo

$$
\det(J(e_0) - \lambda I_4) = 0,
$$

onde  $I_4$  é a matriz identidade  $4 \times 4$ . Obtemos, portanto, a equação

$$
[\lambda^{2} + (a - 1)\lambda + a(b - 1)] [\lambda^{2} + (-1 - 2c + a)\lambda + (2c - a + ab)] = 0.
$$

Logo, os autovalores ficam dados por

$$
\lambda_{1,2} = -\frac{1}{2}(a-1) \pm \frac{1}{2}\sqrt{(a-1)^2 - 4a(b-1)}
$$

e

$$
\lambda_{3,4} = -\frac{1}{2}(-1 - 2c + a) \pm \frac{1}{2}\sqrt{(-1 - 2c + a)^2 - 4(a(b - 1) + 2c)}.
$$

**Lema 4.2.2** O equilíbrio  $e_0 = (0, 0, 0, 0)$  é

- (*a*) **repulsor**, se  $a < 1$ ;
- (b) sela 2–2, se  $1 < a < 1 + 2c$ ;
- (c) atrator, se  $1+2c < a$ .

Demonstração 4.2.2 Visto que em D (espaço de parâmetros) temos  $a(b-1) > 0$ , segue que

- (i) se  $1 a > 0$ , então  $Re\lambda_1 > 0$  e  $Re\lambda_2 > 0$ ;
- (ii) se  $1 a = 0$ , então  $Re\lambda_1 = 0$  e  $Re\lambda_2 = 0$ ;
- (iii) se  $1 a < 0$ , então  $Re\lambda_1 < 0$  e  $Re\lambda_2 < 0$ .

Visto que em  $\mathbb D$  também temos  $(a(b - 1) + 2c) > 0$ , segue também que

- (i) se  $1 + 2c a > 0$ , então  $Re\lambda_3 > 0$  e  $Re\lambda_4 > 0$ ;
- (ii) se  $1 + 2c a = 0$ , então  $Re\lambda_3 = 0$  e  $Re\lambda_4 = 0$ ;
- (iii) se $1+2c-a<0,$ então $Re\lambda_3<0$ e $Re\lambda_4<0.$

¤

Com base nestes resultados temos ainda

- (i) se  $a < 1$ , então  $Re\lambda_i > 0$ ,  $i = 1, 2, 3, 4$ , assim  $e_0$  é um **repulsor**;
- (ii) se $1 < a < 1+2c,$ então $Re \lambda_1 < 0,~ Re \lambda_2 < 0,~ Re \lambda_3 > 0~e~ Re \lambda_4 > 0,$ assim $e_0$ é uma sela 2–2;
- (iii) se  $1 + 2c < a$ , então  $Re\lambda_i < 0$ ,  $i = 1, 2, 3, 4$ , assim $e_0$  é um atrator.

¤

Teremos ainda que o equilíbrio  $e_0$  é não–hiperbólico em um dos seguintes casos:

- (i) se  $1 a = 0$ , pois teremos autovalores  $\lambda_1 = -\lambda_2 = i\sqrt{b-1}$ ,  $Re\lambda_3 \neq 0$  e  $Re\lambda_4 \neq 0$ ;
- (ii) se  $1 + 2c a = 0$ , pois teremos autovalores  $Re\lambda_1 \neq 0$ ,  $Re\lambda_2 \neq 0$  e  $\lambda_3 = -\lambda_4 =$  $i\sqrt{b(2c+1)-1}.$

As superfícies  $H_1 = \{a = 1\}$  e  $H_2 = \{a = 2c+1\}$  em  $\mathbb D$  podem corresponder aos lugares geométricos para as bifurcações de Hopf. Para uma ilustração de como são as superfícies  $\mathcal{H}_1$ e $\mathcal{H}_2,$ veja Figura 4.1.

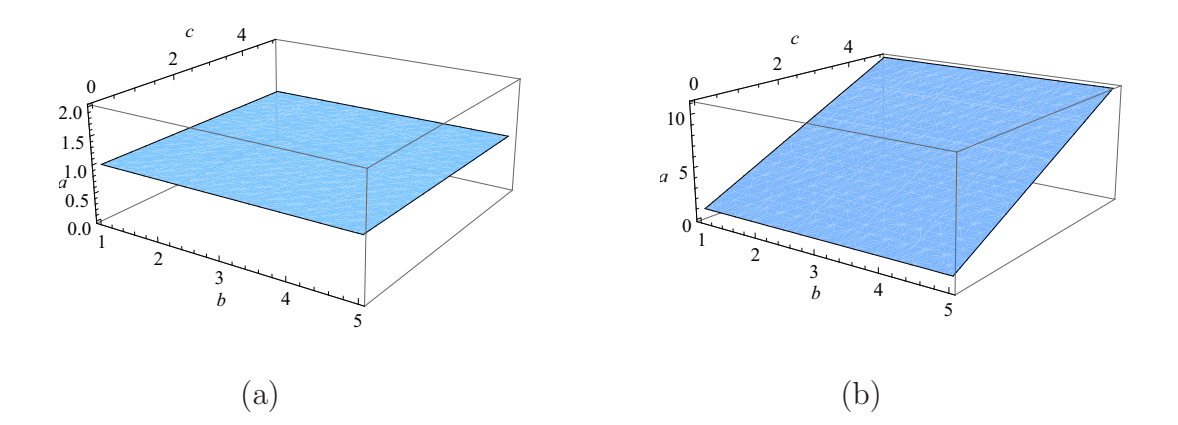

Figura 4.1: Superfícies  $H_1$  e  $H_2$ , respectivamente.

#### 4.2.2 Os equilíbrios  $e_1$  e  $e_2$

As matrizes Jacobianas  $J(x)$ em  $e_1$ e $e_2$ resultam em

$$
J(e_1) = \begin{pmatrix} -4a+c & -ab & -c & 0 \\ 4 & 1 & 0 & 0 \\ -c & 0 & c & 2a-ab \\ 0 & 0 & 0 & -1 \end{pmatrix}
$$

e

$$
J(e_2) = \begin{pmatrix} c & 2a - ab & -c & 0 \\ 0 & -1 & 0 & 0 \\ -c & 0 & -4a + c & -ab \\ 0 & 0 & 4 & 1 \end{pmatrix}.
$$

A equação característica para ambos os casos será dada por

$$
(1 + \lambda) [\lambda^3 - (1 + 2c - 4a)\lambda^2 - (-2c + 4a - 4ab + 4ac)\lambda - 4ac(b - 1)] = 0.
$$
 (4.1)

Segue que um autovalor é

$$
\lambda_1 = -1
$$

e os outros autovalores serão dados pelas raízes de

$$
\lambda^3 - (1 + 2c - 4a)\lambda^2 - (-2c + 4a - 4ab + 4ac)\lambda - 4ac(b - 1) = 0.
$$
 (4.2)

Assim, tanto para  $e_1$  quanto para  $e_2$  e para parâmetros  $(a, b, c) \in \mathbb{D}$ , vale  $ac(b-1) > 0$ . Logo, a equação (4.2) possui apenas soluções não nulas. Podemos dizer ainda, com base em (4.2), que pelo menos uma das suas soluções, digamos  $\lambda_2$ , é positiva.

Pelo Critério de Routh–Hurwitz, ver Pontryagin [11] p. 58, se

$$
a_1 a_2 = a_3 \tag{4.3}
$$

onde  $a_1, a_2$  e  $a_3$  são os coeficientes do polinômio

$$
\lambda^3 + a_1 \lambda^2 + a_2 \lambda + a_3 = 0,
$$

então teremos um par de autovalores imaginários puros.

Assim, como em  $\mathbb{D}$  vale  $ac(b-1) > 0$ , temos que

$$
-4ac(b-1) < 0,
$$

ou seja,  $a_3 < 0$ . Para que a igualdade (4.3) seja válida deveremos ter também

$$
a_1 < 0
$$
 e  $a_2 > 0$ ,

ou

$$
a_1 > 0
$$
 e  $a_2 < 0$ .

Porém, como  $a_1$  é dado por menos a soma dos autovalores,  $\lambda_2$  é positivo e sendo  $\lambda_3$  e  $\lambda_4$ o par de autovalores imaginários puros, temos que  $a_1$  deve ser negativo, ou seja,

$$
a_1<0.
$$

Logo,

$$
-(2c - 4a + 1) < 0
$$
  
\n
$$
\Leftrightarrow a < \frac{2c + 1}{4}.
$$
\n(4.4)

Ainda pelo critério de Routh–Hurwitz temos também que a superfície  $H_3$  do espaço de parâmetros  $\mathbb D$  correspondente aos valores para as bifurcações de Hopf será definida implicitamente por

$$
[-(2c - 4a + 1)][2(c - 2ac + 2ab - 2a)] = -4ac(b - 1).
$$

Assim, encontrando b em função de  $a$  e c obtemos explicitamente a superfície  $H_3$  e a representaremos por  $b = b_c$ , onde

$$
b_c = 1 + \frac{c(2a - 1)(2c - 4a + 1)}{2a(c - 4a + 1)},
$$
\n(4.5)

com  $c - 4a + 1 \neq 0$ . Veja Figura 4.2.

Para valores dos parâmetros fora de  $H_3$ , temos as seguintes situações:

- se  $b > b_c$ , ou seja, se  $b \in \mathbb{D}_1$ , onde  $\mathbb{D}_1 = \{(a, b, c) \in \mathbb{D}/b > b_c\}$ , então a parte real dos autovalores $\lambda_3$ e $\lambda_4$ é menor que  $0$ e teremos uma sela hiperbólica 3–1,
- se  $b < b_c$ , ou seja, se  $b \in \mathbb{D}_2$ , onde  $\mathbb{D}_2 = \{(a, b, c) \in \mathbb{D}/b < b_c\}$ , então a parte real dos autovalores  $\lambda_3$  e  $\lambda_4$  é maior que 0 e teremos uma **sela hiperbólica 1–3**.

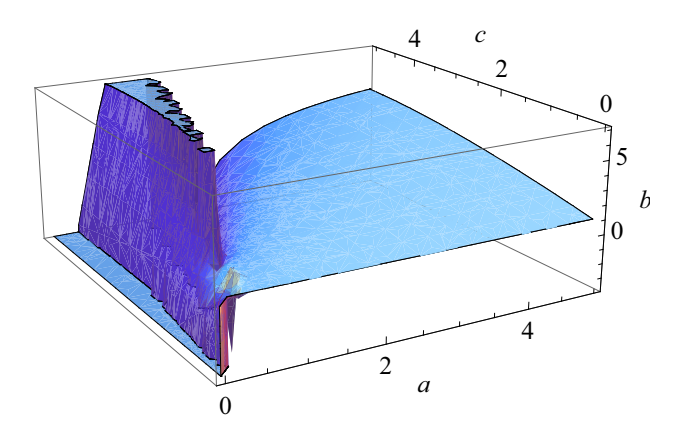

Figura 4.2: Superfície  $H_3$ .

## 4.2.3 Os equilíbrios  $e_3$  e  $e_4$

A matriz Jacobiana aplicada em $\mathfrak{e}_3$ e $\mathfrak{e}_4$ fica dada por

$$
J(e_3) = J(e_4) = \begin{pmatrix} \sigma_{11} & -ab & -c & 0 \\ \sigma_{21} & 1 & 0 & 0 \\ -c & 0 & \sigma_{33} & -ab \\ 0 & 0 & \sigma_{43} & 1 \end{pmatrix},
$$

onde

$$
\sigma_{11} = \frac{-2a(b-1) + (b-3)c - 2\sqrt{a}\sqrt{(b-1)(a(b-1) + 2c)}}{b-1},
$$
  
\n
$$
\sigma_{21} = \frac{4c^2}{a(-\sqrt{a}(b-1) + \sqrt{(b-1)(a(b-1) + 2c)})^2},
$$
  
\n
$$
\sigma_{33} = \frac{-2a(b-1) + (b-3)c + 2\sqrt{a}\sqrt{(b-1)(a(b-1) + 2c)}}{b-1},
$$
  
\n
$$
\sigma_{43} = \frac{2(a(b-1) + c - \sqrt{a}\sqrt{(b-1)(a(b-1) + 2c)}}{a(b-1)}.
$$

Como a equação característica é dada por  $\det(J(e_0) - \lambda I_4) = 0$ , temos que

$$
\lambda^4 + \Delta_1 \lambda^3 + \Delta_2 \lambda^2 + \Delta_3 \lambda + \Delta_4 = 0,\tag{4.6}
$$
com  $\Delta_1$ ,  $\Delta_2$ ,  $\Delta_3$  e  $\Delta_4$  dados por

$$
\Delta_1 = \frac{2}{b-1}(1-2a-b+3c+2ab-bc),
$$
  
\n
$$
\Delta_2 = \frac{1}{(b-1)^2}(1-8a-2b+12c+20ab-4ac-20bc+8abc+b^2+8c^2-16ab^2-4bc^2+8b^2c-4ab^2c+4ab^3),
$$
  
\n
$$
\Delta_3 = -\frac{2}{(b-1)}(2a-3c-4ab+4ac+3bc-6abc-8c^2+2ab^2+2bc^2+2ab^2c),
$$
  
\n
$$
\Delta_4 = 4c(a(b-1)+2c).
$$

Como  $\Delta_4 > 0$  para  $(a, b, c) \in \mathbb{D}$ , segue que  $\lambda_i \neq 0$ ,  $i = 1, 2, 3, 4$ .

A condição necessária para a existência de um único par de autovalores imaginários puros é

$$
\Delta_1 \neq 0, \ \frac{\Delta_3}{\Delta_1} > 0, \ \frac{\Delta_3}{\Delta_1} + \Delta_4 \frac{\Delta_1}{\Delta_3} = \Delta_2 \tag{4.7}
$$

ou

$$
\Delta_1 = 0, \ \Delta_3 = 0, \ \Delta_4 < 0. \tag{4.8}
$$

As condições (4.8) não são satisfeitas para parâmetros em D.

A equação (4.6) tem dois pares de autovalores imaginários puros se, e só se,

$$
\Delta_1 = 0, \ \Delta_3 = 0, \ \Delta_2 > 0, \ \Delta_4 > 0. \tag{4.9}
$$

Denotemos por  $H_4$  o conjunto de parâmetros  $(a, b, c) \in \mathbb{D}$  satisfazendo as condições dadas em  $(4.7)$ . Então, tomando valores para os parâmetros sobre a superfície  $H_4$ , temos que estes correspondem a valores para as bifurcações de Hopf nos equilíbrios  $e_3$  e  $e_4$ . Assim, para c fixo, as condições (4.7) são satisfeitas para  $(a, b)$  situados sobre a curva  $\Lambda_1$  ou  $\Lambda_2$ . Veja Figura 4.3.

Para obtermos a Figura 4.3 tomamos  $c = 4$ , e assim obtemos o plano  $(a, b)$  dado, onde temos que a região onde  $\Delta_3/\Delta_1 > 0$  é a região preenchida da figura, e os parâmetros sobre as curvas  $\Lambda_1$  e  $\Lambda_2$  satisfazem a todas as condições de (4.7). Para valores dos parâmetros sobre a curva  $\Lambda_3$  teremos que a condição  $\Delta_3/\Delta_1 > 0$  não é satisfeita.

Enquanto isso, os parâmetros que satisfazem as condições (4.9) estão situados em uma curva  $H_5$  correspondentes aos valores dos parâmetros para as bifurcações Hopf–Hopf nos

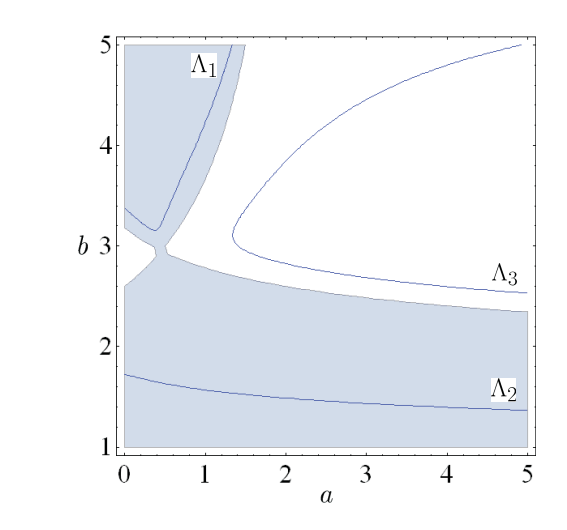

Figura 4.3: Plano  $c = 4$ .

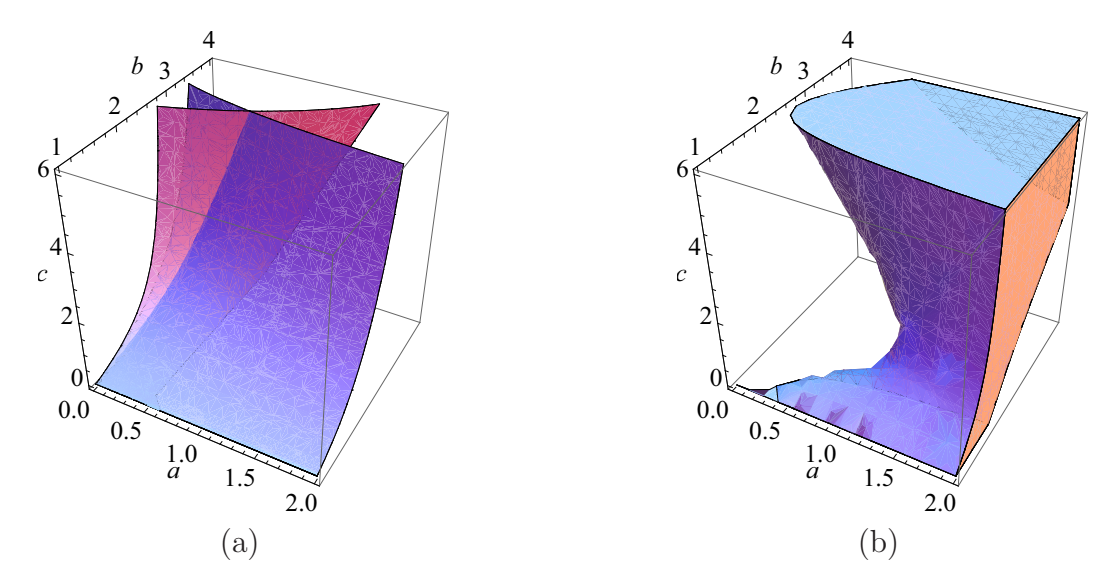

Figura 4.4: Curva  $H_5$  no espaço de parâmetros  $(a, b, c)$ , onde temos dois pares de autovalores imaginários puros.

equilíbrios  $e_3$  e  $e_4$ . Temos que o conjunto  $H_5$  é não vazio, em particular o ponto  $(a, b, c)$  =  $(0.229309, 2.57395, 2) \in H_5$ . Como ilustração deste fato temos a Figura 4.4 (a) que é dada pela intersecção das superfícies  $\{\Delta_1=0\}$ e $\{\Delta_3=0\}$ e a Figura 4.4 (b) que é dada pelo complementar da intersecção dos sólidos  $\{\Delta_2>0\}$  e  $\{\Delta_4>0\}.$  Temos que  $H_5$ é dado pela curva intersecção de  $\{\Delta_1 = 0\}$  e  $\{\Delta_3 = 0\}$ , ou seja,  $\Omega_1$ , onde  $\Omega_1 = \{\Delta_1 = 0\}$   $\bigcap \{\Delta_3 = 0\}$ , que se encontra "fora"de  $\Omega_2$ , onde  $\Omega_2 =$  Complementar de  $\{\Delta_2 > 0\}$   $\bigcap$   $\{\Delta_4 > 0\}$ . Veja Figura 4.5.

Assim, para parâmetros em  $\mathbb{D}$ , os equilíbrios não–hiperbólicos do sistema (1.5) são somente do tipo Hopf ou Hopf–Hopf.

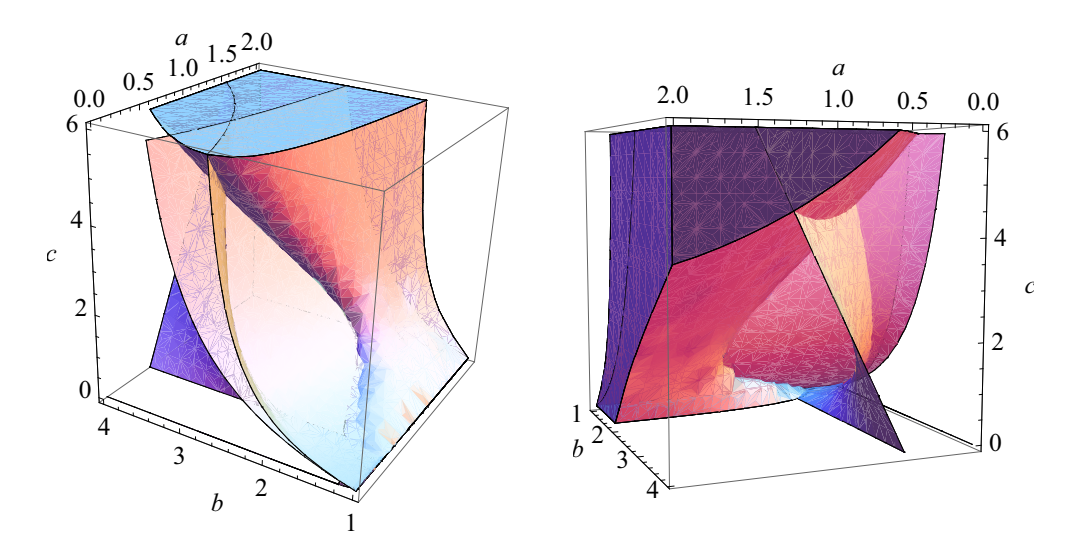

Figura 4.5: Curva  $H_5$ .

### 4.3 As funções multilineares  $B, C, D$  e  $E$

Consideremos novamente o sistema (1.5). Temos que este sistema pode ser reescrito como

$$
\begin{pmatrix}\n\frac{dx}{dt} \\
\frac{dy}{dt} \\
\frac{dz}{dt} \\
\frac{dw}{dt}\n\end{pmatrix} = \begin{pmatrix}\nc-a & -ab & -c & 0 \\
1 & 1 & 0 & 0 \\
-c & 0 & c-a & -ab \\
0 & 0 & 1 & 1\n\end{pmatrix} \begin{pmatrix}\nx \\
y \\
z \\
w\n\end{pmatrix} + \begin{pmatrix}\n-2axy - ay^2 - axy^2 \\
2xy + y^2 + xy^2 \\
-2azw - aw^2 - axw^2 \\
2zw + w^2 + zw^2\n\end{pmatrix}, (4.10)
$$

onde chamaremos de

$$
A = \begin{pmatrix} c-a & -ab & -c & 0 \\ 1 & 1 & 0 & 0 \\ -c & 0 & c-a & -ab \\ 0 & 0 & 1 & 1 \end{pmatrix}
$$
 (4.11)

a matriz correspondente `a parte linear deste sistema, e de

$$
F(\mathbf{x}) = \begin{pmatrix} -2axy - ay^2 - axy^2 \\ 2xy + y^2 + xy^2 \\ -2azw - aw^2 - azw^2 \\ 2zw + w^2 + zw^2 \end{pmatrix}
$$

a função que corresponde à parte não linear de (4.10). Portanto, sendo  $\mathbf{x} = (x, y, z, w)$ , temos que o nosso sistema será dado por

$$
\dot{\mathbf{x}} = A\mathbf{x} + F(\mathbf{x}).
$$

Lema 4.3.1 As funções multilineares  $B(x, y)$ ,  $C(x, y, z)$ ,  $D(x, y, z, u)$  e  $E(x, y, z, u, v)$ , com  $\mathbf{x} = (x_1, y_1, z_1, w_1), \mathbf{y} = (x_2, y_2, z_2, w_2), \mathbf{z} = (x_3, y_3, z_3, w_3), \mathbf{u} = (x_4, y_4, z_4, w_4), \mathbf{v} = (x_5, y_3, z_4, w_5)$  $(x_5, y_5, z_5, w_5) \in \mathbb{R}^4$ , para o sistema (4.10), são dadas por

$$
B(\mathbf{x}, \mathbf{y}) = \begin{pmatrix} -2ax_1y_2 - 2ay_1x_2 - 2ay_1y_2 \\ 2x_1y_2 + 2y_1x_2 + 2y_1y_2 \\ -2az_1w_2 - 2aw_1z_2 - 2aw_1w_2 \\ 2z_1w_2 + 2w_1z_2 + 2w_1w_2 \end{pmatrix}
$$

,

,

$$
C(\mathbf{x}, \mathbf{y}, \mathbf{z}) = \begin{pmatrix} -2ax_1y_2y_3 - 2ay_1x_2y_3 - 2ay_1y_2x_3 \\ 2x_1y_2y_3 + 2y_1x_2y_3 + 2y_1y_2x_3 \\ -2az_1w_2w_3 - 2aw_1z_2w_3 - 2aw_1w_2z_3 \\ 2z_1w_2w_3 + 2w_1z_2w_3 + 2w_1w_2z_3 \end{pmatrix}
$$

$$
D(\mathbf{x}, \mathbf{y}, \mathbf{z}, \mathbf{u}) \equiv 0,
$$

$$
E(\mathbf{x}, \mathbf{y}, \mathbf{z}, \mathbf{u}, \mathbf{v}) \equiv 0.
$$

Demonstração 4.3.1 Notemos inicialmente que as funções  $B(x, y)$ ,  $C(x, y, z)$ ,  $D(x, y, z, u)$ e  $E(\mathbf{x}, \mathbf{y}, \mathbf{z}, \mathbf{u}, \mathbf{v})$ , como acabamos de definir, satisfazem a fórmula (2.19).

Seja  $\mathbf{x} = (x, y, z, w)$ , então,

$$
B(\mathbf{x}, \mathbf{x}) = \begin{pmatrix} -4axy - 2ay^2 \\ 4xy + 2y^2 \\ -4azw - 2aw^2 \\ 4zw + 2w^2 \end{pmatrix},
$$

$$
C(\mathbf{x}, \mathbf{x}, \mathbf{x}) = \begin{pmatrix} -6axy^2 \\ 6xy^2 \\ -6azw^2 \\ 6zw^2 \end{pmatrix},
$$

$$
D(\mathbf{x}, \mathbf{x}, \mathbf{x}, \mathbf{x}) \equiv 0,
$$
  

$$
E(\mathbf{x}, \mathbf{x}, \mathbf{x}, \mathbf{x}, \mathbf{x}) \equiv 0.
$$

Portanto,

$$
F(\mathbf{x}) = \frac{1}{2}B(\mathbf{x}, \mathbf{x}) + \frac{1}{6}C(\mathbf{x}, \mathbf{x}, \mathbf{x}) + \frac{1}{24}D(\mathbf{x}, \mathbf{x}, \mathbf{x}, \mathbf{x}) + \frac{1}{120}E(\mathbf{x}, \mathbf{x}, \mathbf{x}, \mathbf{x}, \mathbf{x}) + \mathcal{O}(\|\mathbf{x}\|^6).
$$

Para encontrarmos as funções  $B(\mathbf{x}, \mathbf{y}), C(\mathbf{x}, \mathbf{y}, \mathbf{z}), D(\mathbf{x}, \mathbf{y}, \mathbf{z}, \mathbf{u})$  e  $E(\mathbf{x}, \mathbf{y}, \mathbf{z}, \mathbf{u}, \mathbf{v})$  utilizamos as fórmulas definidas no Capítulo 2, e dadas por

$$
B_i(\mathbf{x}, \mathbf{y}) = \sum_{j,k=1}^4 \frac{\partial^2 F_i(\eta, 0)}{\partial \eta_j \partial \eta_k} \bigg|_{\eta=0} x_j y_k,
$$

$$
C_i(\mathbf{x}, \mathbf{y}, \mathbf{z}) = \sum_{j,k,l=1}^4 \frac{\partial^3 F_i(\eta, 0)}{\partial \eta_j \partial \eta_k \partial \eta_l} \bigg|_{\eta=0} x_j y_k z_l,
$$

$$
D_i(\mathbf{x}, \mathbf{y}, \mathbf{z}, \mathbf{u}) = \sum_{j,k,l,r=1}^4 \frac{\partial^4 F_i(\eta, 0)}{\partial \eta_j \partial \eta_k \partial \eta_l \partial \eta_r} \bigg|_{\eta=0} x_j y_k z_l u_r,
$$

$$
E_i(\mathbf{x}, \mathbf{y}, \mathbf{z}, \mathbf{u}, \mathbf{v}) = \sum_{j,k,l,r,s=1}^4 \frac{\partial^5 F_i(\eta,0)}{\partial \eta_j \partial \eta_k \partial \eta_l \partial \eta_r \partial \eta_s} \Bigg|_{\eta=0} x_j y_k z_l u_r v_s,
$$

para  $i = 1, 2, 3, 4$ .

Para encontrarmos  $B_1(\mathbf{x}, \mathbf{y})$ , por exemplo, consideramos  $F_1(x, y, z, w) = -2axy - ay^2$ e calculamos

$$
\frac{\partial F_1}{\partial x_1} = -2ay, \qquad \frac{\partial F_1}{\partial y_1} = -2ax - 2ay, \qquad \frac{\partial F_1}{\partial z_1} = 0, \qquad \frac{\partial F_1}{\partial w_1} = 0,
$$
\n
$$
\frac{\partial}{\partial x_2} \left( \frac{\partial F_1}{\partial x_1} \right) = 0, \qquad \frac{\partial}{\partial x_2} \left( \frac{\partial F_1}{\partial y_1} \right) = -2a, \qquad \frac{\partial}{\partial x_2} \left( \frac{\partial F_1}{\partial z_1} \right) = 0, \qquad \frac{\partial}{\partial x_2} \left( \frac{\partial F_1}{\partial w_1} \right) = 0,
$$
\n
$$
\frac{\partial}{\partial y_2} \left( \frac{\partial F_1}{\partial x_1} \right) = -2a, \qquad \frac{\partial}{\partial y_2} \left( \frac{\partial F_1}{\partial y_1} \right) = -2a, \qquad \frac{\partial}{\partial y_2} \left( \frac{\partial F_1}{\partial z_1} \right) = 0, \qquad \frac{\partial}{\partial y_2} \left( \frac{\partial F_1}{\partial w_1} \right) = 0,
$$
\n
$$
\frac{\partial}{\partial z_2} \left( \frac{\partial F_1}{\partial x_1} \right) = 0, \qquad \frac{\partial}{\partial z_2} \left( \frac{\partial F_1}{\partial y_1} \right) = 0, \qquad \frac{\partial}{\partial z_2} \left( \frac{\partial F_1}{\partial z_1} \right) = 0, \qquad \frac{\partial}{\partial z_2} \left( \frac{\partial F_1}{\partial z_1} \right) = 0, \qquad \frac{\partial}{\partial w_2} \left( \frac{\partial F_1}{\partial x_1} \right) = 0,
$$
\n
$$
\frac{\partial}{\partial w_2} \left( \frac{\partial F_1}{\partial x_1} \right) = 0, \qquad \frac{\partial}{\partial w_2} \left( \frac{\partial F_1}{\partial y_1} \right) = 0, \qquad \frac{\partial}{\partial w_2} \left( \frac{\partial F_1}{\partial z_1} \right) = 0, \qquad \frac{\partial}{\partial w_2} \left( \frac{\partial F_1}{\partial x_1} \right) = 0.
$$

Assim, temos

$$
B_1(\mathbf{x}, \mathbf{y}) = 0x_1x_2 -2ay_1x_2 +0z_1x_2 +0w_1x_2
$$
  
\n
$$
-2ax_1y_2 -2ay_1y_2 +0z_1y_2 +0w_1y_2
$$
  
\n
$$
+0x_1z_2 +0y_1z_2 +0z_1z_2 +0w_1z_2
$$
  
\n
$$
+0x_1w_2 +0y_1w_2 +0z_1w_2 +0w_1w_2,
$$

ou simplesmente,

$$
B_1(\mathbf{x}, \mathbf{y}) = -2ay_1x_2 - 2ax_1y_2 - 2ay_1y_2.
$$

Trabalhando de modo análogo, obtemos  $B_2$ ,  $B_3$ ,  $B_4$ ,  $C_1$ ,  $C_2$ ,  $C_3$ ,  $C_4$ ,  $D_1$ ,  $D_2$ ,  $D_3$ ,  $D_4$ ,  $E_1$ ,  $E_2, E_3$  e  $E_4$ , e com isso concluímos o resultado.

Agora que encontramos as funções multilineares simétricas podemos prosseguir encontrando os coeficientes de Lyapunov e assim estudar as bifurcações de Hopf para nosso sistema.

## 4.4 Encontrando o primeiro coeficiente de Lyapunov para  $a = 1$

Consideremos a superfície do espaço de parâmetros  $H_1 = \{a=1\}.$  Os autovalores de  $(1.5)$ ficam dados por

$$
\lambda_1 = i\sqrt{b-1} = i\omega_0,\n\lambda_2 = -i\sqrt{b-1} = -i\omega_0,\n\lambda_3 = c + \sqrt{c^2 - ((b-1) + 2c)},\n\lambda_4 = c - \sqrt{c^2 - ((b-1) + 2c)},
$$
\n(4.12)

onde  $\omega_0 = \sqrt{b-1} > 0$ . Conforme a seção 2.2, p. 32, chamaremos de  $q$  o autovetor de A correspondente a  $\lambda_1 = i\omega_0$ . Calculando este autovetor, obtemos

$$
q = (-1 + i\omega_0, 1, -1 + i\omega_0, 1). \tag{4.13}
$$

Agora, calculando  $p,$ o autovetor de $A^{\top}$  correspondente ao autovalor  $-\lambda_{1}$ e, normalizando p para que  $\langle p,q\rangle = 1$ , obtemos

$$
p = \frac{i}{4\omega_0} (1, 1 - i\omega_0, 1, 1 - i\omega_0).
$$
 (4.14)

Assim, as funções  $B(q,q), B(q,\bar q)$  e  $C(q,q,\bar q)$  ficam dados por

$$
B(q,q) = 2(1 - 2i\omega_0) \begin{pmatrix} 1 \\ -1 \\ 1 \\ -1 \end{pmatrix},
$$
  

$$
B(q, \bar{q}) = 2 \begin{pmatrix} 1 \\ -1 \\ 1 \\ -1 \end{pmatrix},
$$
  

$$
C(q,q, \bar{q}) = 2(3 - i\omega_0) \begin{pmatrix} 1 \\ -1 \\ -1 \\ 1 \\ -1 \end{pmatrix}.
$$

Seja agora

$$
h_{11} = -A^{-1}B(q, \bar{q})
$$

e

$$
h_{20} = (2i\omega_0 I_4 - A)^{-1}B(q, q),
$$

definidos em (2.43). Então,  $h_{11}$  e  $h_{20}$  ficam dados por

$$
h_{11} = 2 \begin{pmatrix} 1 \\ 0 \\ 1 \\ 0 \end{pmatrix},
$$

$$
h_{20} = -\frac{2(2\omega_0 + i)}{3\omega_0} \begin{pmatrix} 2 - i\omega_0 \\ -2 \\ 2 - i\omega_0 \\ -2 \end{pmatrix}.
$$

Calculando  $B(q, h_{11})$  e  $B(\bar{q}, h_{20})$ , temos

$$
B(q, h_{11}) = -4 \begin{pmatrix} 1 \\ -1 \\ 1 \\ -1 \end{pmatrix},
$$
  

$$
B(\bar{q}, h_{20}) = \frac{4(2i\omega_0 - 1)(\omega_0 - 2i)}{3\omega_0} \begin{pmatrix} 1 \\ -1 \\ 1 \\ -1 \end{pmatrix}.
$$

Portanto,  $\langle p, B(q, h_{11}) \rangle$ ,  $\langle p, B(\bar{q}, h_{20}) \rangle$  e  $\langle p, C(q, q, \bar{q}) \rangle$ , valem

$$
\langle p, B(q, h_{11}) \rangle = 2,
$$
  

$$
\langle p, B(\bar{q}, h_{20}) \rangle = -\frac{2(3\omega_0 + 2i + 2i\omega_0^2)}{3\omega_0},
$$
  

$$
\langle p, C(q, q, \bar{q}) \rangle = -3 + i\omega_0.
$$

Como

$$
\left\langle p, B(q, -A^{-1}B(q, \bar{q})) \right\rangle = \left\langle p, B(q, h_{11}) \right\rangle
$$

e

$$
\langle p, B(\bar{q}, (2i\omega_0 I_4 - A)^{-1}B(q, q)) \rangle = \langle p, B(\bar{q}, h_{20}) \rangle,
$$

a fórmula para cálculo do primeiro coeficiente de Lyapunov, vista em (2.45) p. 39, é dada por

$$
l_1 = \frac{1}{2\omega_0} Re \left[ \langle p, C(q, q, \bar{q}) \rangle + 2 \langle p, B(q, h_{11}) \rangle + \langle p, B(\bar{q}, h_{20}) \rangle \right],
$$

de onde

$$
l_1 = -\frac{1}{2\omega_0}.\t(4.15)
$$

Mas, como  $\omega_0 = \sqrt{b-1}$ ,  $l_1$  fica dado por

$$
l_1 = -\frac{1}{2\sqrt{b-1}},\tag{4.16}
$$

com  $b\, \in\, \mathbb{D}.$ Logo, a bifurcação de Hopf é não–degenerada, pois  $l_1\neq 0,$ mais especificamente,  $l_1 < 0$ .

### 4.5 A condição de transversalidade para  $a = 1$

Consideremos agora a matriz A, dada pelo sistema (4.10) em (4.11), mantendo a dependência com relação ao parâmetro a, conforme sugere o Teorema 2.2.2, p. 44. Calculamos, então,

$$
\left. \frac{\partial}{\partial a} A \right|_{a=1} = A'(1),
$$

obtendo

$$
A'(a) = \begin{pmatrix} -1 & -b & 0 & 0 \\ 0 & 0 & 0 & 0 \\ 0 & 0 & -1 & -b \\ 0 & 0 & 0 & 0 \end{pmatrix}.
$$
 (4.17)

Calculando, agora,  $\gamma'(1) = Re \langle p, A'(1)q \rangle$ , obtemos

$$
\gamma'(1)=-\frac{1}{2}
$$

e, portanto,  $\gamma'(1) \neq 0$ , como queríamos.

## 4.6 Teorema de Hopf para o sistema  $(1.5)$  em  $e_0$ quando  $a = 1$

De acordo com as análises da condição de não-degenerescência (seção 4.4) e da condição de transversalidade (seção 4.5) acima, podemos enunciar o seguinte teorema:

**Teorema 4.6.1** Considere a família a 3-parâmetros de equações diferenciais ordinárias  $(1.5)$ . Então, para  $a = 1, b > 1$  e  $c > 0$ , o ponto de Hopf  $(0, 0, 0, 0)$  é um foco atrator fraco sobre a superfície central. Além do mais, para  $a < 1$  suficientemente pequeno, existe uma órbita periódica atratora envolvendo o equilíbrio repulsor na origem.

# 4.7 Encontrando o primeiro coeficiente de Lyapunov para  $a = 2c + 1$

Consideremos a superfície do espaço de parâmetros  $H_2 = \{a = 2c + 1\}$ . Os autovalores de A relativos a (1.5), ficam dados por

$$
\lambda_1 = -c + \sqrt{c^2 - (2c + 1)(b - 1)},
$$
  
\n
$$
\lambda_2 = -c - \sqrt{c^2 - (2c + 1)(b - 1)},
$$
  
\n
$$
\lambda_3 = i\sqrt{b(2c + 1) - 1} = i\omega_0,
$$
  
\n
$$
\lambda_4 = -i\sqrt{b(2c + 1) - 1} = -i\omega_0,
$$
\n(4.18)

onde  $\omega_0 = \sqrt{b(2c + 1) - 1} > 0$ . Conforme a seção 2.2, p. 32, chamaremos de q o autovetor de A correspondente a $\lambda_3 = i\omega_0$ . Calculando este autovetor, obtemos

$$
q = (-1 + i\omega_0, 1, 1 - i\omega_0, -1). \tag{4.19}
$$

Agora, calculando  $p,$ o autovetor de $A^\top$  correspondente ao autovalor  $-\lambda_3$ e normalizando p para que  $\langle p,q\rangle = 1$ , obtemos

$$
p = \frac{(\omega_0 + i)}{4\omega_0(\omega_0^2 + 1)} (1 + i\omega_0, \omega_0^2 + 1, -1 - i\omega_0, -\omega_0^2 - 1).
$$
 (4.20)

 $-2c-1$ 1

.

As funções  $B(q,q),\,B(q,\bar{q})$  e  $C(q,q,\bar{q})$  ficam dadas por

$$
B(q, q) = 2(1 - 2i\omega_0) \begin{pmatrix} 2c + 1 \\ -1 \\ 2c + 1 \\ -1 \end{pmatrix},
$$
  
\n
$$
B(q, \bar{q}) = 2 \begin{pmatrix} 2c + 1 \\ -1 \\ 2c + 1 \\ -1 \end{pmatrix},
$$
  
\n
$$
C(q, q, \bar{q}) = 2(3 - i\omega_0) \begin{pmatrix} 2c + 1 \\ -1 \\ -2c - 1 \\ -2c - 1 \end{pmatrix}.
$$

Como

$$
h_{11} = -A^{-1}B(q, \bar{q})
$$

e

$$
h_{20} = (2i\omega_0 I_4 - A)^{-1}B(q, q),
$$

temos

$$
h_{11} = 2 \begin{pmatrix} 1 \\ 0 \\ 1 \\ 0 \end{pmatrix},
$$

$$
h_{20} = -\frac{2(2\omega_0 + i)}{3\omega_0^2 - 4ic\omega_0 + 2c} \begin{pmatrix} -i\omega_0^2 + 4c\omega_0 + 2ic -2\omega_0 \\ -2i\omega_0 - 4ic\omega_0 + 2ic -2i\omega_0 + 2ic -2\omega_0 \end{pmatrix}.
$$

Calculando  $B(q,h_{11})$ e $B(\bar q,h_{20}),$  obtemos

$$
B(q, h_{11}) = -4 \begin{pmatrix} 2c+1 \\ -1 \\ -2c-1 \\ 1 \end{pmatrix},
$$

$$
B(\bar{q}, h_{20}) = \frac{4 (2\omega_0 + i) (i\omega_0^2 + 2\omega_0 + 2ic + 4c\omega_0)}{3\omega_0^2 - 4ic\omega_0 + 2c} \begin{pmatrix} 2c + 1 \\ -1 \\ -2c - 1 \\ 1 \end{pmatrix}.
$$

Portanto,  $\langle p,B(q,h_{11})\rangle, \langle p,B(\bar{q},h_{20})\rangle \in \langle p,C(q,q,\bar{q})\rangle$ , valem

$$
\langle p, B(q, h_{11}) \rangle = \frac{2(\omega_0 + 2ic)}{\omega_0},
$$

$$
\langle p, B(\bar{q}, h_{20}) \rangle = \frac{2 (2c - i\omega_0) (1 - 2i\omega_0) (i\omega_0^2 + 4c\omega_0 + 2\omega_0 + 2ic)}{\omega_0 (3\omega_0^2 - 4ic\omega_0 + 2c)},
$$
  

$$
\langle p, C(q, q, \bar{q}) \rangle = -\frac{(2c - i\omega_0) (\omega_0 + 3i)}{\omega_0}.
$$

Como  $l_1$  é dado por

$$
l_1 = \frac{1}{2\omega_0} Re[\langle p, C(q, q, \bar{q}) \rangle + 2 \langle p, B(q, h_{11}) \rangle + \langle p, B(\bar{q}, h_{20}) \rangle].
$$

segue que

$$
l_1 = \frac{-(26c+9)\omega_0^4 + 4c(24c^2 + 46c + 13)\omega_0^2 + 4c^2(6c+7)}{18\omega_0^4 + 8c(4c+3)\omega_0^2 + 8c^2}.
$$
 (4.21)

Como  $\omega_0 = \sqrt{b(2c+1) - 1}$ , l<sub>1</sub> fica dado por

$$
l_1 = \frac{\left(-104c^3 - 140c^2 - 62c - 9\right)b^2 + \left(192c^4 + 464c^3 + 392c^2 + 140c + 18\right)b - 72c^3 - 156c^2 - 78c - 9}{(72c^2 + 72c + 18)b^2 + (64c^3 + 80c^2 - 48c - 36)b - 24c^2 - 24c + 18},\qquad(4.22)
$$

com  $b, c \in \mathbb{D}$ .

Como  $\omega_0 > 0$  e  $c > 0$ , de (4.21), o denominador de  $l_1$  será sempre positivo. Assim o sinal do  $l_1$  dependerá apenas do sinal do seu numerador, ou seja, dependerá apenas do sinal de

$$
\left(-104c^3 - 140c^2 - 62c - 9\right)b^2 + \left(192c^4 + 464c^3 + 392c^2 + 140c + 18\right)b - 72c^3 - 156c^2 - 78c - 9. \tag{4.23}
$$

Tomando  $(4.23)$  igual a 0 e encontrando b em função de c, teremos que, para parâmetros em  $\mathbb D,$ o primeiro coeficiente de Lyapunov $l_1$ se anulará quando tivermos

$$
b_c = \frac{48c^3 + 92c^2 + 52c + 9 + 4\sqrt{2}\sqrt{72c^6 + 276c^5 + 362c^4 + 179c^3 + 29c^2}}{52c^2 + 44c + 9}.
$$
 (4.24)

Para valores do parâmetro b diferentes de  $b_c$  (b crítico), temos

- se  $b > b_c$ , então,  $b \in \mathbb{D}_1$ , onde  $\mathbb{D}_1 = \{(a, b, c) \in \mathbb{D}/a = 2c + 1, l_1 < 0\}$ ,
- se  $b < b_c$ , então,  $b \in \mathbb{D}_2$ , onde  $\mathbb{D}_2 = \{(a, b, c) \in \mathbb{D}/a = 2c + 1, l_1 > 0\}$ .

Assim sendo, o que teremos que fazer agora é encontrar o segundo coeficiente de Lyapunov  $(l_2)$ , para o caso em que  $\{l_1 = 0\}$ , pois, só assim poderemos fazer afirmações sobre o comportamento do sistema para esses valores de parâmetros.

**Observação 4.7.1** Observemos que em  $(4.21)$  omitimos o termo  $\omega_0$  no denominador da expressão uma vez que o único interesse é calcular o sinal de  $l_1$ . Como vimos anteriormente,  $\omega_0 > 0$ , e assim não alterará o sinal de l<sub>1</sub>.

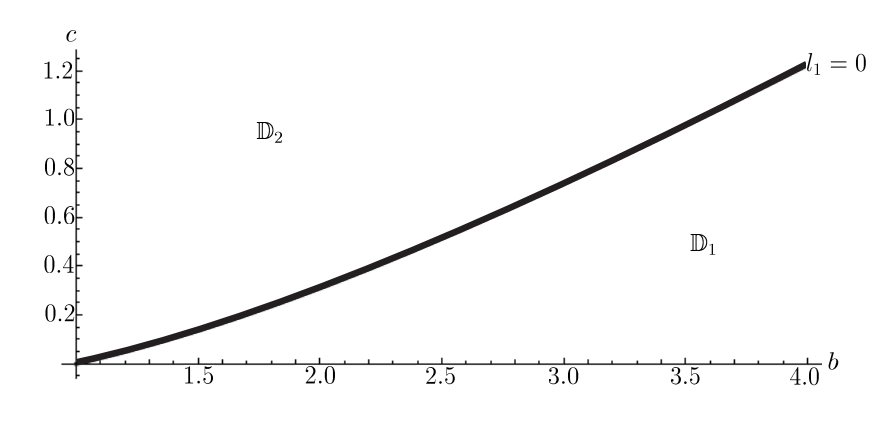

Figura 4.6: Gráfico de  $l_1$ .

# 4.8 Encontrando o segundo coeficiente de Lyapunov para  $a = 2c + 1$

Como na seção 4.7, consideraremos a superfície do espaço de parâmetros dada por  $H_2$  =  ${a = 2c+1}$ , com autovalor  $\lambda_3$ , autovetor q e autovetor adjunto p, dados por (4.18), (4.19) e (4.20), respectivamente. Assim, os vetores  $\bar{h}_{11}$  e  $\bar{h}_{20}$  definidos como os vetores complexos conjugados aos vetores  $h_{11}$  e  $h_{20}$ , ficam dados por

$$
\bar{h}_{11} = 2 \begin{pmatrix} 1 \\ 0 \\ 1 \\ 0 \end{pmatrix},
$$

$$
\bar{h}_{20} = \frac{2(2\omega_0 - i)}{3\omega_0^2 + 4ic\omega_0 + 2c} \begin{pmatrix} -i\omega_0^2 - 4c\omega_0 - 2\omega_0 + 2ic \\ 2\omega_0 \\ -i\omega_0^2 - 4c\omega_0 - 2\omega_0 + 2ic \\ 2\omega_0 \end{pmatrix}
$$

.

Consideremos agora o sistema não–singular  $(4 + 1)$ –dimensional, dado em  $(2.46)$ , e definido por

$$
\begin{pmatrix} i\omega_0 I_n - A & q \ \bar{p} & 0 \end{pmatrix} \begin{pmatrix} h_{21} \\ s \end{pmatrix} = \begin{pmatrix} C(q, q, \bar{q}) + B(\bar{q}, h_{20}) + 2B(q, h_{11}) - g_{21}q \\ 0 \end{pmatrix}.
$$

Assim, temos que

$$
h_{21} = -\frac{(2c + i\omega_0)(\omega_0 + i)(i\omega_0^2 + 12c\omega_0 + 4\omega_0 + 6ic)}{2\omega_0^2 (3\omega_0^2 - 4ic\omega_0 + 2c)} \begin{pmatrix} i\omega_0 + 1 \\ -1 \\ -i\omega_0 - 1 \\ 1 \end{pmatrix}.
$$

Seja agora  $\bar{h}_{21}$ , o vetor complexo conjugado de  $h_{21}$ . Temos

$$
\bar{h}_{21} = -\frac{(2c - i\omega_0)(\omega_0 - i)(-i\omega_0^2 + 12c\omega_0 + 4\omega_0 - 6ic)}{2\omega_0^2(3\omega_0^2 + 4ic\omega_0 + 2c)} \begin{pmatrix} 1 - i\omega_0 \\ -1 \\ i\omega_0 - 1 \\ 1 \end{pmatrix}.
$$

Calculando, então, as funções  ${\cal C}(q,q,q)$  e  ${\cal B}(q,h_{20}),$ temos

$$
C(q, q, q) = 6(1 - i\omega_0) \begin{pmatrix} 2c + 1 \\ -1 \\ -2c - 1 \\ 1 \end{pmatrix},
$$

$$
B(q, h_{20}) = -\frac{4i (2\omega_0 + i) (3\omega_0^2 + 4ic\omega_0 + 2i\omega_0 - 2c)}{3\omega_0^2 - 4ic\omega_0 + 2c} \begin{pmatrix} 2c + 1 \ -1 \ -2c - 1 \ 1 \end{pmatrix}.
$$

Como

$$
h_{30} = (3i\omega_0 I_4 - A)^{-1} [C(q, q, q) + 3B(q, h_{20})],
$$

temos

$$
h_{30} = \frac{3 (3\omega_0 + i) (-5\omega_0^2 - 4i c\omega_0 - 4i\omega_0 + 2c)}{4\omega_0^2 (3\omega_0^2 - 4i c\omega_0 + 2c)} \begin{pmatrix} -i\omega_0^2 + 6c\omega_0 + 3\omega_0 + 2ic \\ -2ic - 3\omega_0 \\ i\omega_0^2 - 6c\omega_0 - 3\omega_0 - 2ic \\ 2ic + 3\omega_0 \end{pmatrix}.
$$

Assim, podemos calcular também  $D(q, q, q, \bar{q})$ ,  $C(q, q, h_{11})$ ,  $C(q, \bar{q}, h_{20})$ ,  $B(h_{20}, h_{11})$ ,  $B(\bar q,h_{30}),\,B(q,h_{21})$ e $g_{21}h_{20},$ que por sua vez ficam dados por

$$
D(q, q, q, \bar{q}) \equiv 0,
$$

$$
C(q, q, h_{11}) = -4 \begin{pmatrix} 2c+1 \\ -1 \\ 2c+1 \\ -1 \end{pmatrix},
$$

$$
C(q, \bar{q}, h_{20}) = \frac{4 (1 - 2i\omega_0) (\omega_0^2 + 4i c\omega_0 + 6i\omega_0 - 2c)}{3\omega_0^2 - 4i c\omega_0 + 2c} \begin{pmatrix} 2c + 1 \\ -1 \\ 2c + 1 \\ -1 \end{pmatrix},
$$

$$
B(h_{20}, h_{11}) = -\frac{16\omega_0 (2\omega_0 + i)}{3\omega_0^2 - 4ic\omega_0 + 2c} \begin{pmatrix} 2c + 1 \\ -1 \\ 2c + 1 \\ -1 \end{pmatrix},
$$

$$
B(\bar{q}, h_{30}) = S_1 \begin{pmatrix} 2c+1 \\ -1 \\ 2c+1 \\ -1 \end{pmatrix},
$$

onde

$$
\mathcal{S}_1 = -\frac{3 (3 \omega_0 + i) \left(-5 i \omega_0^2 + 4 c \omega_0 + 4 \omega_0 + 2 i c\right) \left(2 \omega_0^2 - 4 i c \omega_0 - 3 i \omega_0 + 2 c\right)}{2 \omega_0^2 (3 \omega_0^2 - 4 i c \omega_0 + 2 c)},
$$

$$
B(q, h_{21}) = \frac{(2c + i\omega_0)(\omega_0 + i)(i\omega_0^2 + 12c\omega_0 + 4\omega_0 + 6ic)}{\omega_0^2 (3\omega_0^2 - 4ic\omega_0 + 2c)} \begin{pmatrix} 2c + 1 \\ -1 \\ 2c + 1 \\ -1 \end{pmatrix},
$$

$$
g_{21}h_{20} = S_2 \begin{pmatrix} -i\omega_0^2 + 4c\omega_0 + 2\omega_0 + 2ic \\ -2\omega_0 \\ -i\omega_0^2 + 4c\omega_0 + 2\omega_0 + 2ic \\ -2\omega_0 \end{pmatrix},
$$

onde

$$
S_2 = \frac{2 (2c - i\omega_0) (\omega_0 + i) (2\omega_0 + i) (\omega_0^2 - 12ic\omega_0 - 4i\omega_0 + 6c)}{\omega_0 (3i\omega_0^2 + 4c\omega_0 + 2ic)^2}.
$$

Consideremos agora

$$
h_{31} = (2i\omega_0 I_4 - A)^{-1} [D(q, q, q, \bar{q}) + 3C(q, q, h_{11}) + 3C(q, \bar{q}, h_{20})
$$
  
+3B(h\_{20}, h\_{11}) + B(\bar{q}, h\_{30}) + 3B(q, h\_{21}) - 3g\_{21}h\_{20}].

Então,

$$
h_{31} = \frac{3}{2\omega_0^2 (3i\omega_0^2 + 4c\omega_0 + 2ic)^3} \begin{pmatrix} \sigma_{11} \\ \sigma_{21} \\ \sigma_{31} \\ \sigma_{41} \end{pmatrix},
$$

onde

$$
\begin{array}{rcl} \sigma_{11} & = & -10\omega_0^9 + (-68ic - 49i)\omega_0^8 + (240c^2 - 146c - 69)\omega_0^7 + (2752ic^3 + 3328ic^2 + 188ic - 166i)\omega_0^6 \\ & & + \left(-768c^4 - 10080c^3 - 8276c^2 - 1162c + 40\right)\omega_0^5 + \left(-1024ic^4 - 12304ic^3 - 7152ic^2 - 776ic\right)\omega_0^4 \\ & & + \left(-256c^4 + 6344c^3 + 2372c^2 + 112c\right)\omega_0^3 + \left(-960ic^4 + 1296ic^3 + 232ic^2\right)\omega_0^2 + \left(496c^4 - 56c^3\right)\omega_0 + 80ic^4, \end{array}
$$

$$
\begin{array}{lll} \sigma_{21} & = & 44i\omega_0^8 + (312c + 50)\omega_0^7 + \left(-1472ic^2 + 140ic + 170i\right)\omega_0^6 + \left(384c^3 + 4288c^2 + 908c - 40\right)\omega_0^5 \\ & + \left(704ic^3 + 3936ic^2 + 728ic\right)\omega_0^4 + \left(-480c^3 - 1384c^2 - 112c\right)\omega_0^3 + \left(-144ic^3 - 152ic^2\right)\omega_0^2 + 16c^3\omega_0, \end{array}
$$

$$
\begin{array}{lll} \sigma_{31} & = & -10\omega_{0}^{9} + (-68ic - 49i)\omega_{0}^{8} + (240c^{2} - 146c - 69)\omega_{0}^{7} + (2752ic^{3} + 3328ic^{2} + 188ic - 166i)\omega_{0}^{6} \\ & & + (-768c^{4} - 10080c^{3} - 8276c^{2} - 1162c + 40)\omega_{0}^{5} + (-1024ic^{4} - 12304ic^{3} - 7152ic^{2} - 776ic)\omega_{0}^{4} \\ & & + (-256c^{4} + 6344c^{3} + 2372c^{2} + 112c)\omega_{0}^{3} + (-960ic^{4} + 1296ic^{3} + 232ic^{2})\omega_{0}^{2} + (496c^{4} - 56c^{3})\omega_{0} + 80ic^{4}, \end{array}
$$

$$
\begin{array}{lll} \sigma_{41} & = & 44 i \omega_{0}^{8} + (312 c + 50) \omega_{0}^{7} + \left( -1472 i c^{2} + 140 i c + 170 i \right) \omega_{0}^{6} + \left( 384 c^{3} + 4288 c^{2} + 908 c - 40 \right) \omega_{0}^{5} \\ & & + \left( 704 i c^{3} + 3936 i c^{2} + 728 i c \right) \omega_{0}^{4} + \left( -480 c^{3} - 1384 c^{2} - 112 c \right) \omega_{0}^{3} + \left( -144 i c^{3} - 152 i c^{2} \right) \omega_{0}^{2} + 16 c^{3} \omega_{0}. \end{array}
$$

Para o cálculo de  $h_{22}$  precisamos encontrar agora as funções  $D(q,q,\bar{q},\bar{q}),\,C(q,\bar{q},h_{11}),$  $C(\bar{q}, \bar{q}, h_{20}), C(q, q, \bar{h}_{20}), B(h_{11}, h_{11}), B(q, \bar{h}_{21}), B(\bar{q}, h_{21}), B(\bar{h}_{20}, h_{20})$  e  $h_{11}l_1$ . Assim temos

$$
D(q, q, \bar{q}, \bar{q}) \equiv 0,
$$

$$
C(q, \bar{q}, h_{11}) = -4 \begin{pmatrix} 2c+1 \\ -1 \\ 2c+1 \\ -1 \end{pmatrix},
$$

$$
C(\bar{q}, \bar{q}, h_{20}) = \frac{4 (2\omega_0 + i) (3i\omega_0^2 + 4c\omega_0 + 6\omega_0 + 2ic)}{3\omega_0^2 - 4ic\omega_0 + 2c} \begin{pmatrix} 2c + 1 \ -1 \ 2c + 1 \ -1 \end{pmatrix},
$$
  

$$
C(q, q, \bar{h}_{20}) = \frac{4 (2\omega_0 - i) (-3i\omega_0^2 + 4c\omega_0 + 6\omega_0 - 2ic)}{3\omega_0^2 + 4ic\omega_0 + 2c} \begin{pmatrix} 2c + 1 \ 2c + 1 \ -1 \ -1 \end{pmatrix},
$$

$$
B(h_{11}, h_{11}) \equiv 0,
$$

$$
B(q, \bar{h}_{21}) = \frac{(i\omega_0 - 2c)(\omega_0^2 + 12ic\omega_0 + 4i\omega_0 + 6c)(2\omega_0^2 - i\omega_0 + 1)}{\omega_0^2 (3\omega_0^2 + 4ic\omega_0 + 2c)} \begin{pmatrix} 2c + 1 \\ -1 \\ 2c + 1 \\ -1 \end{pmatrix},
$$

$$
B(\bar{q}, h_{21}) = \frac{(2ic - \omega_0) (i\omega_0^2 + 12c\omega_0 + 4\omega_0 + 6ic) (2\omega_0^2 + i\omega_0 + 1)}{3\omega_0^4 - 4ic\omega_0^3 + 2c\omega_0^2} \begin{pmatrix} 2c + 1 \ -1 \ 2c + 1 \ -1 \ -1 \end{pmatrix},
$$

 $\overline{\phantom{a}}$ 

$$
B(\bar{h}_{20}, h_{20}) = \frac{(512c + 128)\omega_0^4 + (128c + 32)\omega_0^2}{9\omega_0^4 + 4c(4c + 3)\omega_0^2 + 4c^2} \begin{pmatrix} 2c + 1 \ -1 \ 2c + 1 \ -1 \end{pmatrix},
$$

$$
h_{11}l_1 = \frac{(-52c - 18)\omega_0^4 + (192c^3 + 368c^2 + 104c)\omega_0^2 + 48c^3 + 56c^2}{18\omega_0^4 + 8c(4c + 3)\omega_0^2 + 8c^2} \begin{pmatrix} 1 \\ 0 \\ 1 \\ 0 \end{pmatrix}.
$$

Como  $h_{22}$ é dado por

$$
h_{22} = -A^{-1} \left[ D(q, q, \bar{q}, \bar{q}) + 4C(q, \bar{q}, h_{11}) + C(\bar{q}, \bar{q}, h_{20}) + C(q, q, \bar{h}_{20}) + 2B(h_{11}, h_{11}) + 2B(q, \bar{h}_{21}) + 2B(\bar{q}, h_{21}) + B(\bar{h}_{20}, h_{20}) - 4h_{11}l_1 \right],
$$

segue que

$$
h_{22} = \frac{4}{-9\omega_0^8 - 2c(8c - 3)\omega_0^6 + 4c^2(8c + 5)\omega_0^4 + 8c^3\omega_0^2} \begin{pmatrix} \sigma_{11} \\ \sigma_{21} \\ \sigma_{31} \\ \sigma_{41} \end{pmatrix},
$$

onde

$$
\sigma_{11} = -(52c + 29)\omega_0^8 + (192c^3 + 360c^2 + 166c + 13)\omega_0^6
$$
  
\n
$$
-4c(96c^3 + 116c^2 + 62c + 13)\omega_0^4 - 4c^2(72c^2 + 50c + 11)\omega_0^2 - 48c^4,
$$
  
\n
$$
\sigma_{21} = -(26c + 9)\omega_0^6 + 4c(24c^2 + 46c + 13)\omega_0^4 + 4c^2(6c + 7)\omega_0^2,
$$
  
\n
$$
\sigma_{31} = -(52c + 29)\omega_0^8 + (192c^3 + 360c^2 + 166c + 13)\omega_0^6
$$
  
\n
$$
-4c(96c^3 + 116c^2 + 62c + 13)\omega_0^4 - 4c^2(72c^2 + 50c + 11)\omega_0^2 - 48c^4,
$$
  
\n
$$
\sigma_{41} = -(26c + 9)\omega_0^6 + 4c(24c^2 + 46c + 13)\omega_0^4 + 4c^2(6c + 7)\omega_0^2.
$$
  
\n(4.25)

Assim, como visto em  $(2.51)$ o segundo coeficiente de Lyapunov $l_2$ é dado por

$$
l_2 = \frac{1}{12\omega_0} Re \left[ \langle p, E(q, q, \bar{q}, \bar{q}) + D(q, q, q, \bar{h}_{20}) + 3D(q, \bar{q}, \bar{q}, h_{20}) + 6D(q, q, \bar{q}, h_{11}) \right.+ C(\bar{q}, \bar{q}, h_{30}) + 3C(q, q, \bar{h}_{21}) + 6C(q, \bar{q}, h_{21}) + 3C(q, \bar{h}_{20}, h_{20}) + 6C(q, h_{11}, h_{11}) + 6C(\bar{q}, h_{20}, h_{11}) + 2B(\bar{q}, h_{31}) + 3B(q, h_{22}) + B(\bar{h}_{20}, h_{30}) + 3B(\bar{h}_{21}, h_{20}) + 6B(h_{11}, h_{21}) \rangle \right],
$$

com  $\omega_0 = \sqrt{b(2c + 1) - 1}.$ 

Assim,

$$
l_2(b, c) = \frac{\Psi_1(b, c)}{\Psi_2(b, c)},
$$

onde

$$
\Psi_{1}(b,c) = (2c+1)(135(2c-3)(2c+1)^{6}b^{8} - 2(2c+1)^{5}(8816c^{3} + 7236c^{2} + 1296c - 1539)b^{7}
$$
\n
$$
+2(2c+1)^{4}(116992c^{5} + 305280c^{4} + 280192c^{3} + 105372c^{2} + 10368c - 5103)b^{6}
$$
\n
$$
-2(2c+1)^{3}(167936c^{7} + 914432c^{6} + 2105920c^{5} + 2544432c^{4} + 1592432c^{3} + 475776c^{2}
$$
\n
$$
+42552c - 9639)b^{5} + 4(2c+1)^{2}(180224c^{8} + 1133568c^{7} + 3138560c^{6} + 4733392c^{5}
$$
\n
$$
+4120272c^{4} + 2038384c^{3} + 525780c^{2} + 46575c - 5670)b^{4} + 2(98304c^{10} - 1957888c^{9}
$$
\n
$$
-13537792c^{8} - 36205696c^{7} - 52702912c^{6} - 46079648c^{5} - 24962480c^{4} - 8283352c^{3}
$$
\n
$$
-1535940c^{2} - 99630c + 8505)b^{3} + 2(-110592c^{9} + 1013760c^{8} + 7142400c^{7}
$$
\n
$$
+16522816c^{6} + 19115136c^{5} + 12241104c^{4} + 4480064c^{3} + 927756c^{2} + 84456c - 3969)b^{2}
$$
\n
$$
+6(13824c^{8} - 79488c^{7} - 575808c^{6} - 1157408c^{5} -
$$

$$
\Psi_2(b,c) = 2(b-1)(2cb+b-1)(4c^2+4(4c+3)(2cb+b-1)c+9(2cb+b-1)^2)^3, \qquad (4.27)
$$

com  $b, c \in \mathbb{D}$ .

A partir de uma breve análise de (4.27) vemos que  $\Psi_2(b,c) > 0$  para todo  $b,c \in \mathbb{D}$ . Portanto, o sinal de  $l_2$  dependerá apenas do sinal do seu numerador.

Porém, como nos interessa saber o sinal de  $l_2$  apenas sobre a curva  $\{l_1 = 0\}$ , fixando valores para  $b$  e  $c$  sobre esta última curva, verificamos que  $l_2$  será sempre positivo para todo  $b$ e $c$  sobre $\{l_1=0\},$ com  $b,c\in\mathbb{D}.$ Veja Tabela 4.1.

| $\boldsymbol{b}$ | $\mathcal{C}$ | $l_1(b,c)$ | $l_2(b,c)$             |
|------------------|---------------|------------|------------------------|
| 1, 2             | 0,049909      | 0, 0       | 0,79494                |
| 1,4              | 0,106104      | 0, 0       | 246, 164               |
| 1, 6             | 0,168492      | 0, 0       | 10232                  |
| 1,8              | 0,236760      | 0, 0       | 185129                 |
| 2,0              | 0,310419      | 0, 0       | $2,09395 \times 10^6$  |
| 2, 5             | 0,514246      | 0, 0       | $2,73575 \times 10^8$  |
| 3,0              | 0,738925      | 0, 0       | $1,26338\times10^{10}$ |
| 3, 5             | 0,977270      | 0, 0       | $3,00164\times10^{11}$ |
| 4,0              | 1,224520      | 0, 0       | $4,44708\times10^{12}$ |

Tabela 4.1: Sinal de  $l_2$  sobre  $\{l_1 = 0\}.$ 

Como ilustração destas análises, na Figura 4.7 estão desenhados os conjuntos disjuntos  ${l_1 = 0}$  e  ${l_2 = 0}$ .

#### 4.9 A condição de transversalidade para  $a = 2c + 1$

Para verificarmos a condição de transversalidade para  $H_2 = \{a = 2c + 1\}$ , conforme vimos no Teorema 2.2.3 basta mostrarmos que  $\nabla H_2$  e  $\nabla l_1$  são linearmente independentes ao longo de  $l_1 = 0$ , ou seja, devemos mostrar que o vetor  $\nabla H_2$  não é um múltiplo escalar de  $\nabla l_1$ . Assim, tomando

$$
H(a, b, c) = a - (2c + 1),
$$

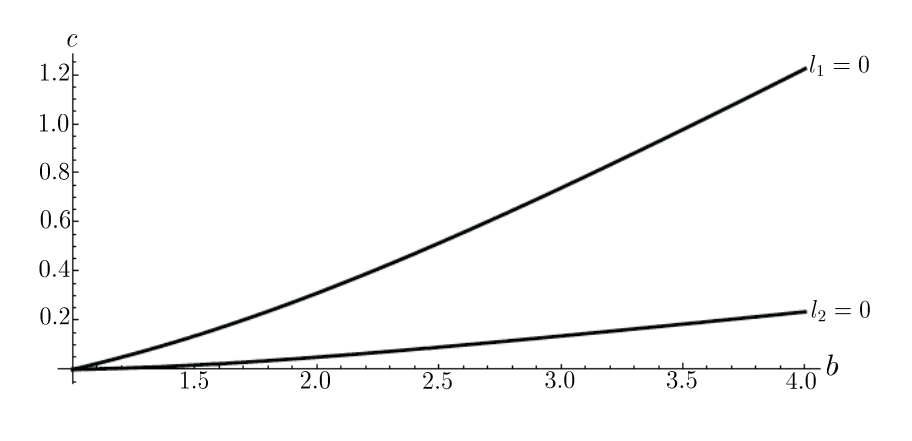

Figura 4.7: Curvas  $\{l_1 = 0\}$  e  $\{l_2 = 0\}$ .

temos que seu vetor gradiente é dado por

$$
\nabla H = (1, 0, -2).
$$

Tomando o numerador do  $l_1$ , que como vimos é dado por

$$
l_1 = (-104c^3 - 140c^2 - 62c - 9) b^2 + (192c^4 + 464c^3 + 392c^2 + 140c + 18) b - 72c^3 - 156c^2 - 78c - 9,
$$

temos que o seu vetor gradiente é

$$
\nabla l_1 = \left(\frac{\partial}{\partial a}l_1, \frac{\partial}{\partial b}l_1, \frac{\partial}{\partial c(a)}l_1\right),\,
$$

onde

$$
\frac{\partial}{\partial b}l_1 = b(-208c^3 - 280c^2 - 124c - 18) + 192c^4 + 464c^3 + 392c^2 + 140c + 18.
$$

Na Figura 4.8 estão plotados as curvas  $\{l_1 = 0\}$  e  $\left\{\frac{\partial}{\partial b}l_1=0\right\}$ . Podemos observar que não há intersecção destas duas curvas, o que implica que os vetores  $\nabla H_2$  e  $\nabla l_1$  são linearmente independentes.

Observação 4.9.1 Para os cálculos feitos acima consideramos  $l_1$  como sendo dado apenas pelo seu numerador, o que é permitido, pois o sinal do denominador é invariante, em particular, neste caso, será sempre positivo, conforme visto na p. 72, sendo que assim o denominador não ira interferir em nossa análise.

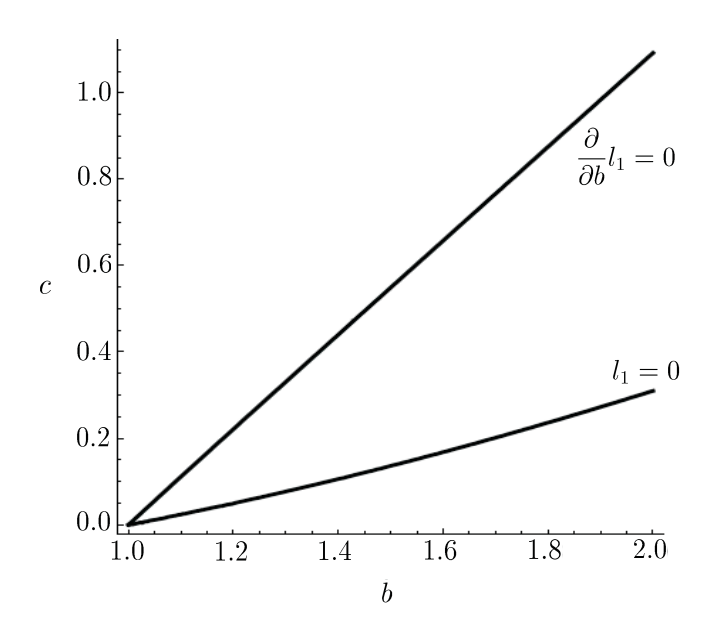

Figura 4.8: Curvas  $\{l_1 = 0\}$  e  $\left\{\frac{\partial}{\partial b}l_1=0\right\}$ .

## 4.10 Teorema de Hopf para o sistema  $(1.5)$  em  $e_0$ quando  $a = 2c + 1$

Com base nas análises feitas no decorrer deste capítulo, e como as condições de não–degenerescência (seção 4.8) e a condição de transversalidade (seção 4.9) foram satisfeitas, podemos enunciar os teoremas a seguir, para os quais consideraremos a família a 3-parâmetros de equações diferenciais (1.5), tal que os parâmetros assumam valores restritos à região do espaço de parâmetros dada por

$$
\mathbb{D} = \{ (a, b, c) \in \mathbb{R}^3 / a = 2c + 1, b > 1, c > 0 \}.
$$

**Teorema 4.10.1** O ponto de equilíbrio  $e_0$  quando restrito à superfície central é um foco atrator fraco se  $(a, b, c) \in \mathbb{D}_1$ , e um foco repulsor fraco se  $(a, b, c) \in \mathbb{D}_2$ , onde  $\mathbb{D}_1 =$  $\{(a, b, c) \in \mathbb{D}/a = 2c + 1, l_1 < 0\}$   $e \mathbb{D}_2 = \{(a, b, c) \in \mathbb{D}/a = 2c + 1, l_1 > 0\}$ . Além do mais, para  $a < 2c + 1$  suficientemente pequeno e próximo da região  $\mathbb{D}_1$  surge uma órbita periódica atratora, do mesmo modo que para  $a > 2c+1$  suficientemente pequeno e próximo da região  $\mathbb{D}_2$  surge uma órbita periódica repulsora.

Porém, apenas com a análise do  $l_1$  não podemos fazer afirmações acerca da estabilidade do sistema sobre a curva  $\{l_1 = 0\}$ , e deste modo faz–se necessário o cálculo do  $l_2$  (seção 4.8), de onde temos:

**Teorema 4.10.2** Como  $l_2 > 0$  para todo b e c sobre  $\{l_1 = 0\}$ , veja p. 79, temos que o ponto de equilíbrio  $e_0$  restrito à superfície central é um foco repulsor fraco para parâmetros sobre a curva  $\{l_1 = 0\}.$ 

Com base nestes teoremas temos o seguinte diagrama de bifurcação para o sistema (1.5) próximo à superfície  $H_2$ :

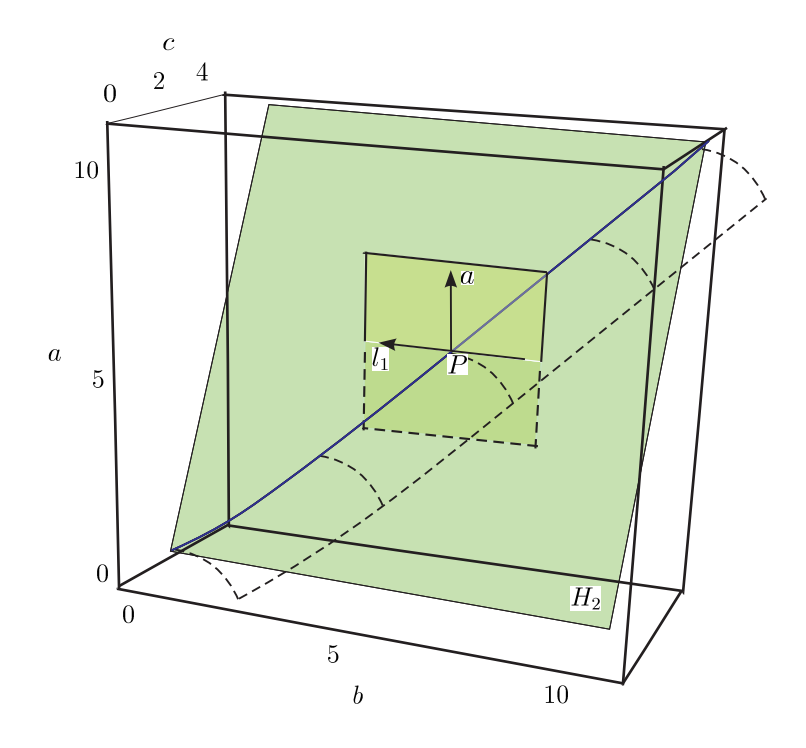

Figura 4.9: Corte transversal à superfície  $H_2$  passando pelo ponto P.

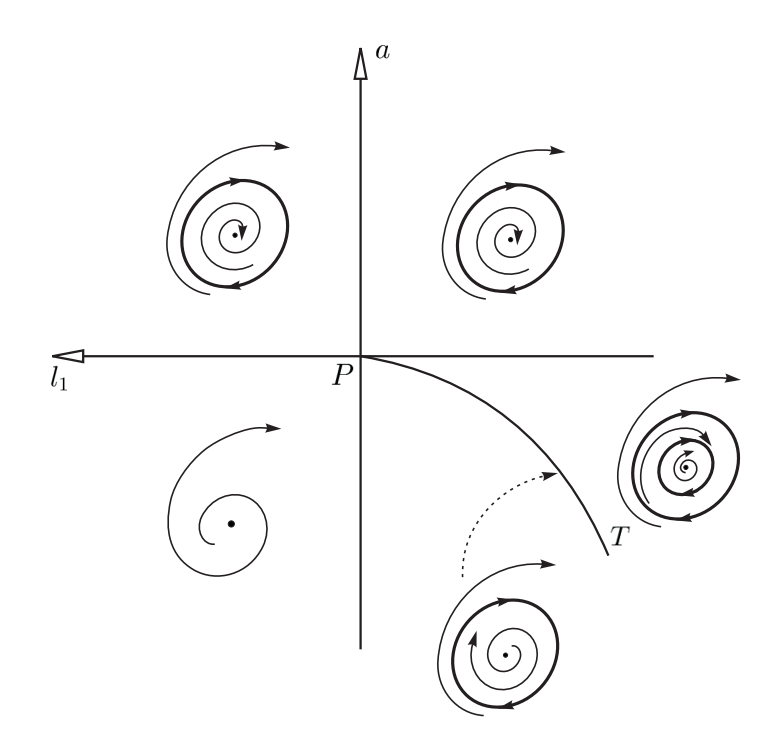

Figura 4.10: Diagrama de bifurcação do sistema (1.5) próximo à superfície ${\cal H}_2.$ 

# Capítulo 5

## Simulações Numéricas

Faremos, neste capítulo, algumas simulações numéricas para os sistemas  $(1.4)$  e  $(1.5)$  em torno da origem. Para tanto, fixaremos dois dos parˆametros, e variaremos o outro de forma a ilustrar o surgimento de órbitas periódicas instáveis e estáveis para tais sistemas, e assim confirmar o surgimento das bifurcações de Hopf para um conjunto específico de dados. As simulações foram desenvolvidas usando o Software MATHEMATICA 6 [21].

#### 5.1 As equações desacopladas

Conforme visto no Capítulo 1 e, posteriormente, no Capítulo 3 o sistema de equações diferenciais que descrevem o modelo de propaganda em estudo, quando desacoplado, é dado por (1.4) e este, por sua vez, apresenta um único ponto de equilíbrio  $e_0 = (0, 0)$ . Assim, o que faremos agora, é apresentar alguns valores para os parâmetros, e a partir destes verificar o surgimento de órbitas periódicas.

De acordo com o Teorema 3.4.1, o sistema sofre uma bifurcação de Hopf quando o parâmetro a intercepta transversalmente a reta de Hopf  $H_0 = \{a = 1\}$  para todo  $b > 1$ . Esta bifurcação será ilustrada nas Figuras 5.1, 5.2 e 5.3. Para desenhar estas figuras tomamos o parâmetro  $b = 2$  e variamos apenas o parâmetro a. Na Figura 5.1 tomamos  $a > 1$ , mais especificamente, tomamos  $a = 1.01$  e a condição inicial  $(1.6, -0.6)$ . O tempo de integração para esta figura foi  $[0;1140]$ . Na Figura 5.2 tomamos  $a=1$ , porém com a mesma condição inicial e tempo de integração dados anteriormente. Já na Figura 5.3 tomamos  $a < 1$ , ou seja,  $a = 0.95$  e as condições iniciais  $(1.6, -0.6)$  para a órbita externa e (0.001, 0.001) para a ´orbita interna ao ciclo limite. Nesta figura tomamos o tempo de

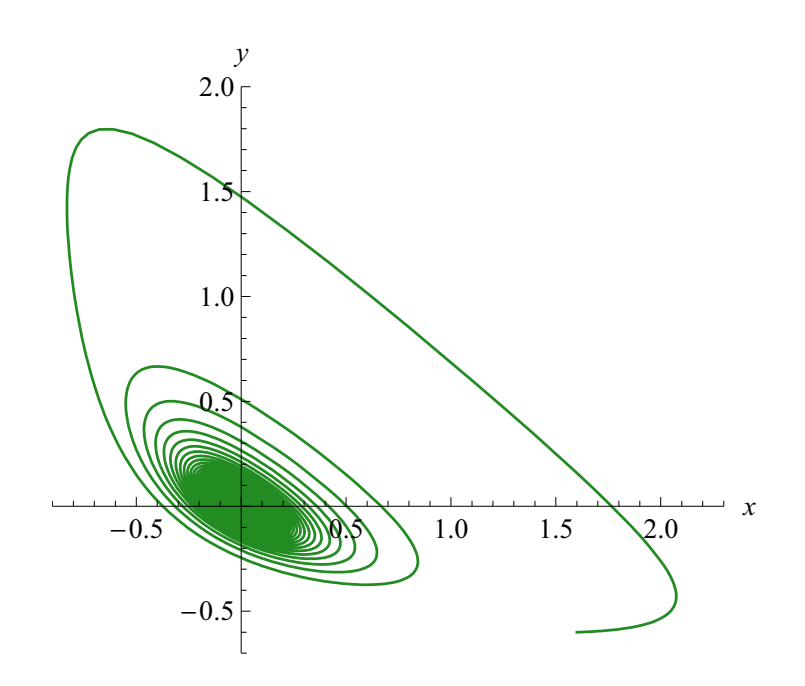

Figura 5.1: Retrato de fase para  $a > 1$ .

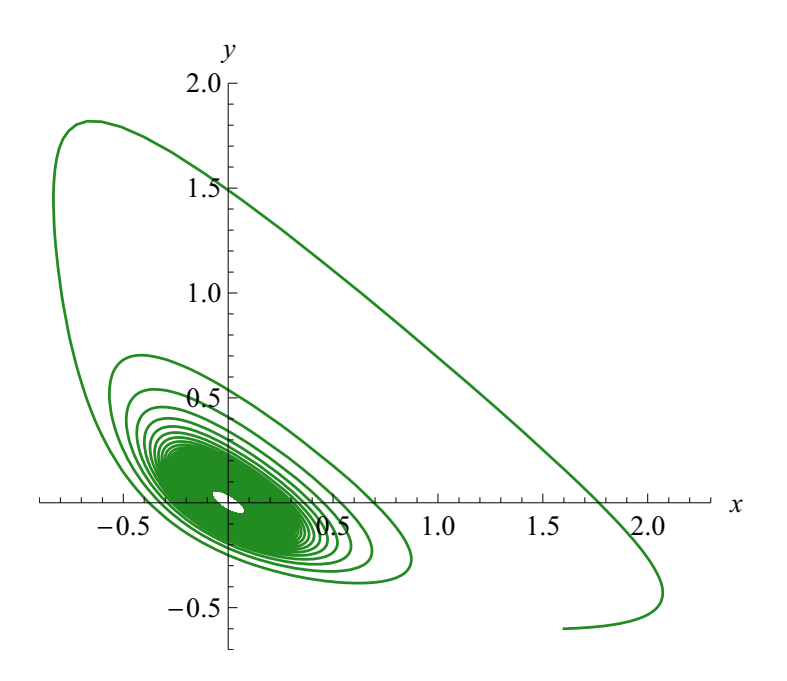

Figura 5.2: Retrato de fase para  $a = 1$ .

integração [0; 600] para ambos os casos. Note que para estes valores dos parâmetros o valor de bifurcação é  $a = 1$ .

Tanto na Figura 5.1 quanto na Figura 5.2 temos que o equilíbrio $e_0$ é um atrator, mas pelas ilustrações vemos que a convergência na Figura 5.2 é mais lenta que a convergência na Figura 5.1, ou seja, quando o parâmetro tende ao valor crítico $H = \{a = 1\}$ o comportamento espiral atrator das soluções torna–se mais lento, e o ciclo limite surge quando

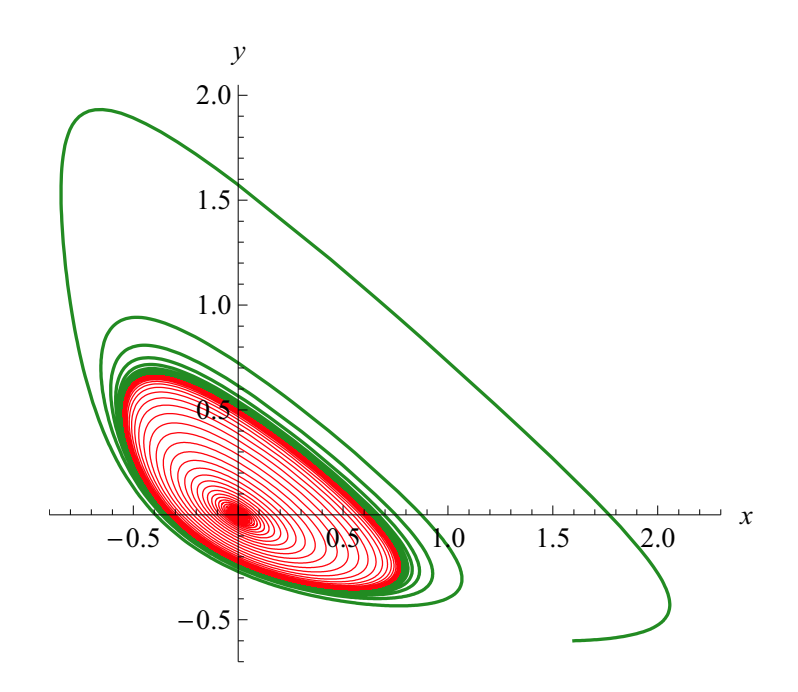

Figura 5.3: Retrato de fase para  $a < 1$ .

o parˆametro a intercepta transversalmente a reta de Hopf passando a assumir valores menores que 1.

#### 5.2 As equações acopladas

De acordo com o Capítulo 4 temos que o sistema  $(1.5)$  apresenta cinco pontos de equilíbrio, dos quais, conforme visto no Capítulo 1 seção 1.2, estamos interessados em analisar as bifurcações de Hopf relacionadas à origem. O que faremos então é apresentar alguns valores para os parâmetros, e a partir destes verificar o surgimento das órbitas periódicas quando estes são tomados próximos às superfícies  $H_1 = \{a = 1\}$  e  $H_2 = \{a = 2c + 1\}.$ 

#### 5.2.1 Bifurcações de Hopf próximas à superfície  $H_1$

Pelo Teorema 4.6.1 o sistema  $(1.5)$  sofre uma bifurcação de Hopf quando o parâmetro a intercepta transversalmente a superfície  $H_1 = \{a=1\}$ para  $b>1$ e $c>0,$ sendo que sobre a superfície central o ponto de Hopf  $e_0 = (0, 0, 0, 0)$  é um foco atrator fraco, e a órbita periódica atratora surge quando o parâmetro  $a \notin$  tomado menor que 1. Porém, como o espaço de fase do sistema  $(1.5)$  é quadridimensional, somente as projeções dos retratos de fase poderão ser apresentadas. Faremos tais projeções no plano. Vale observar que em tais projeções poderemos ter que as órbitas se auto–interceptam sem que isso contrarie a condição de existência e unicidade das soluções para tal sistema, pois, como já havíamos dito anteriormente, estamos trabalhando com projeções das órbitas.

Para obtermos os retratos de fase tomamos  $b = 4$  e  $c = 0.1$  mantendo–os sempre constantes e variando apenas o parâmetro a. Na Figura 5.4 tomamos  $a > 1$ , mais es-

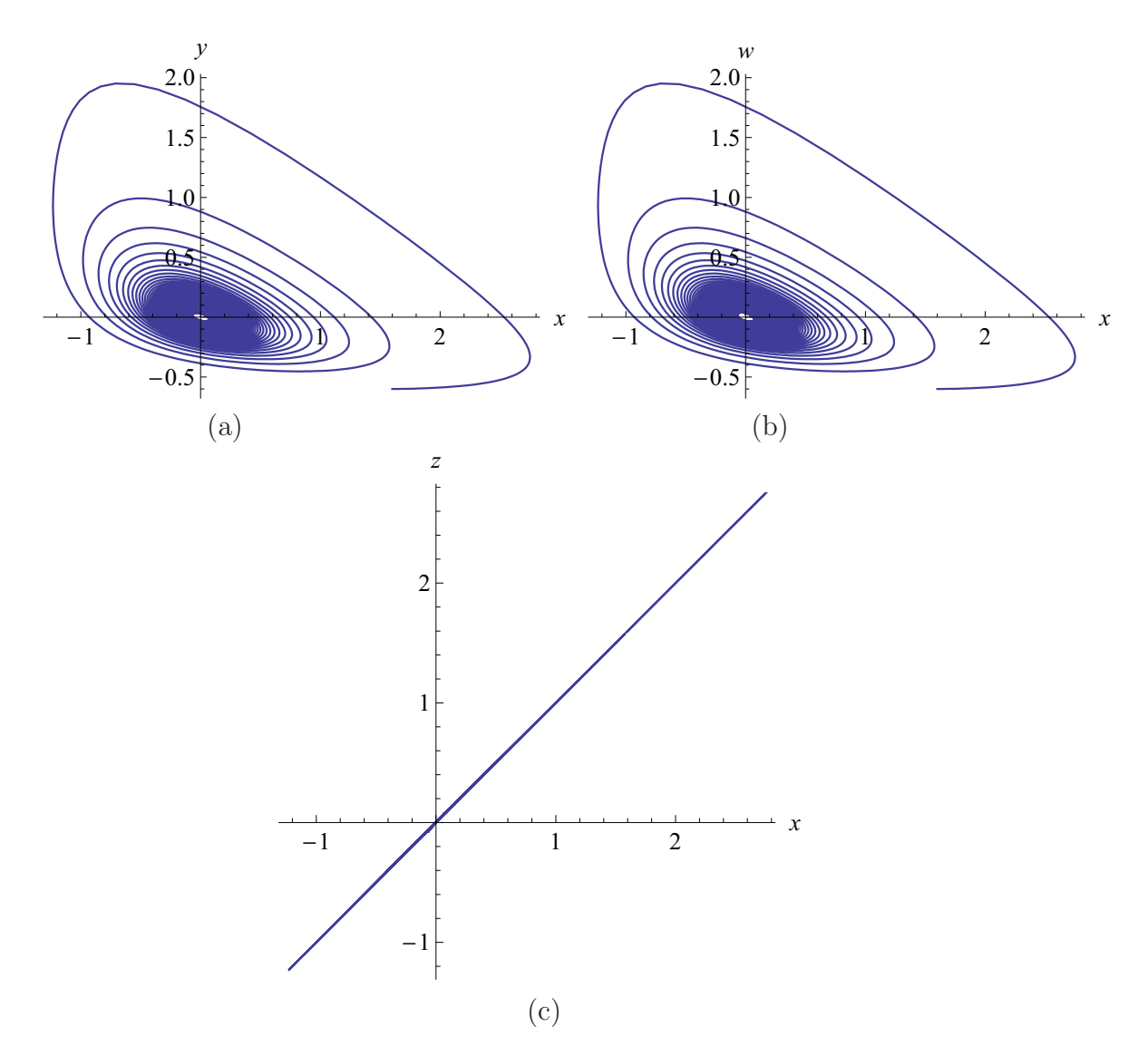

Figura 5.4: Projeções das órbitas nos espaços bidimensionais quando  $a > 1$ .

pecificamente, tomamos  $a = 1.01$  e a condição inicial  $(1.6, -0.6, 1.6, -0.6)$ . O tempo de integração para esta figura foi [0; 340]. Para obter a Figura 5.5 tomamos o parâmetro  $a = 1$ , e mantemos a condição inicial e o tempo de integração usados para obter a Figura 5.4. Já na Figura 5.6 tomamos  $a < 1$ , ou mais especificamente, tomamos  $a = 0.95$  e as condições iniciais (1.6, −0.6, 1.6, −0.6) para a órbita externa e (0.001, 0.001, 0.001, 0.001)

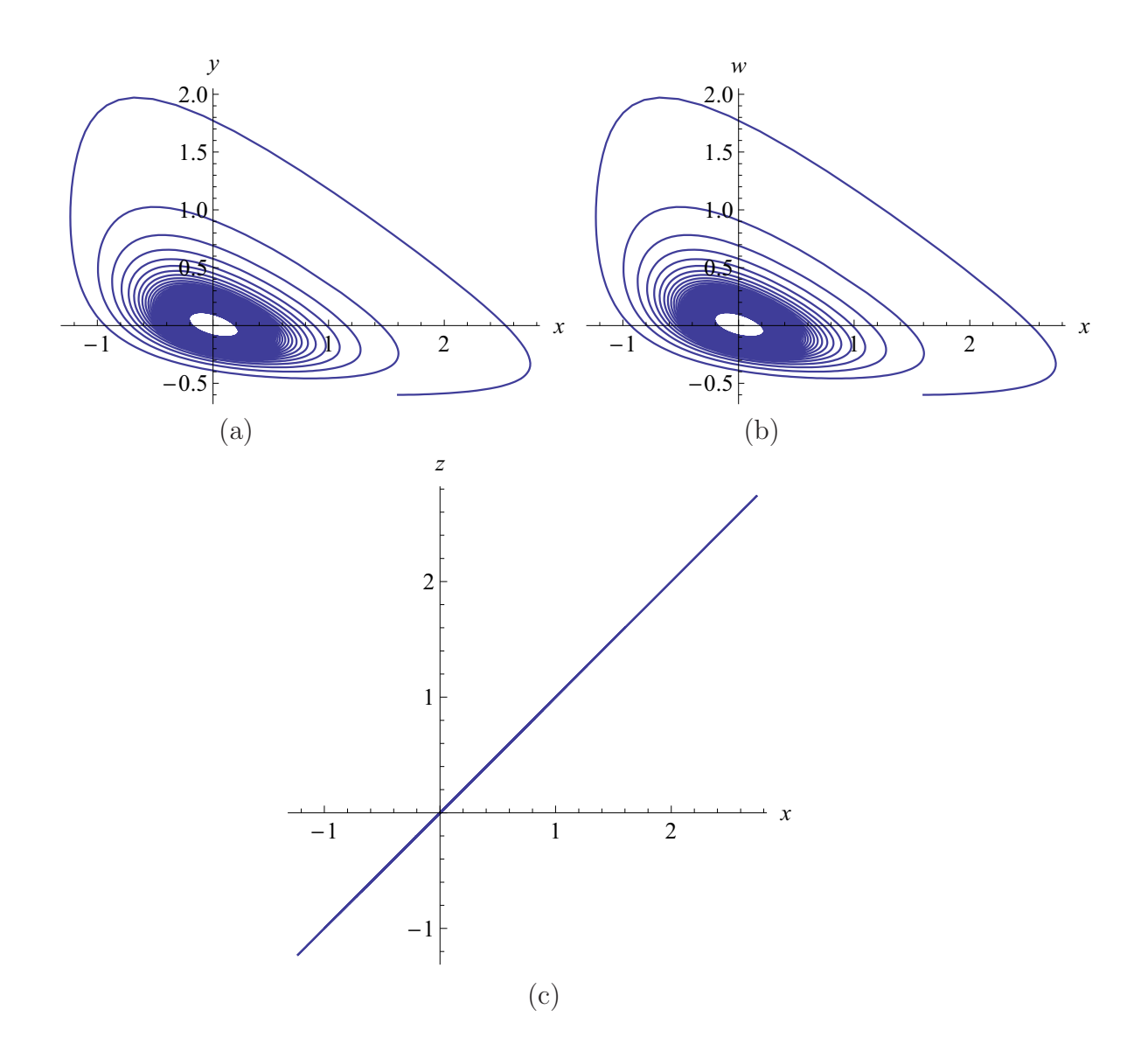

Figura 5.5: Projeções das órbitas nos espaços bidimensionais quando  $a = 1$ .

para a órbita interna ao ciclo limite. O intervalo de integração foi de [0; 290] para ambos os casos.

Tanto na Figura 5.4 quanto na Figura 5.5 temos que a origem é um atrator, e conforme afirmava a teoria, observando as figuras vemos que as órbitas da Figura 5.5 convergem mais lentamente que as órbitas da Figura 5.4, sendo que assim, quando o parâmetro  $a$ intercepta transversalmente a superfície de Hopf passando a assumir valores menores que 1 surge o ciclo limite. Tal fato é ilustrado na Figura 5.6.

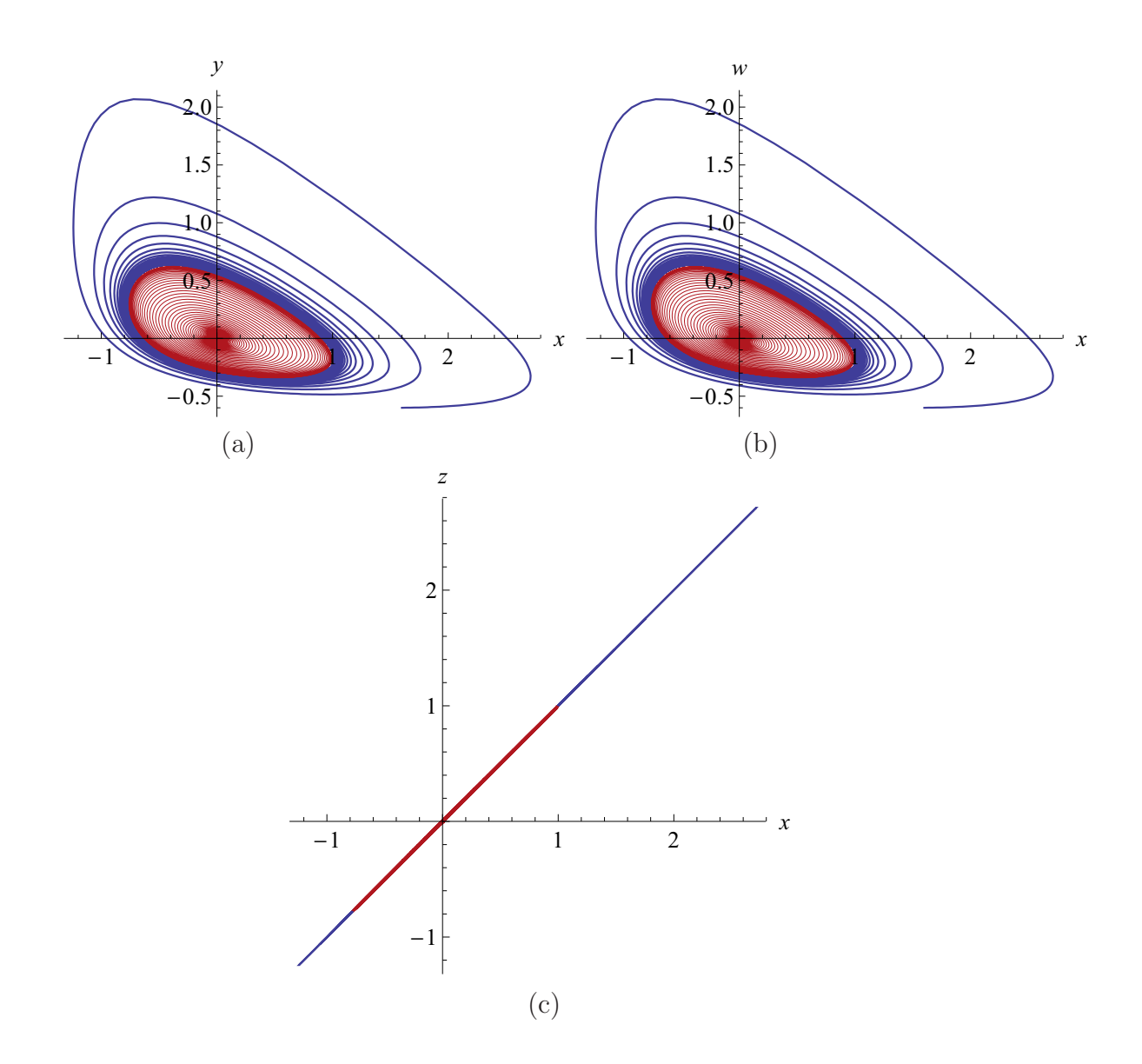

Figura 5.6: Projeções das órbitas nos espaços bidimensionais quando  $a < 1$ .

#### 5.2.2 Bifurcações de Hopf próximas à superfície  $H_2$

Pelo Teorema 4.10.1 o sistema  $(1.5)$  sofre uma bifurcação de Hopf quando o parâmetro a intercepta transversalmente a superfície  $H_2 = \{a = 2c + 1\}$  para  $b > 1$  e  $c > 0$ , sendo que sobre a superfície central o ponto de Hopf  $e_0 = (0, 0, 0, 0)$  é um foco repulsor fraco se  $(a, b, c) \in \mathbb{D}_2$ e um foco atrator fraco se  $(a, b, c) \in \mathbb{D}_1$ . Também pelo Teorema 4.10.1, temos que as órbitas periódicas surgem para  $a > 2c+1$  suficientemente pequeno e próximo à região  $\mathbb{D}_2$ e para  $a < 2c + 1$  suficientemente pequeno e próximo à região  $\mathbb{D}_1$ , sendo que no primeiro caso a órbita periódica que surge é repulsora e no segundo caso a órbita é atratora.

Nesta seção, assim como na seção 5.2.1, trabalharemos apenas com as projeções dos

retratos de fase, pois, como havíamos dito anteriormente, o espaço de fase do sistema  $(1.5)$  é quadridimensional. Também neste caso faremos as projeções dos retratos de fase no plano.

Para obtermos o retrato de fase descrito pela Figura 5.7 tomamos  $b = 2, c = 0.5$  e

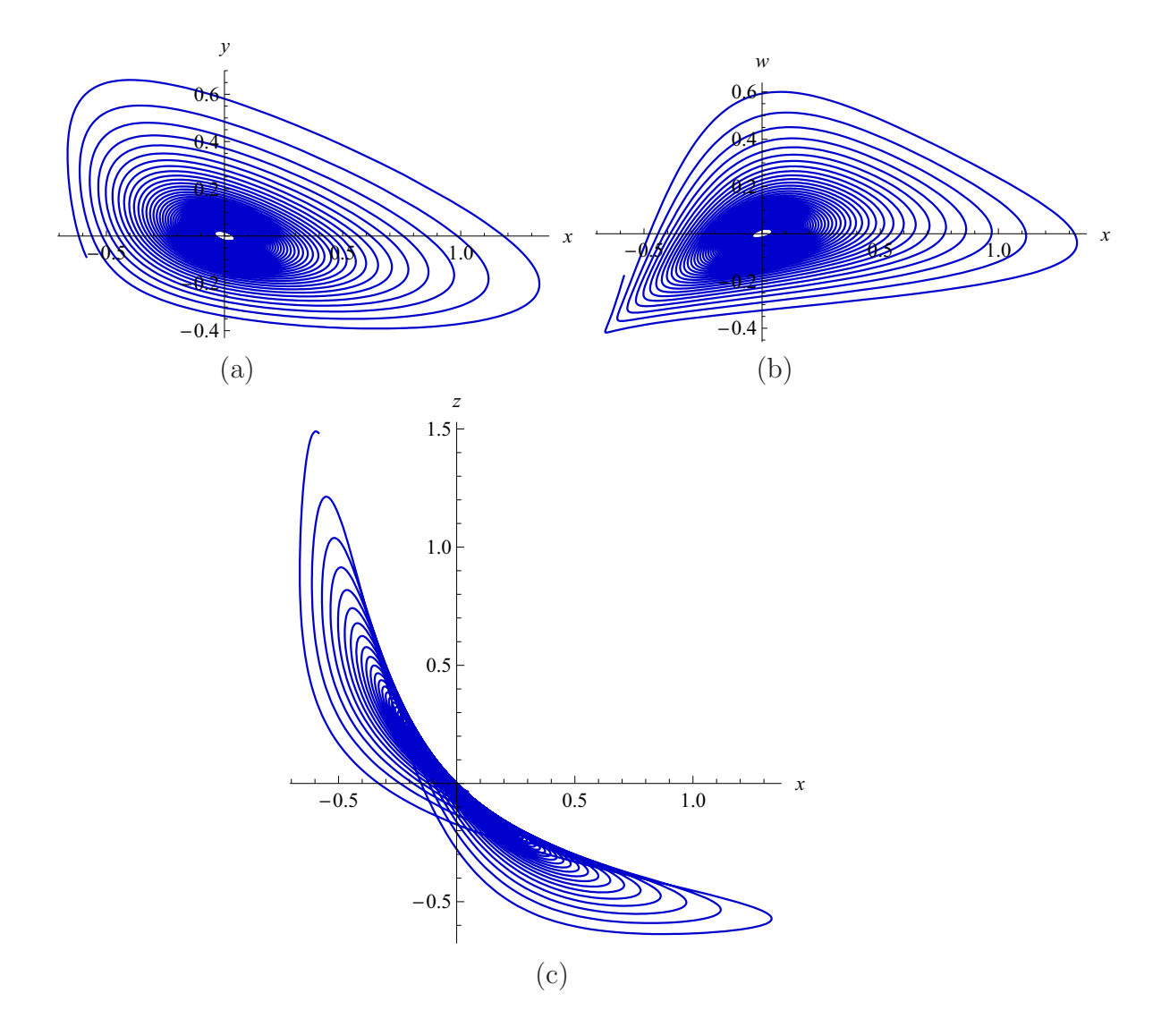

Figura 5.7: Projeções das órbitas nos espaços bidimensionais quando  $a < 2c + 1$  próximo à região  $\mathbb{D}_2$ .

 $a \ < \ 2 \ c \ + \ 1$ , mais especificamente, tomamos  $a = 1.975.$  A condição inicial tomada para obter esta figura foi  $(0.047, -0.007, -0.034, 0.006)$  e o intervalo de integração tomado foi  $[0; 215]$ .

Na Figura 5.8, tomamos os mesmos  $b \in c$  que na figura anterior, porém, agora o parâmetro a se encontra sobre a superfície  $H_2$ , ou seja,  $a = 2c + 1 = 2$ . A condição inicial

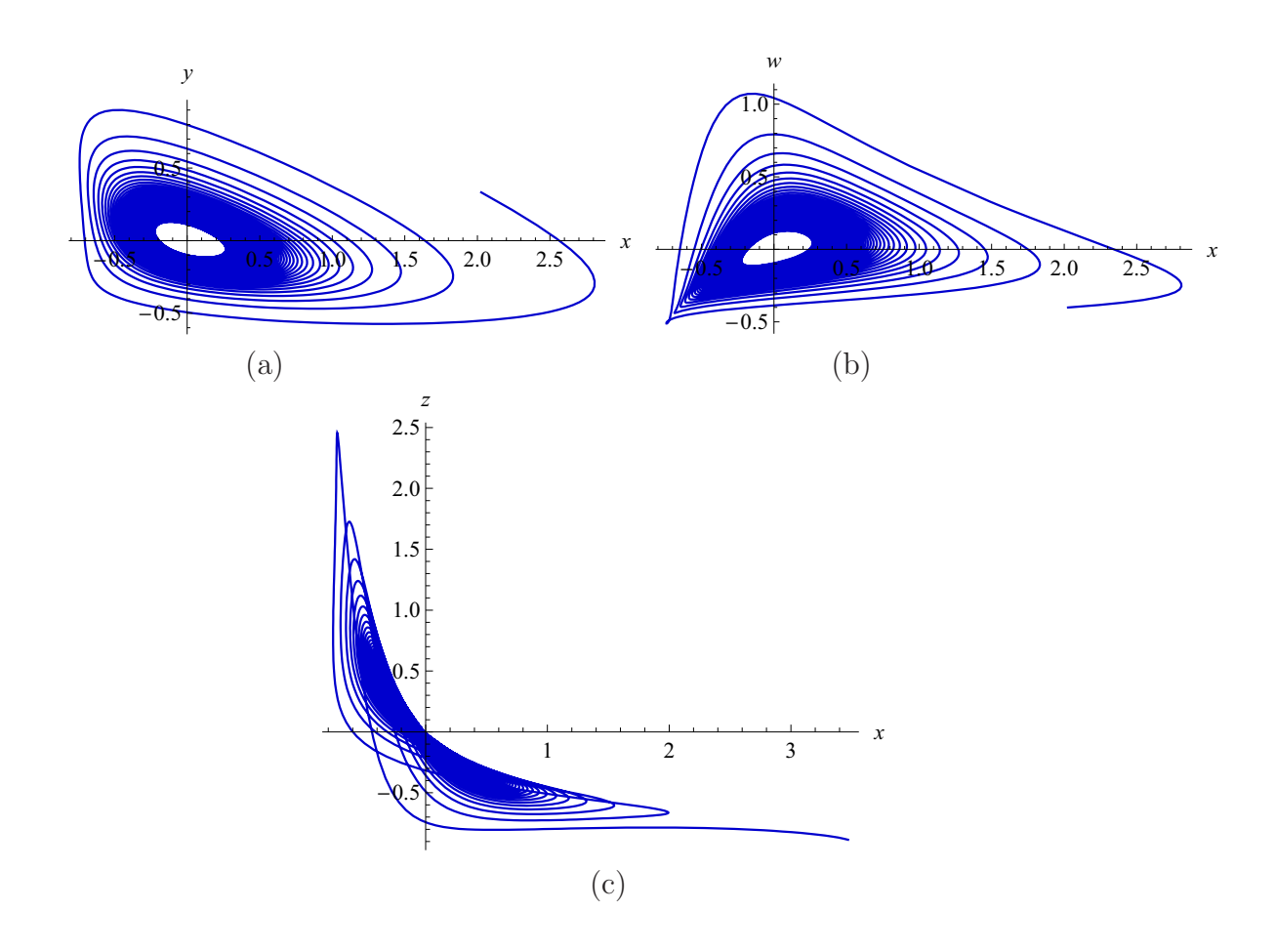

Figura 5.8: Projeções das órbitas nos espaços bidimensionais quando  $a = 2c + 1$  sobre a região  $\mathbb{D}_2$ .

e o tempo de integração tomados foram, respectivamente,  $(0.040, -0.108, -0.047, 0.123)$  e  $[0; 410].$ 

Para obtermos a Figura 5.9 tomamos  $b=2,\,c=0.5$  e  $a>2c+1,$  mais especificamente, tomamos  $a = 2.05$ . As condições iniciais tomadas foram  $(0.0, 0.54, 0.18, -0.38)$  para a ´orbita externa, e (0.19, 0.29, 0.18, −0.38) para a ´orbita interna ao ciclo limite. Para os intervalos de integração tomamos  $[0; 55]$  e  $[0; 1260]$ , para as órbitas externa e interna, respectivamente.

Com base nas figuras anteriormente apresentadas, temos que tanto na Figura 5.7 quanto na Figura 5.8 o equilíbrio  $e_0$  é um foco repulsor, porém, como podemos observar, temos que na Figura 5.8 as órbitas afastam–se do equilíbrio mais lentamente que na Figura 5.7, como forma de reafirmar o fato vejamos que o intervalo de integração para a Figura 5.8 é bem maior que o intervalo de integração tomado para a Figura 5.7. Agora, observando a Figura 5.9, bem como os parâmetros e as condições iniciais tomados para

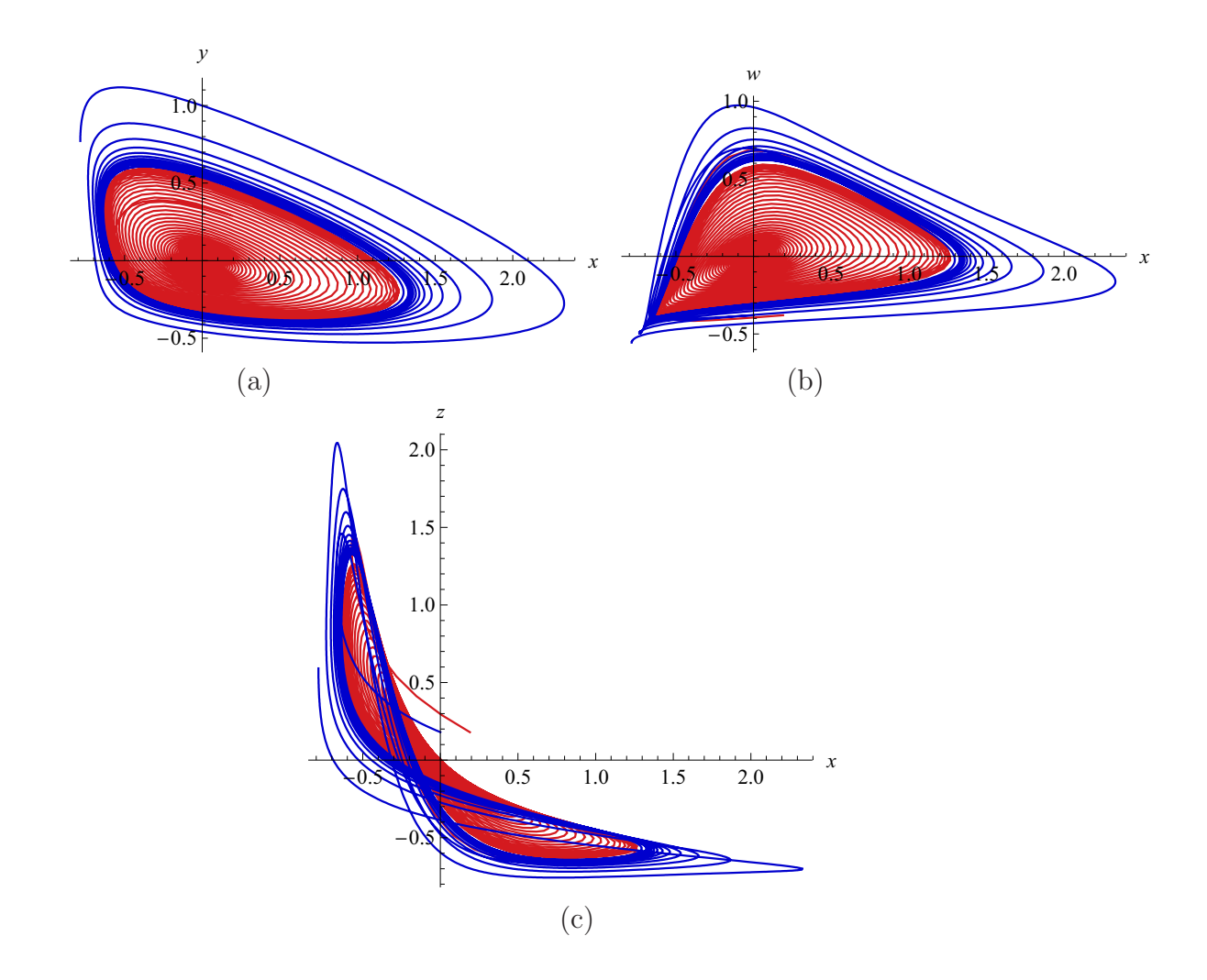

Figura 5.9: Projeções das órbitas nos espaços bidimensionais quando  $a > 2c + 1$  próximo à região  $\mathbb{D}_2$ .

obtê–la, podemos perceber que o equilíbrio  $e_0$  passa a ser atrator quando o parâmetro a intercepta transversalmente a superfície  $H_2$  na região  $\mathbb{D}_2$ , marcando assim, o surgimento da órbita periódica repulsora para tais valores do parâmetro a.

Agora que já ilustramos as bifurcações que ocorrem próximo à região  $\mathbb{D}_2$ , passaremos a ilustrar as bifurcações que ocorrem próximo à região  $\mathbb{D}_1$ . Conforme visto no início desta seção, devemos obter que o equilíbrio que é atrator para valores do parâmetro  $a$  tomados acima da superfície  $H_2$  e próximos da região  $\mathbb{D}_1$ , passa a ser repulsor quando este intercepta transversalmente a superfície  $H_2$  passando a assumir valores abaixo desta superfície.

Assim, para obtermos a Figura 5.10 tomamos  $b = 3$ ,  $c = 0.5$  e  $a > 2c + 1$ , mais especificamente, tomamos  $a = 2.1$ . A condição inicial tomada para obter esta figura foi  $(0.0, 0.85, -0.5, -0.38)$  e o intervalo de integração tomado foi [0; 150].

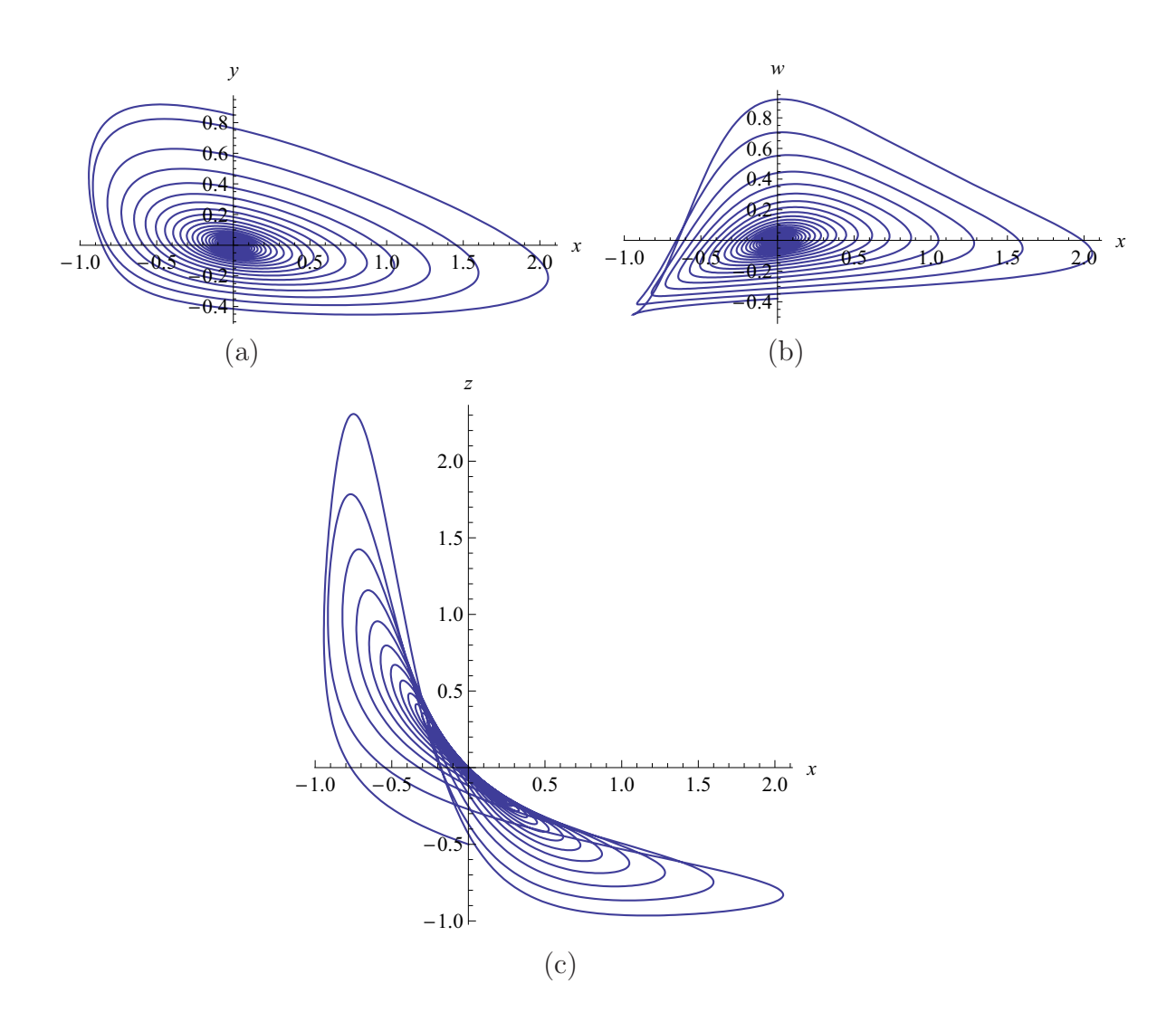

Figura 5.10: Projeções das órbitas nos espaços bidimensionais quando  $a > 2c + 1$  próximo à região  $\mathbb{D}_1$ .

Para obter a Figura 5.11 tomamos os mesmos  $b e c$  que foram tomados na figura anterior, porém, agora o parâmetro a se encontra sobre a superfície  $H_2$ , ou seja,  $a = 2c + 1 = 2$ . A condição inicial e o tempo de integração tomados foram,  $(0.0, 0.85, -0.5, -0.38)$  e [0; 280], respectivamente.

Na Figura 5.12 tomamos  $b=4,\,c=0.4$ e $a<2c+1,$ mais especificamente, tomamos  $a = 1.7$ . A condição inicial tomada foi  $(0.0001, 0.0018, 0.0014, 0.0012)$  e o tempo de inte $grac\tilde{a}o [0; 260].$ 

De acordo com estas últimas figuras, temos que o equilíbrio  $e_0$  é um foco atrator tanto na Figura 5.10 quanto na Figura 5.11, porém, como podemos ver, na Figura 5.11 as órbitas tendem ao equilíbrio mais lentamente que na Figura 5.10, caracterizando assim o atrator

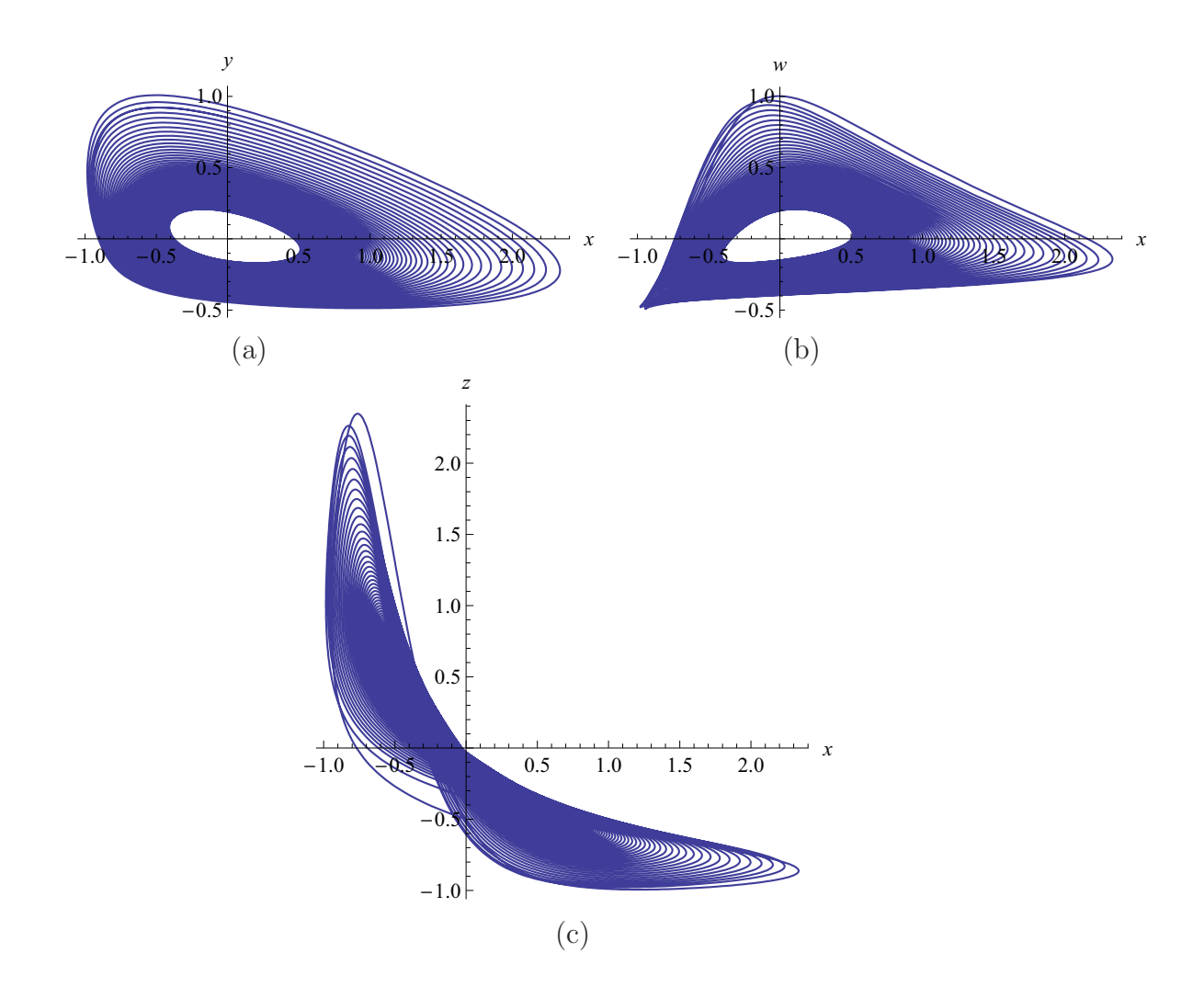

Figura 5.11: Projeções das órbitas nos espaços bidimensionais quando  $a = 2c + 1$  sobre a região  $\mathbb{D}_1$ .

fraco que surge sobre a superfície de Hopf. Agora, pela Figura 5.12 e considerando as condições inicias e o tempo de integração tomados para obtê–la, podemos perceber que o equilíbrio que antes era atrator, passa agora a ser repulsor, ou seja, quando variamos o parâmetro  $a$  de modo que ele passe a assumir valores abaixo da superfície  $H_2$  e suficientemente próximo da região  $\mathbb{D}_1$ o equilíbrio muda sua estabilidade e temos o surgimento de uma órbita periódica atratora.

#### 5.3 Interpretação econômica

Do ponto de vista econômico, o período em que o número de usuários da marca e o número de potenciais compradores aumentam, corresponde a um per´ıodo de prosperidade. Quando há um declínio no número de potenciais compradores, mas o número de usuários da marca

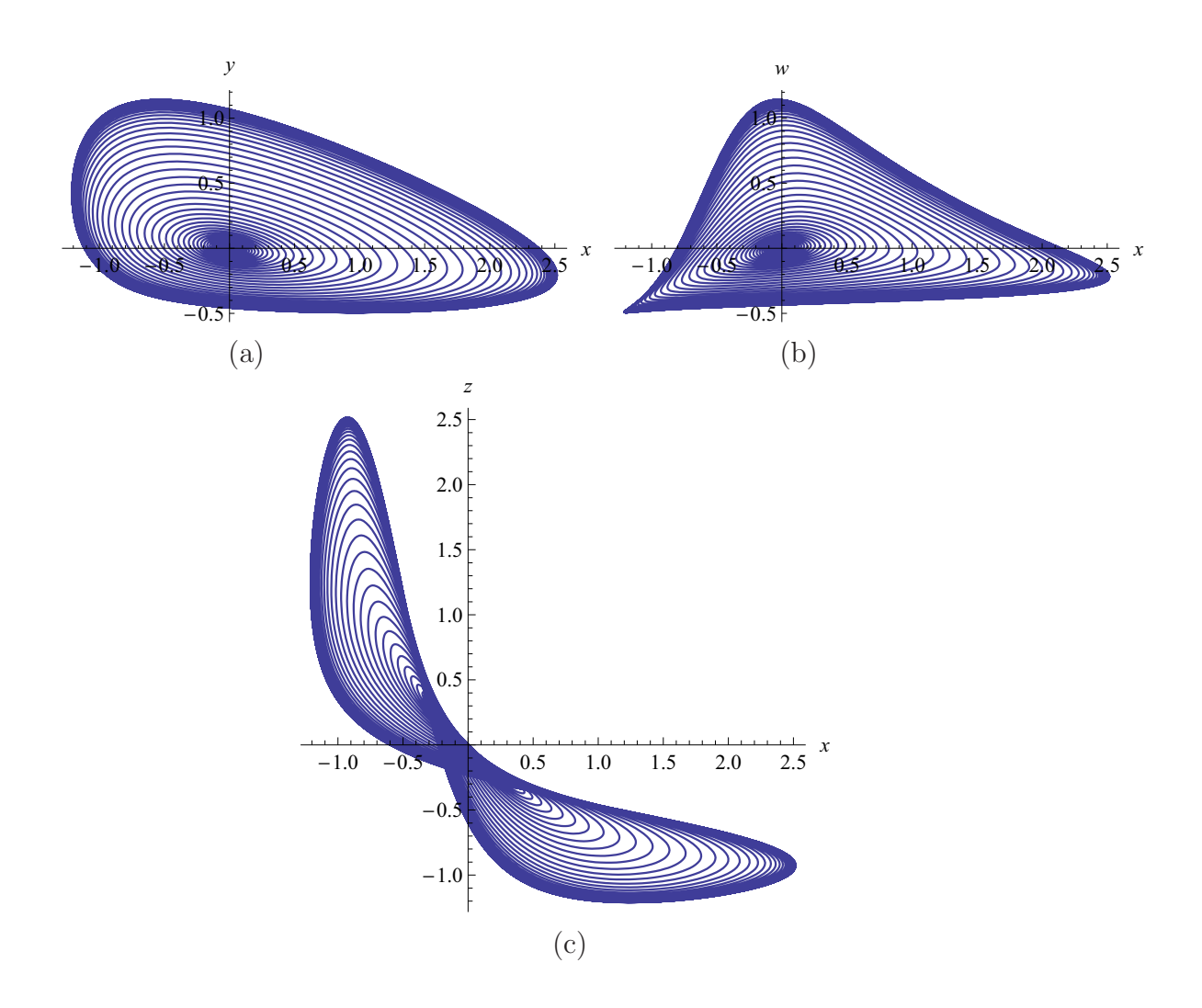

Figura 5.12: Projeções das órbitas nos espaços bidimensionais quando  $a < 2c + 1$  próximo à região  $\mathbb{D}_1$ .

ainda aumenta, há um período de saturação, e este é mantido pela fama da marca no mercado. Se o número de potenciais compradores e o número de usuários diminuem, temos um período de crise, enquanto que se o número de potenciais compradores aumenta e o número de usuários diminuem há um período de recuperação, sustentado, por exemplo, por uma campanha publicitária.

Analisando o comportamento das quatro variáveis do sistema (1.5) referentes ao período do ciclo limite na Figura 5.13, descobrimos uma seqüencia de fases para ambos os produtos.

Tal seqüencia corresponde a 8 regimes de comportamento, veja Figura 5.13, isto é:

1.  $y, z$  aumentam, e  $x, w$  diminuem. Há um período de saturação para o primeiro produto e de recuperação para o segundo;

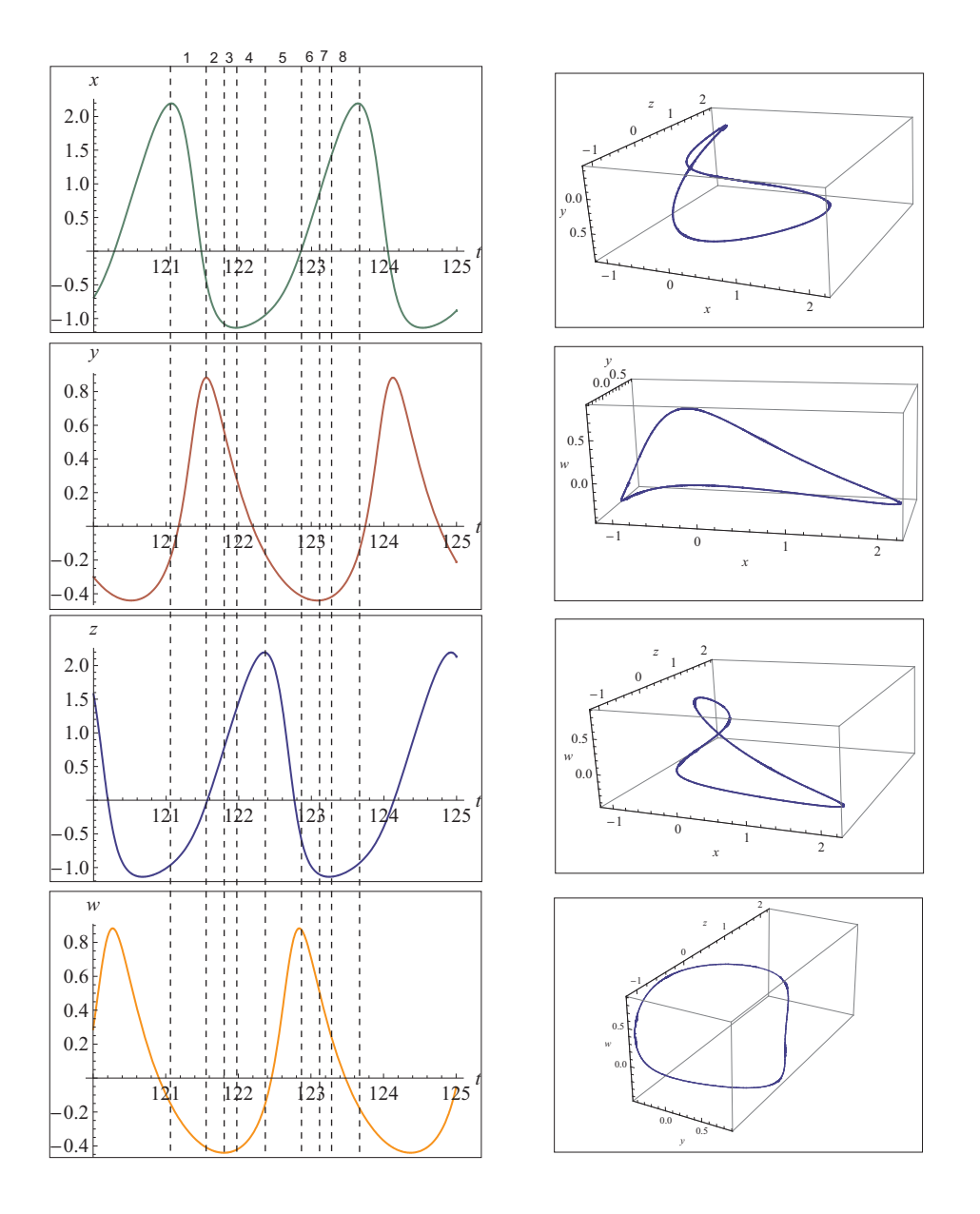

Figura 5.13: Projeções 3D do ciclo limite para  $a = 1.93$ ,  $b = 4.0$  e  $c = 0.5$  e projeções das variáveis em função do tempo.

- 2.  $z$  aumenta,  $x, y \in w$  diminuem. Há um período de crise para o primeiro produto, enquanto que o segundo ainda está em um período de recuperação;
- 3.  $z \in w$  aumentam,  $x \in y$  diminuem. O período de crise para o primeiro produto continua, enquanto que para o segundo começa um período de prosperidade;
- 4.  $x, z$  e  $w$  aumentam, e  $y$  diminui. Há um período de recuperação para o primeiro produto e de prosperidade para o segundo;
- 5.  $x \in w$  aumentam,  $y \in z$  diminuem. O período de recuperação continua para o primeiro
produto e há um período de saturação para o segundo;

- 6.  $x$  aumenta,  $y, z$  e  $w$  diminuem. Este é um período de recuperação para o primeiro produto e de crise para o segundo;
- 7.  $x \in y$  aumentam,  $z \in w$  diminuem. O primeiro produto está em um período de prosperidade, enquanto que o segundo ainda está em um período de crise;
- 8.  $x, y \in \mathbb{Z}$  aumentam, w diminui. O primeiro produto ainda esta no período de prosperidade, enquanto que o segundo esta em um período de recuperação.

Consequentemente, se as oscilações de  $x e z s$ ão idênticas, a ligação entre os dois osciladores têm como efeito um retardo entre as fases  $x$  e  $z$ . A mesma conclusão é válida para  $y \in w$ . Este retardo depende diretamente do parâmetro  $c$ .

E importante observar que estas conclusões só são válidas em uma vizinhança de  $e_0$ . Longe de  $e_0$ , a dinâmica é influenciada também pela presença dos outros quatro equilíbrios, e assim o comportamento de  $x, y, z$  e  $w$  é bastante diferente e complexo.

# **Conclusões**

Neste trabalho estudamos a dinâmica de comportamento entre o número de potenciais compradores e o número de usuários de duas marcas concorrentes disponíveis a uma certa população. Como vimos, este modelo é composto por 4 equações diferenciais simetricamente acopladas via um fluxo de potenciais compradores e são dadas por

$$
\begin{cases}\nx' = -a(x + by + 2xy + y^2 + xy^2) + c(x - z),\ny' = x + y + 2xy + y^2 + xy^2,\nz' = -a(z + bw + 2zw + w^2 + zw^2) + c(z - x),\nw' = z + w + 2zw + w^2 + zw^2.\n\end{cases}
$$

Detalhes de como o sistema foi obtido podem ser encontrados no Capítulo 1 seção 1.1.

Para tanto, no Capítulo 2, fizemos um resumo da teoria usada no embasamento deste trabalho, sendo que este apresenta inicialmente o estudo das formas normais da bifurcação de Hopf em sistemas bidimensionais, e posteriormente, aplicando o método da projeção estendemos esta definição para casos  $n$ –dimensionais.

De posse do estudo do sistema para o caso bidimensional feito no Capítulo 3, no Capítulo 4 estendemos o estudo para o sistema quadridimensional. Pudemos perceber que o interessante seria tomarmos valores para os parâmetros imediatamente acima da superfície  $H_2 = \{a = 2c + 1\}$ , pois assim temos, sob certas condições, o surgimento de  $\delta$ rbitas periódicas.

O surgimento, ou desaparecimento, de órbitas periódicas dependentes dos parâmetros foram ilustradas no Capítulo 5 através de simulações numéricas, corroborando assim, com os cálculos feitos nos capítulos anteriores.

Como sugestão para trabalhos futuros pode–se citar:

 $\bullet$  tomar um sistema de equações diferenciais da forma  $(1.5)$ , porém não simetricamente acoplados;

 $\bullet$  acoplar outras duas equações diferencias ao sistema (1.5), passando a trabalhar agora, não mais com quatro, mas com seis equações diferenciais, sendo todas elas acopladas duas a duas simetricamente, ou não.

# Bibliografia

- [1] D. Anosov, Geodesic flows and closed Riemannian manifolds with negative curvature, Proc. Steklov Inst. Math., 90, 1967, p. 1–212 (Em Russo).
- [2] G. Birkhoff, Dynamical systems, Amer. Math. Soc. Colloq. Publ., 1927.
- [3] E. Coddington, N. Levinson, Theory of Ordinary Differential Equations, McGraw– Hill, New York, 1955.
- [4] M. Dulac, Sur les cycles limites, Bull. Soc. Math. France, 51, 1923, p. 45–188.
- [5] A. Kolmogorov, La théorie générale des systeèmes dynamique et méchanique classique, Proc. 1954 Int. Congr. Math. Amsterdam, North–Holland, Amsterdam, 1957, p. 315–333.
- [6] Y. A. Kuznetsov, Elements of Applied Bifurcation Theory, Springer–Verlag, New York, 2004.
- [7] J. C. Maxwell, On governors, Proc. R. Soc., 16, 1868, p. 270–283.
- [8] J. Sotomayor, L. F. Mello e D. C. Braga, Bifurcation Analysis of the Watt Governor System, Computational and Applied Mathematics, vol. 26 (1) 2007, p. 19–44.
- [9] V. Nemytskii, V. Stepanov, Qualitative Theory of Differential Equations, GITTL, Moscow–Leningrad, 1949 (em Russo).
- [10] M. Peixoto, Structural stability on two dimensional manifolds, Topology 1, 1962, p. 101–120.
- [11] L. S. Pontryagin, Ordinary Differential Equations, Addison–Wesley Publishing Company Inc., 1962.
- [12] S. Smale, Diffeomorphisms with many periodic points, em S. Carins, ed., Differential and Combinatorial Topology, Princeton University Press, Princeton, NJ, 1963, p. 63– 80.
- [13] S. Smale, Structurally stable systems are not dense, Amer. J. Math., 88, 1966, p. 491–496.
- [14] S. Smale, Differentiable dynamical systems, Bull. Amer. Math. Soc., 73, 1967, p. 747–817.
- [15] M. Hirsch, S. Smale e R. Devaney, Differential Equations, Dynamical Systems and an Introduction to Chaos, second edition, Academic Press, San Diego, 2004.
- [16] M. Sterpu e C. Rocsoreanu, Hopf bifurcation in a system of two coupled advertising oscillators, Nonlinear Analysis: Real World Applications, 6, 2005, p. 1–12.
- [17] F. Takens, Unfoldings of certain singularities of vector fields: generalized Hopf bifurcations, J. Diff. Equat., 14, 1973, p. 476–493.
- [18] P. Tu, Dynamical Systems, An Introduction with Applications in Economics and Biology, Springer–Verlang, Berlim, 1994.
- [19] L. Ungureanu, Structural Stability and Bifurcation for Some Mathematical Models of Economics Dynamics, Ph.D Thesis, Univ. of Pitest, 2002 (em romeno).
- [20] I. A. Vyshnegradskii, *Sur la théorie générale des régulateurs*, C. R. Acad. Sci. Paris, 83, 1876, p. 318–321.
- [21] Software MATHEMATICA 6: http://www.wolfram.com/

# **Anexo I**

# **Cálculo do Primeiro Coeficiente de Lyapunov para a = 1 em R 2**

### **O sistema é dado por**

```
f1[x_, y_] := -a (x + by + 2xy + y^2 + xy^2)2 amin'ny faritr'i North Structure (18) and \mathbf{z} and \mathbf{z} and \mathbf{z} and \mathbf{z} are \mathbf{z} and \mathbf{z} and \mathbf{z} are \mathbf{z} and \mathbf{z} are \mathbf{z} and \mathbf{z} and \mathbf{z} are \mathbf{z} and \mathbf{z}f2[x_1, y_1] := x + y + 2x + y + y^2 + x + y^22
```
### **Encontrando o Ponto de Equilíbrio**

```
s1 = \text{Refine}[\text{Simplify}[\text{Solve}[\{f1[x, y] = 0, f2[x, y] = 0\}, \{x, y\}]], a > 0 < b > 1;
e_0 = \{x, y\} / . s1[11]{0, 0}
```
### **A Jacobiana é dada por**

```
Df[\{x, y, y\}] := \{8Derivative@1, 0D@f1D@x, yD, Derivative@0, 1D@f1D@x, yD<,
  {Derivative[1, 0][f2][x, y]}, Derivative{0, 1][f2][x, y]}MatrixForm[DF[{x, y}]-a(1 + 2y + y^2) -a (b + 2x + 2y + 2xy)
```
 $1 + 2y + y^2$   $1 + 2x + 2y + 2xy$ 

# **A Superfície de Hopf é dada por**

**a = 1** 1

### **Encontrando os Autovalores**

```
Fazendo b = 1+ \omega_0^22
    b = 1 + \omega_0^22
```
 $1 + \omega_0^2$ 2

#### **Matrix Jacobiana em e**<sub>0</sub>

```
A[e_0] = DF[e_0]\left\{ \left\{ -1, -1 - \omega_0^2 \right\}, \{1, 1\} \right\}MatrixForm[A[e_0]]\begin{pmatrix} -1 & -1 - \omega_0^2 \end{pmatrix}\begin{pmatrix} 1 & 1 \end{pmatrix}
```
■ Encontrando o Polinômio Característico

```
p[\lambda_+] := Det[A[e_0] - \lambda * IdentityMatrix[2]]p[\lambda]\lambda^2 + \omega_0^2
```
Logo os autovalores são dados por

```
\lambdan = Refine[FullSimplify[Eigenvalues[A[e<sub>0</sub>]]], a > 0 & & b > 1 & & c > 0];
\lambda1 = \lambdan [[2]]
i \omega_0\lambda 2 = \lambda n[[1]]- i \omega_0
```
# **Encontrando os Autovetores**

```
qn = Refine[FullSimplify[Eigenvectors[A[e<sub>0</sub>]]], a > 0 & k b > 1 & k c > 0];
q1 = qn[[2]]\{-1 + i \omega_0, 1\}q2 = qn[[1]]\{-1-\dot{\mathbbm{1}}\ \omega_0\ ,\ 1\}
```
### **Trabalharemos com**

```
Autovalor
```
 $\lambda = \lambda$ 1

i  $\omega_0$ 

### Autovetor associado a  $\lambda$

```
q = q1\{-1 + i\omega_0, 1\}
```
**O Complexo Conjugado de q é**

 $q$ **b** = **ComplexExpand**[**Conjugate**<sup>[q]</sup>]

 $\{-1 - i \omega_0, 1\}$ 

 **O Autovetor Adjunto associado a q é**

 $p = \frac{\dot{n}}{2 \omega_0} \{1, 1 - \dot{n} \omega_0\}$  $\frac{1}{2}$   $\frac{1}{2}$   $\frac{1}{2}$  $\frac{\dot{\mathbbm{1}}}{2\,\omega_0}$  ,  $\frac{\dot{\mathbbm{1}}\,\left(1-\dot{\mathbbm{1}}\,\omega_0\right)}{2\,\omega_0}$  $\frac{1}{2 \omega_0}$ 

 **O Complexo Conjugado de p é**

 $pb =$  **ComplexExpand**[Conjugate[p]]

 $\Bigl\{-\frac{\dot{\mathbb{1}}}{2\;\omega_{0}}\;,\;\frac{1}{2}-\frac{\dot{\mathbb{1}}}{2\;\omega_{0}}\Bigr\}$ 2  $2\omega_0$  $-\frac{1}{\sqrt{2}}$  $\frac{1}{2 \omega_0}$ 

### **Normalizando p com respeito a q**

**O fator de normalização é**

```
u = Simplify[1 / (pb.q)]1
```
**Assim p normalizado é**

**pb = u \* pb**  $\Bigl\{-\frac{\dot{\mathbb{1}}}{2\;\omega_0}\,,\;\frac{1}{2}-\frac{\dot{\mathbb{1}}}{2\;\omega_0}\Bigr\}$ 2  $2\omega_0$  $-\frac{1}{\sqrt{2}}$  $\frac{1}{2 \omega_0}$ 

### **As Funções Multilineares são dadas por**

```
\texttt{bb}[\{x1\_\,,\,y1\_\},\,\{x2\_\,,\,y2\_\}] := \{-2\,\texttt{ax1}\,y2\,\,-\,\,2\,\texttt{ay1}\,x2\,\,-\,\,2\,\texttt{ay1}\,y2\,\,,\,\,2\,\texttt{x1}\,y2\,\,+ \,\,2\,\texttt{y1}\,x2\,\,+ \,\,2\,\texttt{y1}\,y2\}bb[{x1, y1}, {x2, y2}] // MatrixForm
 (-2 x 2 y1 - 2 x1 y2 - 2 y1 y2)2 x2 y1 + 2 x1 y2 + 2 y1 y2cc@8x1_, y1_<, 8x2_, y2_<, 8x3_, y3_<D :=
 \{-2a x<br/>1 y2 y3 - 2 a y1 x2 y3 - 2 a y1 y2 x3, 2 x1 y2 y3 + 2 y1 x2 y3 + 2 y1 y2 x3}
cc@8x1, y1<, 8x2, y2<, 8x3, y3<D  MatrixForm
 (-2 x3 y1 y2 - 2 x2 y1 y3 - 2 x1 y2 y3 )2 x 3 y 1 y 2 + 2 x 2 y 1 y 3 + 2 x 1 y 2 y 3
```
### **Cálculo dos Vetores Complexos**

```
h_{11}h11 =FullSimplify[ -Inverse[ A[e_0] ].bb[q, qb]{2, 0}
```
 $h_{20}$ 

h20 = Expand[Simplify[Inverse[2 i  $\omega_0$  IdentityMatrix[2] - A[e<sub>0</sub>]].bb[q, q]]]

 $\Bigl\{-\frac{10}{3}-\frac{4\ \dot{\mathbbm{1}}}{3\ \omega_0}+\frac{4\ \dot{\mathbbm{1}}\ \omega_0}{3}\ ,\ \ \frac{\xi}{2}$  $-\frac{4\text{ i}}{3\text{ }\omega_0}+\frac{4\text{ i }\omega_0}{3}\text{, }\frac{8}{3}+\frac{4\text{ i }}{3\text{ }\omega_0}\Big\}$ 3 3  $\omega_0$ <sup>J</sup>  $+\frac{4 \text{ i}}{\sqrt{2}}$  $\frac{1}{3 \omega_0}$ 

### **Componentes do Primeiro Coeficiente de Lyapunov**

 $\blacksquare$  **U01** = **Re** < **p**, **cc**[q, q,  $\overline{q}$ ] >

```
U01 = \text{ComplexExpand}[Re[pb, cc[q, q, qb]]]-3
```
 $\blacksquare$  U02 = 2 Re < p, bb[q, h<sub>11</sub>] >

```
U02 = ComplexExpand[2 Re[pb.bb[q, h11]]]
4
```
 $\blacksquare$  **U03** = **Re** < **p**, **bb** $\left[\overline{q}, h_{20}\right]$  >

```
U03 = ComplexExpand[Re[pb.bb[qb, h20]]]
-2
```
# **Assim, o Primeiro Coeficiente de Lyapunov para a = 1 em R 2 fica dado por**

**l1**  $I_1 = \frac{1}{2\omega_0}$  **[U01 + U02 + U03]** 

```
11 = (1 / (2 \omega_0)) (U01 + U02 + U03)
-\frac{1}{\sqrt{2}}2 \omega_0
```
**Mas**

 $\text{Clear}[b]$ 

$$
\omega_0 = \sqrt{b-1}
$$
  

$$
\sqrt{-1+b}
$$

#### Então

 $11$  $-\frac{1}{2\sqrt{-1+b}}$ 

# **Anexo II**

# **Cálculo do Primeiro Coeficiente de Lyapunov para a = 1 em R 4**

### **O sistema é dado por**

```
f1[x_, y_, z_, w_] := -a (x + by + 2xy + y^2 + xy^2) + c(x - z)f2[x_, y_, z_, w_] := x + y + 2 x y + y<sup>2</sup> + x y<sup>2</sup>
                                    2 f3[x_, y_, z_, w_] := -a (z + b w + 2 z w + w^2 + z w^2) + c (z - x)f4[x_1, y_1, z_1, w_1] := z + w + 2 z w + w^2 + z w^22
```
### **Encontrando os Pontos de Equilíbrio**

```
s2 = \text{Refine}[\text{Simplify}[\text{Solve}[\{f1[x, y, z, w] = 0, f2[x, y, z, w] = 0,f3[x, y, z, w] = 0, f4[x, y, z, w] = 0}, {x, y, z, w}]], a > 0 & & b > 1 & & c > 0];
e_0 = FullSimplify[{x, y, z, w} /. s2[[1]]{0, 0, 0, 0}e_1 = FullSimplify\{x, y, z, w\} /. s2[[5]]\left\{-\frac{1}{2}, 1, -\frac{1}{2} + \frac{a - a b}{c}, -1\right\}+\frac{a-ab}{a}, -1}
                          \overline{c}, -1e_2 = \text{FullSimplify} [\{x, y, z, w\} / \cdot \text{ s2}[[2]]]\left\{-\frac{1}{2} + \frac{a - a b}{c}, -1, -\frac{1}{2}\right\}+\frac{a-ab}{a}, -1, -, 1\frac{a}{c}, -1, -\frac{1}{2}, 1}
e_3 = FullSimplify[ {x, y, z, w} /. s2[[4]]\left\{-\frac{a(-1 + b) + 2c + \sqrt{a}\sqrt{(-1 + b)\left(a(-1 + b) + 2c\right)}}{2c}\right\}, -\frac{\sqrt{(-1 + b)\left(-1 + b + \frac{2c}{a}\right)}}{-1 + b},-1 + b\mathbf{r} , and the set of the set of the set of the set of the set of the set of the set of the set of the set of the set of the set of the set of the set of the set of the set of the set of the set of the set of the set 
  a - a b - 2 c + \sqrt{a} \sqrt{(-1 + b)} (a (-1 + b) + 2 c) \sqrt{(-1 + b)} (-1\frac{(1+b)(a(-1+b)+2c)}{2c}, \frac{\sqrt{(-1+b)(-1+b+\frac{2c}{a})}}{-1+b}-1 + b\inte_4 = \text{FullSimplify} [\{x, y, z, w\} / . . . s2[[3]]]\left\{\frac{a-ab-2c+\sqrt{a}\sqrt{(-1+b)\ (a(-1+b)+2c)}}{2c}\right., \frac{\sqrt{(-1+b)\ (-1+b+\frac{2c}{a})}}{-1+b}\right\}-1 + b\mathbf{r} , and the set of the set of the set of the set of the set of the set of the set of the set of the set of the set of the set of the set of the set of the set of the set of the set of the set of the set of the set 
  -\frac{a(-1 + b) + 2 c + \sqrt{a} \sqrt{(-1 + b)} (a(-1 + b) + 2 c)}, -\frac{\sqrt{(-1 + b)} (-1 + c)}{2a}\frac{(-1+b)(a(-1+b)+2c)}{2c}, -\frac{\sqrt{(-1+b)(-1+b+\frac{2c}{a})}}{-1+b}-1 + b\int
```
### **A Jacobiana é dada por**

```
Df@8x_, y_, z_, w_<D := 8
  {Derivative[1, 0, 0, 0] [f1] [x, y, z, w], Derivative[0, 1, 0, 0] [f1] [x, y, z, w],
  Derivative[0, 0, 1, 0] [f1] [x, y, z, w], Derivative[0, 0, 0, 1] [f1] [x, y, z, w] },
  {Derivative[1, 0, 0, 0] [f2] [x, y, z, w], Derivative[0, 1, 0, 0] [f2] [x, y, z, w],
  Derivative[0, 0, 1, 0] [f2] [x, y, z, w], Derivative[0, 0, 0, 1] [f2] [x, y, z, w]},
  {Derivative[1, 0, 0, 0] [f3] [x, y, z, w], Derivative[0, 1, 0, 0] [f3] [x, y, z, w],
  Derivative[0, 0, 1, 0] [f3] [x, y, z, w], Derivative[0, 0, 0, 1] [f3] [x, y, z, w]},
  {Derivative[1, 0, 0, 0] [f4] [x, y, z, w], Derivative[0, 1, 0, 0] [f4] [x, y, z, w],
  Derivative[0, 0, 1, 0] [f4] [x, y, z, w], Derivative[0, 0, 0, 1] [f4] [x, y, z, w] } }
MatrixForm[DF[{x, y, z, w}]c - a (1 + 2y + y^2) - a (b + 2x + 2y + 2xy) - c 0
 1 + 2y + y^21 + 2x + 2y + 2xy 0 0
 -c 0 c - a (1 + 2 w + w^2) - a (b + 2 w + 2 z + 2 w z)0 0 1 + 2 w + w<sup>2</sup>
                                                     1 + 2 w + 2 z + 2 w z
```
**A Superfície de Hopf é dada por**

**a = 1** 1

### **Encontrando os Autovalores**

```
Fazendo b = 1 + \omega_0^22
```
**b** =  $1 + \omega_0^2$ **2**  $1 + \omega_0^2$ 2

 $\blacksquare$  Matriz Jacobiana em e<sub>0</sub>

```
A[e_0] = Df[e_0]
```
 $\big\{\big\{-1+{\tt c},\; -1-\omega_0^2\, ,\; -{\tt c},\; 0\big\}\, ,\; \{1\, ,\; 1\, ,\; 0\, ,\; 0\}\, ,\; \big\{-{\tt c},\; 0\, ,\; -1+{\tt c},\; -1-\omega_0^2\big\}\, ,\; \{0\, ,\; 0\, ,\; 1\, ,\; 1\}\big\}$ 

 $MatrixForm[A[e_0]]$ 

 $-1 + c$   $-1 - \omega_0^2$   $-c$  0  $\begin{matrix} 1 \end{matrix} \qquad \begin{matrix} 1 \end{matrix} \qquad \begin{matrix} 0 \end{matrix} \qquad \begin{matrix} 0 \end{matrix}$  $-c$  0  $-1 + c$   $-1 - \omega_0^2$  $\begin{array}{cccc} \circ & \circ & \circ & \circ & \circ & \circ \end{array}$ 

**Encontrando o Polinômio Característico**

```
p[\lambda_+] := Det[A[e_0] - \lambda * IdentityMatrix[4]]p[\lambda]2 c λ<sup>2</sup> - 2 c λ<sup>3</sup> + λ<sup>4</sup> + 2 c ω<sub>0</sub><sup>2</sup> - 2 c λ ω<sub>0</sub><sup>2</sup> + 2 λ<sup>2</sup> ω<sub>0</sub><sup>2</sup> + ω<sub>0</sub><sup>4</sup>
                                                                                              4
```
#### **Logo os autovalores são dados por**

```
\lambdan = Refine[FullSimplify[Eigenvalues[A[e<sub>0</sub>]]], a > 0 & & b > 1 & & c > 0];
```

```
λ1 = λn<sup>[[2]]</sup>
\mathbb{1} \omega_0λ2 = λn[[1]]-i\omega_0λ3 = λn<sup>[[4]]</sup>
c + \sqrt{(-2 + c) c - \omega_0^2}2 \lambda4 = \lambdan[3]c - \sqrt{(-2 + c)} c - \omega_0^2
```
### **Encontrando os Autovetores**

```
qn = Refine[FullSimplify[Eigenvectors[A[e<sub>0</sub>]]], a > 0 & k b > 1 & k c > 0];
q1 = qn[2]\{-1 + i \omega_0, 1, -1 + i \omega_0, 1\}q2 = qn[[1]]
\{-1 - i \omega_0, 1, -1 - i \omega_0, 1\}q3 = qn[ [4] ]\left\{1-{\bf c}-\sqrt{(-2+{\bf c})\;\, {\bf c}-\omega_0^2} , -1 , -1+{\bf c}+\sqrt{(-2+{\bf c})\;\, {\bf c}-\omega_0^2} , 1\right\}q4 = qn[3]\left\{1-{\bf c}+\sqrt{(-2+{\bf c})\;\, {\bf c}-\omega_0^2} , -1 , -1+{\bf c}-\sqrt{(-2+{\bf c})\;\, {\bf c}-\omega_0^2} , 1\right\}
```
### **Trabalharemos com**

```
Λ = Λ1
```
**Autovalor**

```
i \omega_0
```
**Autovetor associado a Λ**

**q = q1**  $\{-1 + i\omega_0, 1, -1 + i\omega_0, 1\}$ 

**O Complexo Conjugado de q é**

 $q$ **b** = **ComplexExpand**[**Conjugate** $[q]$ ]

```
\{-1 - i \omega_0, 1, -1 - i \omega_0, 1\}
```
• O Autovetor Adjunto associado a q é

```
\label{eq:1D1V:1} \mathbf{p} = \frac{\dot{\mathbbm{1}}}{4 \pi \epsilon_0} \ \{ \mathbbm{1} \, , \ \mathbbm{1} - \dot{\mathbbm{1}} \, \omega_0 \, , \ \mathbbm{1} \, , \ \mathbbm{1} - \dot{\mathbbm{1}} \, \omega_0 \}\Big\{\, \frac{\,\,\mathrm{i}\,}{4\,\,\omega_0}\,\,,\  \  \, \frac{\,\,\mathrm{i}\, \;\left( \,1\, - \, \mathrm{i}\, \;\omega_0 \,\right)}{4\,\,\omega_0}\,\,,\  \  \, \frac{\,\,\mathrm{i}\,}{4\,\,\omega_0}\,\,,\  \  \, \frac{\,\,\mathrm{i}\, \;\left( \,1\, - \, \mathrm{i}\, \;\omega_0 \,\right)}{4\,\,\omega_0} \,\Big\}
```
• O Complexo Conjugado de pé

 $pb = ComplexExpand[Conjugate[p]]$ 

 $\left\{-\frac{\dot{a}}{4 \omega_0}, \frac{1}{4} - \frac{\dot{a}}{4 \omega_0}, -\frac{\dot{a}}{4 \omega_0}, \frac{1}{4} - \frac{\dot{a}}{4 \omega_0}\right\}$ 

### Normalizando p com respeito a q

```
O fator de normalização é
```

```
u = Simplify[1 / (pb.q)]\mathbf{1}
```
Assim  $\overline{p}$  normalizado é

 ${\tt pb} = {\tt u} * {\tt pb}$  $\left\{-\frac{\dot{1}}{4\,\omega_0}\,\,,\ \, \frac{1}{4}-\frac{\dot{1}}{4\,\omega_0}\,\,,\ \, -\frac{\dot{1}}{4\,\omega_0}\,\,,\ \, \frac{1}{4}-\frac{\dot{1}}{4\,\omega_0}\,\right\}$ 

### As Funções Multilineares são dadas por

```
bb[{x1_, y1_, z1_, w1_}, {x2_, y2_, z2_, w2_}] := {-2 a x1 y2 - 2 a y1 x2 - 2 a y1 y2,
  2 x1 y2 + 2 x2 y1 + 2 y1 y2, -2 a z1 w2 - 2 a w1 z2 - 2 a w1 w2, 2 z1 w2 + 2 w1 z2 + 2 w1 w2
```
bb[{x1, y1, z1, w1}, {x2, y2, z2, w2}] // MatrixForm

```
(-2 x 2 y 1 - 2 x 1 y 2 - 2 y 1 y 2)2x2y1 + 2x1y2 + 2y1y2-2 w1 w2 - 2 w2 z1 - 2 w1 z2
2 w1 w2 + 2 w2 z1 + 2 w1 z2
```

```
{\tt cc}[\{x1\_,\ y1\_,\ z1\_,\ w1\_\},\ \{x2\_,\ y2\_,\ z2\_,\ w2\_\},\ \{x3\_,\ y3\_,\ z3\_,\ w3\_\}]:=\{-2 a x 1 y 2 y 3 - 2 a y 1 x 2 y 3 - 2 a y 1 y 2 x 3, 2 x 1 y 2 y 3 + 2 y 1 x 2 y 3 + 2 y 1 y 2 x 3,-2a z1 w2 w3 - 2a w1 z2 w3 - 2a w1 w2 z3, 2 z1 w2 w3 + 2 w1 z2 w3 + 2 w1 w2 z3
```
 $cc[{x1, y1, z1, w1}, {x2, y2, z2, w2}, {x3, y3, z3, w3}] // MatrixForm$ 

/ -2 x3 y1 y2 - 2 x2 y1 y3 - 2 x1 y2 y3  $2x3y1y2 + 2x2y1y3 + 2x1y2y3$  $-2$  w2 w3 z1 - 2 w1 w3 z2 - 2 w1 w2 z3  $2 w2 w3 z1 + 2 w1 w3 z2 + 2 w1 w2 z3$ 

### **Cálculo dos Vetores Complexos**

```
h_{11}
```

```
h11 =FullSimplify[ -Inverse[ A[e_0] ].bb[q, qb]{2, 0, 2, 0}
```
 $h_{20}$ 

h20 = Expand[Simplify[Inverse[2 i  $\omega_0$  IdentityMatrix[4] - A[e<sub>0</sub>]].bb[q, q]]]

 $\Bigl\{-\frac{10}{3}-\frac{4\ \dot{\mathbbm{1}}}{3\ \omega_0}+\frac{4\ \dot{\mathbbm{1}}\ \omega_0}{3}\ ,\ \ \frac{\xi}{2}$  $-\frac{4\text{ i}}{3\text{ }\omega_0}+\frac{4\text{ i }\omega_0}{3},~\frac{8}{3}+\frac{4\text{ i }}{3\text{ }\omega_0},~-\frac{10}{3}-\frac{4\text{ i }}{3\text{ }\omega_0}$ 3  $3\omega_0$  3  $3\omega$  $+\frac{4 \text{ i}}{3 \omega_0}$ ,  $-\frac{10}{3} - \frac{4 \text{ i}}{3 \omega_0} + \frac{4 \text{ i } \omega_0}{3}$ ,  $\frac{8 \text{ i}}{3}$  $-\frac{4\text{ i}}{3\text{ }\omega_0}+\frac{4\text{ i }\omega_0}{3}\text{, }\frac{8}{3}+\frac{4\text{ i }}{3\text{ }\omega_0}\Big\}$ 3 3  $\omega_0$ <sup>J</sup>  $+\frac{4 \text{ i}}{\sqrt{2}}$  $\frac{1}{3 \omega_0}$ 

### **Componentes do Primeiro Coeficiente de Lyapunov**

 $\blacksquare$  U01 = Re < p, cc[q, q,  $\overline{q}$ ] >

```
U01 = \text{ComplexExpand}[Re[pb, cc[q, q, qb]]]-3
```
 $\blacksquare$  U02 = 2 Re < p, bb[q, h<sub>11</sub>] >

```
U02 = ComplexExpand[2 Re[pb.bb[q, h11]]]
4
```
 $\blacksquare$  **U03** = **Re** < **p**, **bb** $\left[\overline{q}, h_{20}\right]$  >

```
U03 = ComplexExpand[Re[pb.bb[qb, h20]]]
-2
```
# **Assim, o Primeiro Coeficiente de Lyapunov para a = 1 em R 4 fica dado por**

**l1**  $I_1 = \frac{1}{2\omega_0}$  **[U01 + U02 + U03]** 

```
11 = (1 / (2 \omega_0)) (U01 + U02 + U03)
-\frac{1}{\sqrt{2}}2 \omega_0
```
**Mas**

 $text{Clear}[b]$ 

$$
\omega_0 = \sqrt{b-1}
$$
  

$$
\sqrt{-1+b}
$$

### Então

 $11$  $-\frac{1}{2\sqrt{-1+b}}$ 

# **Anexo III**

# **Cálculo do Primeiro e Segundo Coeficientes de Lyapunov para a**  $= 2c + 1$  em  $R^4$ **4**

### **O Sistema é dado por**

```
f1[x_, y_, z_, w_] := -a (x + by + 2xy + y^2 + xy^2) + c(x - z)f2[x_, y_, z_, w_] := x + y + 2 x y + y<sup>2</sup> + x y<sup>2</sup>
                                      2 f3[x_, y_, z_, w_] := -a (z + b w + 2 z w + w^2 + z w^2) + c (z - x)f4[x_, y_, z_, w_] := z + w + 2 z w + w<sup>2</sup> + z w<sup>2</sup>
                                      2
```
### **A Jacobiana é dada por**

```
Df[\{x_1, y_2, z_1, z_2, w_1\}]: = \{x_1, x_2, z_2, w_1\}{Derivative[1, 0, 0, 0] [f1] [x, y, z, w], Derivative[0, 1, 0, 0] [f1] [x, y, z, w],
   Derivative[0, 0, 1, 0] [f1] [x, y, z, w], Derivative[0, 0, 0, 1] [f1] [x, y, z, w] },
  {Derivative[1, 0, 0, 0] [f2] [x, y, z, w], Derivative[0, 1, 0, 0] [f2] [x, y, z, w],
   Derivative[0, 0, 1, 0] [f2] [x, y, z, w], Derivative[0, 0, 0, 1] [f2] [x, y, z, w] },
  {Derivative[1, 0, 0, 0] [f3] [x, y, z, w], Derivative[0, 1, 0, 0] [f3] [x, y, z, w],
   Derivative[0, 0, 1, 0] [f3] [x, y, z, w], Derivative[0, 0, 0, 1] [f3] [x, y, z, w] },
  {Derivative[1, 0, 0, 0] [f4] [x, y, z, w], Derivative[0, 1, 0, 0] [f4] [x, y, z, w],
   Derivative[0, 0, 1, 0] [f4] [x, y, z, w], Derivative[0, 0, 0, 1] [f4] [x, y, z, w]}}
```
 $MatrixForm[DF[{x, y, z, w}]]$ 

```
c - a \left(1 + 2 y + y^2\right) -a (b + 2 x + 2 y + 2 x y) -c 0
1 + 2y + y^21 + 2 x + 2 y + 2 x y 0 0
-c 0 c - a (1 + 2 w + w^2) - a (b + 2 w + 2 z + 2 w z)0 0 0 1 + 2 w + w^21 + 2 w + 2 z + 2 w z
```
### **A Superfície de Hopf é dada por**

```
a = 2 c + 1
1 + 2c
```
### **Encontrando os Autovalores**

- **O ponto de equilíbrio que iremos estudar é**
	- **e<sup>0</sup> = 80, 0, 0, 0<**  ${0, 0, 0, 0}$
- **Fazendo b** =  $\frac{1+\omega_0^2}{1\omega_0^2}$ **1+2 c**
	- $\mathbf{b} = \frac{1 + \omega_0^2}{\omega_0^2}$ **1 + 2 c**  $1 + \omega_0^2$  $1 + 2c$

### **Matriz Jacobiana em e<sup>0</sup>**

```
A[e_0] = Simplify[DF[e_0]]
```

```
\big\{\big\{-1-c\, ,\ -1-\omega_0^2\, ,\ -c\, ,\ 0\big\} \, ,\ \{1\, ,\ 1\, ,\ 0\, ,\ 0\} \, ,\ \big\{-c\, ,\ 0\, ,\ -1-c\, ,\ -1-\omega_0^2\big\} \, ,\ \{0\, ,\ 0\, ,\ 1\, ,\ 1\} \big\}MatrixForm[A[e_0]]-1 - c -1 - \omega_0^2 -c 0
 1 1 0 0 0
 -c 0 -1 - c -1 - \omega_0^20 0 1 1
```
### **Encontrando o Polinômio Característico**

```
p[\lambda_+] := Det[A[e_0] - \lambda * IdentityMatrix[4]]p[\lambda]-2 c \lambda^2 + 2 c \lambda^3 + \lambda^4 - 2 c \omega_0^2 + 2 c \lambda \omega_0^2 + 2 \lambda^2 \omega_0^2 + \omega_0^44
```
#### **Logo os autovalores são dados por**

```
\lambda n = \texttt{Refine}[\texttt{FullSimplify}[\texttt{Eigenvalues}[{\tt A[e_0]]}], a > 0 \texttt{@b} > 1 \texttt{@c} \texttt{c} > 0]\texttt{;}λ1 = \lambdan[[2]]
i \omega_0λ2 = λn[[1]]-i\omega_0λ3 = λn<sup>[[4]]</sup>
-c + \sqrt{c} (2 + c) - \omega_0^2λ4 = λn[3]-c - \sqrt{c (2 + c)} - \omega_0^2
```
### **Encontrando os Autovetores**

```
qn = Refine[FullSimplify[Eigenvectors[A[e<sub>0</sub>]]], a > 0 & b > 1 & c > 0];
q1 = qn[[2]]
\{1 - i\omega_0, -1, -1 + i\omega_0, 1\}q2 = qn[1]\{1 + i\omega_0, -1, -1 - i\omega_0, 1\}q3 = qn[4]\left\{-1-{\bf c}+\sqrt{\bf c}\; \left(2+{\bf c}\right)-\omega_0^2 , 1, -1-{\bf c}+\sqrt{\bf c}\; \left(2+{\bf c}\right)-\omega_0^2 , 1\right\}q4 = qn[[3]]
 \left\{-1-{\bf c}-\sqrt{{\bf c}^{\phantom{\dag}}\left(2+{\bf c}\right)\,}{-\omega_0^2} , 1 , -1-{\bf c} – \sqrt{{\bf c}^{\phantom{\dag}}\left(2+{\bf c}\right)\,}{-\omega_0^2} , 1\right\}
```
### **Trabalharemos com**

```
 Autovalor
```
**Λ = Λ1** i  $\omega_0$ 

**Autovetor associado a Λ**

 $q = (-1) q1$  $\{-1 + i \omega_0, 1, 1 - i \omega_0, -1\}$ 

**Examplexo Conjugado de q**  $(\overline{q})$ 

 $q$ **b** = **Refine**[Conjugate[ $q$ ],  $\omega_0 > 0$ ]

 $\{-1 - i \omega_0, 1, 1 + i \omega_0, -1\}$ 

**Autovetor Adjunto associado a Λ**

$$
p = Simplify \left[ \frac{\dot{n} + \omega_0}{4 \omega_0 \left( 1 + \omega_0^2 \right)} \left\{ 1 + \dot{n} \omega_0, \omega_0^2 + 1, -1 - \dot{n} \omega_0, -\omega_0^2 - 1 \right\} \right]
$$
  

$$
\left\{ \frac{\dot{n}}{4 \omega_0}, \frac{1}{4} + \frac{\dot{n}}{4 \omega_0}, -\frac{\dot{n}}{4 \omega_0}, -\frac{\dot{n} + \omega_0}{4 \omega_0} \right\}
$$

**Examplexo Conjugado de p** $(\overline{p})$ 

 $pb =$  **Simplify**<sup>[Refine<sup>[Conjugate<sup>[p]</sup>,  $\omega_0 > 0$ ]</sup></sup>

 $\Big\{-\frac{\dot{\mathbbm{1}}}{4\;\omega_0}\;,\;\;\frac{1}{4}-\frac{\dot{\mathbbm{1}}}{4\;\omega_0}\;,\;\;\frac{\dot{\mathbbm{1}}}{4\;\omega_0}\;,\;\;-\frac{1}{4}\;$ 4 4  $\omega_0$  4  $\omega_0$  4  $\left. -\frac{\dot{\mathbbm{1}}}{4\,\omega_0}\right., \,\, \frac{\dot{\mathbbm{1}}}{4\,\omega_0}\left.,\,\, -\frac{1}{4}+\frac{\dot{\mathbbm{1}}}{4\,\omega_0}\right\}$  $+\begin{array}{c}\n\downarrow \\
\hline\n\downarrow\n\end{array}$  $\frac{1}{4 \omega_0}$ 

### Normalizando p com respeito a q

O fator de normalização é

```
u = Simplify[1 / (pb.q)]\mathbf{1}
```
Assim  $\overline{p}$  normalizado é

 $pb = u * pb$  $\Big\{-\frac{\dot{a}}{4\,\omega_0}\,,\ \ \, \frac{1}{4}-\frac{\dot{a}}{4\,\omega_0}\,,\ \ \, \frac{\dot{a}}{4\,\omega_0}\,,\ \ \, -\frac{1}{4}+\frac{\dot{a}}{4\,\omega_0}\Big\}$ 

### As Funções Multilineares são dadas por

```
bb[{x1_, y1_, z1_, w1_}, {x2_, y2_, z2_, w2_}] := {-2 a x1 y2 - 2 a y1 x2 - 2 a y1 y2,
  2 x1 y2 + 2 x2 y1 + 2 y1 y2, -2 a z1 w2 - 2 a w1 z2 - 2 a w1 w2, 2 z1 w2 + 2 w1 z2 + 2 w1 w2bb[{x1, y1, z1, w1}, {x2, y2, z2, w2}] // MatrixForm
 (-2 (1 + 2 c) x2 y1 - 2 (1 + 2 c) x1 y2 - 2 (1 + 2 c) y1 y22x2y1 + 2x1y2 + 2y1y2-2(1+2c) w1 w2 - 2(1+2c) w2 z1 - 2(1+2c) w1 z2
2 w1 w2 + 2 w2 z1 + 2 w1 z2cc[{x1_, y1_, z1_, w1_}, {x2_, y2_, z2_, w2_}, {x3_, y3_, z3_, w3_}] :=
 \{-2ax1y2y3-2ay1x2y3-2ay1y2x3, 2x1y2y3+2y1x2y3+2y1y2x3,-2a z1w2w3 - 2a w1 z2w3 - 2a w1w2 z3, 2 z1w2w3 + 2w1 z2w3 + 2w1w2 z3cc[\{x1, y1, z1, w1\}, \{x2, y2, z2, w2\}, \{x3, y3, z3, w3\}]/ MatrixForm
 (-2 (1 + 2 c) x3 y1 y2 - 2 (1 + 2 c) x2 y1 y3 - 2 (1 + 2 c) x1 y2 y32x3y1y2 + 2x2y1y3 + 2x1y2y3-2(1+2c) w2 w3 z1 - 2(1+2c) w1 w3 z2 - 2(1+2c) w1 w2 z3
2 w2 w3 z1 + 2 w1 w3 z2 + 2 w1 w2 z3dd[{x1}_{-}, {y1}_{-}, {z1}_{-}, {w1}_{-}], {x2}_{-}, {y2}_{-}, {z2}_{-}, {w2}_{-}],\{x3_7, y3_7, z3_7, w3_7\}, \{x4_7, y4_7, z4_7, w4_7\} := {0, 0, 0, 0}
dd[{x1, y1, z1, w1}, {x2, y2, z2, w2}, {x3, y3, z3, w3}, {x4, y4, z4, w4}] // MatrixForm
 \overline{0}\mathbf 0\Omega\overline{0}ee[{x1_, y1_, z1_, w1_}, {x2_, y2_, z2_, w2_}, {x3_, y3_, z3_, w3_},
  \{x4, y4, z4, w4\}, \{x5, y5, z5, w5\}\right := \{0, 0, 0, 0\}ee[{x1, y1, z1, w1}, {x2, y2, z2, w2},
  \{x3, y3, z3, w3\}, \{x4, y4, z4, w4\}, \{x5, y5, z5, w5\} // MatrixForm
 \mathbb O\mathbf 0\mathbf 0\mathbf 0
```
# **Cálculo dos Vetores Complexo**

```
h_{11}h11 =FullSimplify[ -Inverse[ A[e_0] ].bb[q, qb]{2, 0, 2, 0}
```
 $h_{20}$ 

h20 = Simplify[Inverse[2  $\dot{x} \omega_0$  IdentityMatrix[4] - A[e<sub>0</sub>]].bb[q, q]]

 $\left\{-\frac{2(\dot{a} + 2\omega_0)(-2c + 2\dot{a}(1 + 2c)\omega_0 + \omega_0^2)}{2\dot{a}c^2(1 + 2c^2)\omega_0^2}, \frac{4\omega_0(\dot{a} + 2\omega_0)}{2c^2(1 + 2c^2)\omega_0^2}\right\}$  $\frac{(1-2c+2i(1+2c) ω_0 + ω_0^2)}{2i c + 4 c ω_0 + 3 i ω_0^2}$ ,  $\frac{4 ω_0 (i + 2 ω_0)}{2 c - 4 i c ω_0 + 3 ω_0^2}$  $2 \text{ c} - 4 \text{ i } \text{c } \omega_0 + 3 \omega_0^2$  $\frac{1}{2}$ ,  $-\frac{2\,\left(\, \mathrm{i}\, +\, 2\,\omega _{0}\, \right)\,\,\left(-\,2\,\mathrm{c}\, +\, 2\,\,\mathrm{i}\,\,\left(\,1\,+\,2\,\mathrm{c}\, \right)\,\,\omega _{0}\,+\,\omega _{0}^{2}\right)}{2\,\,\mathrm{d}\,z}\,,\;\frac{4\,\,\omega _{0}\,\,\left(\, \mathrm{i}\,+\,2\,\,\omega _{0}\, \right)}{2\,\,\mathrm{i}}$  $\frac{(1)^2 + (2c + 2i(1 + 2c) \omega_0 + \omega_0^2)}{2i(c + 4c \omega_0 + 3i\omega_0^2)}$ ,  $\frac{4 \omega_0(i + 2\omega_0)}{2c - 4i(c\omega_0 + 3\omega_0^2)}$  $\frac{1}{2 \text{ c} - 4 \text{ i } \text{ c } \omega_0 + 3 \omega_0^2}$ 

### **Componentes do Primeiro Coeficiente de Lyapunov**

 $\bullet$  **T1** = < **p**, **cc**[q, q,  $\overline{q}$ ] >

 $TI = Simplify[pb.cc[q, q, qb]]$ 

 $-3 - 2$  c  $\frac{6 \text{ i c}}{\omega_0}$  + i  $\omega_0$ 

**U1 = Re[T1]**

 $U1 =$   $ComplexExpand[Re[T1]]$ 

 $-3 - 2c$ 

 $\blacksquare$  **T2** = 2 < **p**, **bb**[q,  $h_{11}$ ] >

 $T2 =$   $Simplify[2 (pb.bb[q, h11])]$ 

$$
4 + \frac{8 \text{ i } \text{c}}{\omega_0}
$$

**U2 = Re[T2]**

```
U2 = ComplexExpand[Re[T2]]4
```
 $\blacksquare$  **T3** = < **p**, **bb** $\boxed{\overline{q}}$ , **h**<sub>20</sub>} >

 $T3 =$   $Simplify[pb.bb[qb, h20]]$ 

2 (1 - 2 i  $\omega_0$ )  $\left(4$  i  $c^2$  + 2 c (3 + 4 c)  $\omega_0$  - 2 i (1 + c)  $\omega_0^2$  +  $\omega_0^3$ )  $\left(\begin{array}{c}3\\0\end{array}\right)$  $ω_0$   $(2 - 4 i c ω_0 + 3 ω_0^2)$  $\binom{2}{0}$ 

#### **U3 = Re[T3]**

 $U3 =$  **Simplify**[ComplexExpand[Re[T3]]]

2  $(4 c<sup>2</sup> (3 + 4 c) + 4 c (5 + 24 c + 16 c<sup>2</sup>) \omega_0<sup>2</sup> - (9 + 4 c) \omega_0<sup>4</sup>)$  $\begin{pmatrix} 4 \\ 0 \end{pmatrix}$  $4 \text{ c}^2 + 4 \text{ c} (3 + 4 \text{ c}) \omega_0^2 + 9 \omega_0^4$ 

**g**<sub>21</sub> = T1 + T2 + T3

 $g21 =$ **FullSimplify** $[T1 + T2 + T3]$ 

 $(2 c - i \omega_0)$   $(i + \omega_0)$   $(6 i c + (4 + 12 c + i \omega_0) \omega_0)$  $\omega_0$   $\left(2 \pm \mathbf{c} + 4 \pm \omega_0 + 3 \pm \omega_0^2\right)$  $\binom{2}{0}$ 

### **O Primeiro Coeficiente de Lyapunov**

**l**<sub>1</sub> =  $\frac{1}{2}$ [U1 + U2 + U3]  $\frac{1}{2}$ [U1 + U2 + U3]

 $11 =$   $Simplify[(1 / 2) (U1 + U2 + U3)]$ 

 $4 c<sup>2</sup>$  (7 + 6 c) + 4 c  $\left( 13 + 46 c + 24 c<sup>2</sup> \right) \omega_0^2$  – (9 + 26 c)  $\omega_0^4$ 4  $8 \text{ c}^2 + 8 \text{ c} (3 + 4 \text{ c}) \omega_0^2 + 18 \omega_0^4$ 4

**Obs. : Na expressão do l<sup>1</sup> omitimos o termo Ω<sup>0</sup> do denominador, temos que isso é permitido uma vez que estamos interessado apenas no sinal do l1.**

### **Cálculo dos Vetores Complexos**

 $\text{Clear}[b]$ 

```
\overline{h}_{20}
```
 $h20b =$  **Simplify**<sup>[ComplexExpand<sup>[Conjugate[h20]]]</sup></sup>

 $\left\{-\frac{2 \text{ i } (-\text{i } +2 \omega_0) (-2 \text{ c} - 2 \text{ i } (1 + 2 \text{ c}) \omega_0 + \omega_0^2)}{2 \text{ c } \omega_0 4 \text{ i } \pi \omega_0 (2 \text{ c}^2)}\right\}, \frac{4 \omega_0 (-\text{i } +2 \omega_0)}{2 \text{ c } \omega_0 4 \text{ i } \pi \omega_0 (2 \text{ c}^2)}$  $\frac{(0) \left(-2 \text{ c} - 2 \text{ i } (1 + 2 \text{ c}) \omega_0 + \omega_0^2\right)}{2 \text{ c} + 4 \text{ i } \text{ c } \omega_0 + 3 \omega_0^2}, \frac{4 \omega_0 \left(-\text{i} + 2 \omega_0\right)}{2 \text{ c} + 4 \text{ i } \text{ c } \omega_0 + 3 \omega_0^2},$  $2 c + 4 i c \omega_0 + 3 \omega_0^2$  $\frac{1}{2}$ ,  $-\frac{2 \text{ i } (-\text{i } +2\; \omega _0)\; \left(-2\; \text{c } -2\; \text{i }\; (1+2\; \text{c })\; \omega _0+\omega _0^2\right)}{2 \pi \omega _0\; \left(-\text{i } +2\; \omega _0\right)}$  $\frac{1}{2 \text{ C} + 4 \text{ i } \text{ C } \omega_0 + 3 \omega_0^2}$ ,  $\frac{4 \omega_0 (-i + 2 \omega_0)}{2 \text{ C} + 4 \text{ i } \text{ C } \omega_0 + 3 \omega_0^2}$  $\frac{1}{2 \text{ c} + 4 \text{ i } \text{ c } \omega_0 + 3 \omega_0^2}$ 

 $h_{21}$ 

```
h21 = {x, y, z, w} / . Simplify[Solve[
           \{(\n\text{in } \omega_0 \text{ IdentityMatrix}[4] - A[e_0])\n\mid [1]\n\mid [1]\n\}, (\n\text{in } \omega_0 \text{ IdentityMatrix}[4] - A[e_0])\n\mid [1]\n\mid [2]\n\}(i\omega_0 IdentityMatrix[4] - A[e<sub>0</sub>])[[1]][[3]], (i\omega_0 IdentityMatrix[4] - A[e<sub>0</sub>])[[1]][[
                     4]], q[[1]], {(i \omega_0 \text{ IdentityMatrix}[4] - A[e_0])[[2]][[1]]},
                   (i\omega_0 IdentityMatrix[4] - A[e<sub>0</sub>]) [[2]] [[2]], (i\omega_0 IdentityMatrix[4] - A[e<sub>0</sub>]) [[2]] [[
                     3] ], (i \omega_0 IdentityMatrix[4] - A[e<sub>0</sub>])[[2]][[4]], q[[2]]},
                 \{(i\omega_0 \text{ IdentityMatrix}[4] - A[e_0]) [[3]] [[1]], (i\omega_0 \text{IdentityMatrix}[4] - A[e_0]) [[3]] [[0,1]])\}2]], (\dot{a} \omega_0 \text{ IdentityMatrix}[4] - A[e_0]) [[3]] [[3]],
                    (i \omega_0 IdentityMatrix[4] - A[e<sub>0</sub>])[[3]][[4]], q[[3]]},
                 \{(i\omega_0 \text{ IdentityMatrix}[4] - A[e_0]) [[4]] [[1]], (i\omega_0 \text{IdentityMatrix}[4] - A[e_0]) [[4]] [[4]]]2]], (\texttt{i}\,\omega_0\,\texttt{IdentityMatrix}[4]-A[e_0]) [[4]] [[3]],(i \omega_0 IdentityMatrix[4] - A[e<sub>0</sub>])[[4]][[4]], q[[4]]},
                 {pb[[1]], pb[[2]], pb[[3]], pb[[4]], 0}}.{x, y, z, w, s} =
             \texttt{\{Simplify[\,(cc[q,\,q,\,qb]+bb[qb,\,h20]+2\,bb,[q,\,h11]-g21\,q)\,]\,[1]\},}Simplify[[cc[q, q, qb] + bb[qb, h20] + 2bb[q, h11] - g21q]][[2]],
               Simplify[[cc[q, q, qb] + bb[qb, h20] + 2bb[q, h11] - g21q]][[3]],
               Simplify [cc[q, q, qb] + bb[qb, h20] + 2bb[q, h11] - g21q)] [[4]],
               0}, {x, y, z, w, s}]] [[1]]
\left\{\frac{\left(1+\omega_0^2\right)\,\,\left(12\,\mathrm{c}^2-2\,\,\mathrm{i}\,\,\mathrm{c}\,\,\left(1+12\,\mathrm{c}\right)\,\,\omega_0+2\,\,\left(2+7\,\mathrm{c}\right)\,\,\omega_0^2+\mathrm{i}\,\,\omega_0^3\right)}{2}\right.\\ \left.\mathrm{d}^2\,\,\mathrm{d}^2\,\,\mathrm{d}^2\,\,\mathrm{d}^2\,\,\mathrm{d}^2\,\,\mathrm{d}^2\,\,\mathrm{d}^2\,\,\mathrm{d}^2\,\,\mathrm{d}^2\,\,\mathrm{d}^2\,\,\mathrm{d}^2\,\,\mathrm{d}^22 \omega_0^2 (2 \text{ c} - 4 \text{ i } \text{ c } \omega_0 + 3 \omega_0^2)(\text{i} + \omega_0) (12 \text{i } \text{c}^2 + 2 \text{c } (1 + 12 \text{c}) \omega_0 + 2 \text{i } (2 + 7 \text{c}) \omega_0^2 - \omega_0^3)2 \omega_0^2 \left(2 c - 4 i c \omega_0 + 3 \omega_0^2\right)\label{eq:10} \begin{array}{c} \mbox{if } \left(1+\omega_0^2\right) \ \left(12 \ \mbox{if} \ c^2+2 \ c \ \left(1+12 \ c\right) \ \omega_0+2 \ \mbox{if} \ \left(2+7 \ c\right) \ \omega_0^2-\omega_0^3\right) \end{array}2 \omega_0^2 (2 \text{ c} - 4 \text{ i } \text{ c } \omega_0 + 3 \omega_0^2)\frac{(\text{i}+\omega_0)\ \left(-12\ \text{i}\ \text{c}^2-2\ \text{c}\ \left(1+12\ \text{c}\right)\ \omega_0-2\ \text{i}\ \left(2+7\ \text{c}\right)\ \omega_0^2+\omega_0^3\right)}{2\ \omega_0^2\ \left(2\ \text{c}-4\ \text{i}\ \text{c}\ \omega_0+3\ \omega_0^2\right)}\bigg\}
```
 $\overline{h}_{21}$ 

 $h21b = Simplify[ComplexExpand[Conjugate[h21]]]$ 

$$
\left\{\frac{\left(1+\omega_0^2\right)\,\left(12\,c^2+2\,i\,c\,\left(1+12\,c\right)\,\omega_0+2\,\left(2+7\,c\right)\,\omega_0^2-i\,\omega_0^3\right)}{2\,\omega_0^2\,\left(2\,c+4\,i\,c\,\omega_0+3\,\omega_0^2\right)}\right.\right.\\\left.-\frac{\left(-i+\omega_0\right)\,\left(12\,i\,c^2-2\,c\,\left(1+12\,c\right)\,\omega_0+2\,i\,\left(2+7\,c\right)\,\omega_0^2+\omega_0^3\right)}{2\,\omega_0^2\,\left(2\,c+4\,i\,c\,\omega_0+3\,\omega_0^2\right)}\right.\\\left.\frac{i\,\left(1+\omega_0^2\right)\,\left(12\,i\,c^2-2\,c\,\left(1+12\,c\right)\,\omega_0+2\,i\,\left(2+7\,c\right)\,\omega_0^2+\omega_0^3\right)}{2\,\omega_0^2\,\left(2\,c+4\,i\,c\,\omega_0+3\,\omega_0^2\right)}\right.\\\left.\left.\left(-i+\omega_0\right)\,\left(12\,i\,c^2-2\,c\,\left(1+12\,c\right)\,\omega_0+2\,i\,\left(2+7\,c\right)\,\omega_0^2+\omega_0^3\right)}{2\,\omega_0^2\,\left(2\,c+4\,i\,c\,\omega_0+3\,\omega_0^2\right)}\right\}
$$

 $\blacksquare$   $h_{30}$ 

#### h30 = FullSimplify[Inverse[3  $\dot{a} \omega_0$  IdentityMatrix[4] - A[e<sub>0</sub>]]. (cc[q, q, q] + 3bb[q, h20])]

$$
\left\{\frac{3\text{ i }\left(\text{i } + 3\omega_{0}\right)\ \left(-2\text{ c } + 4\text{ i }\left(1+\text{ c}\right)\ \omega_{0}+5\,\omega_{0}^{2}\right)\ \left(-2\text{ c } + \omega_{0}\,\left(3\text{ i } + 6\text{ i }\text{ c } + \omega_{0}\right)\right)}{4\,\omega_{0}^{2}\,\left(2\text{ c } - 4\text{ i }\text{ c }\omega_{0}+3\,\omega_{0}^{2}\right)},\right.\right.
$$
\n
$$
\left\{\frac{3\,\left(2\text{ c } - 3\text{ i }\omega_{0}\right)\ \left(\text{i } + 3\,\omega_{0}\right)\ \left(2\text{ i }\text{ c } + \left(4+4\text{ c } - 5\text{ i }\omega_{0}\right)\,\omega_{0}\right)}{4\,\omega_{0}^{2}\,\left(2\text{ c } - 4\text{ i }\text{ c }\omega_{0}+3\,\omega_{0}^{2}\right)},\right.\right.
$$
\n
$$
\left\{\frac{3\,\left(\text{i } + 3\,\omega_{0}\right)\ \left(2\text{ i }\text{ c } + \left(4+4\text{ c } - 5\text{ i }\omega_{0}\right)\,\omega_{0}\right)\ \left(-2\text{ c } + \omega_{0}\,\left(3\text{ i } + 6\text{ i }\text{ c } + \omega_{0}\right)\right)}{4\,\omega_{0}^{2}\,\left(2\text{ c } - 4\text{ i }\text{ c }\omega_{0}+3\,\omega_{0}^{2}\right)},\right.\right.
$$
\n
$$
\left\{\frac{3\,\left(\text{i } + 3\,\omega_{0}\right)\ \left(\text{i } + 3\,\omega_{0}\right)\ \left(2\text{ i }\text{ c } + \left(4+4\text{ c } - 5\text{ i }\omega_{0}\right)\,\omega_{0}\right)}{4\,\omega_{0}^{2}\,\left(2\text{ c } - 4\text{ i }\text{ c }\omega_{0}+3\,\omega_{0}^{2}\right)}\right\}}
$$

### $\blacksquare$   $h_{31}$

### $h31 =$ FullSimplify[(Inverse[2 i  $\omega_0$  IdentityMatrix[4] - A[e<sub>0</sub>]]).(dd[q, q, q, qb] + 3 cc[q, q, h11] +  $3\,\mathrm{cc}\,[\mathrm{q}\,,\,\mathrm{qb},\,\mathrm{h20}]+3\,\mathrm{bb}[ \mathrm{h20}\,,\,\mathrm{h11}]+ \mathrm{bb}[\mathrm{qb},\,\mathrm{h30}]+3\,\mathrm{bb}[\mathrm{q},\,\mathrm{h21}]$  – 3 g21 h20) ]  $\{- (3 (-80 \text{ i } \text{c}^4 + \omega_0 (8 (7 - 62 \text{ c})) \text{c}^3 +$

$$
\omega_{0} \left(8 \text{ i } c^{2} (-29 + 6 c (-27 + 20 c)) + \omega_{0} (4 c (-28 + c (-593 + 2 c (-793 + 32 c))) + \omega_{0} (8 \text{ i } c (97 + 2 c (447 + c (769 + 64 c))) + \omega_{0} (2 (-20 + c (581 + 2 c (2069 + 24 c (105 + 8 c)))) + \omega_{0} (-2 i (-83 + 2 c (47 + 16 c (52 + 43 c))) + \omega_{0} (69 + 2 (73 - 120 c) c + \omega_{0} (49 i + 68 i c + 10 \omega_{0}))))))\right)\right)\right/2
$$
\n
$$
\left(2 \omega_{0}^{2} \left(2 \text{ i } c + 4 c \omega_{0} + 3 \text{ i } \omega_{0}^{2}\right)^{3}\right), \left(3 \left(8 c^{3} + \omega_{0} \left(-4 \text{ i } c^{2} (19 + 18 c) + \omega_{0} \left(-4 \text{ c} (14 + 5 c) (1 + 12 c) + \omega_{0} \left(4 \text{ i } c (91 + 492 c + 88 c^{2}) + \omega_{0} \left(-20 + 2 \text{ c} (227 + 16 c (67 + 6 c)) + \omega_{0} \left(1 \text{ 45 c} - 736 c^{2}\right) + \omega_{0} \left(-20 + 2 \text{ c} (227 + 16 c (67 + 6 c)) + \omega_{0} \left(1 \text{ 45 c} - 736 c^{2}\right) + \omega_{0} \left(2 \text{ 45 c} + 22 \text{ i } \omega_{0} \right) \omega_{0}\right)\right)\right)\right)\right)\right)/2
$$
\n
$$
\left(\omega_{0} \left(2 \text{ i } c + 4 c \omega_{0} + 3 \text{ i } \omega_{0}^{2}\right)^{3}\right), \left(-3 \left(-80 \text{ i } c^{4} + \omega_{0} \left(8 \left(7 - 62 c\right) c^{3} + \omega_{0} \left(2 \left(-29 + c \left(-593 + 32 c\right)\right)\right) + \omega_{0} \left(2 \left(-29 + c \left(-593 + 32 c\right)\right)\right)\right)\right)\
$$

### $h_{22}$

h22 = Simplify[\n(-Inverse[A[e\_0]]). (dd[q, q, qb, qb] + 4 cc[q, qb, hl1] + cc[qb, qb, h20] + cc[q, q, h20b] +  
\n2 bb[hl1, hl1] + 2 bb[q, h21b] + 2 bb[qb, h21] + bb[h20b, h20] - 4 hl11l1)]\n
$$
\begin{bmatrix}\n-(4(48c^4 + 4c^2(11 + 50c + 72c^2) \omega_0^2 +\n4c(13 + 62c + 116c^2 + 96c^3) \omega_0^4 - (13 + 166c + 360c^2 + 192c^3) \omega_0^6 + (29 + 52c) \omega_0^8)\n\end{bmatrix}\n/ \begin{bmatrix}\n8c^3 \omega_0^2 + 4c^2 (5 + 8c) \omega_0^4 + 2 (3 - 8c) c \omega_0^6 - 9 \omega_0^8 \\
8c^3 + 4c^2 (5 + 8c) \omega_0^2 + 2 (3 - 8c) c \omega_0^6 - 9 \omega_0^8\n\end{bmatrix},
$$
\n
$$
\begin{bmatrix}\n4(4c^2 (7 + 6c) + 4c (13 + 46c + 24c^2) \omega_0^2 - (9 + 26c) \omega_0^4) \\
8c^3 + 4c^2 (5 + 8c) \omega_0^2 + 2 (3 - 8c) c \omega_0^4 - 9 \omega_0^6 \\
-(4(48c^4 + 4c^2(11 + 50c + 72c^2) \omega_0^2 + 4c (13 + 62c + 116c^2 + 96c^3) \omega_0^4 - (13 + 166c + 360c^2 + 192c^3) \omega_0^6 + (29 + 52c) \omega_0^8)\n\end{bmatrix}
$$
\n
$$
\begin{bmatrix}\n4(4c^2 (7 + 6c) + 4c (13 + 46c + 24c^2) \omega_0^2 + 4c^2 (5 + 8c) \omega_0^4 + 2 (3 - 8c) c \omega_0^6 - 9 \omega_0^8) \\
8c^3 + 4c^2 (5 + 8c) \omega_0^2 + 2 (3 - 8c) c
$$

### **Componentes do Segundo Coeficiente de Lyapunov**

 $\blacksquare$  U01 = Re < p, e[q, q, q,  $\overline{q}$ ,  $\overline{q}$ >

```
U01 = \text{Re}[\text{pb.}(\text{ee}[\text{q}, \text{q}, \text{q}, \text{qb}, \text{qb}])]0
```
 $\blacksquare$  U02 = Re < p, d[q, q, q,  $\overline{h}_{20}$ ]>

```
U02 = Re[pb. (dd[q, q, q, h20b])]0
```
■ **U03** = 3 **Re** < **p**,  $d[q, \overline{q}, \overline{q}, h_{20}]$  >

```
U03 = 3 Re[pb. (dd[q, qb, qb, h20])0
```
 $\blacksquare$  U04 = 6 Re < p, d[q, q,  $\overline{q}$ , h<sub>11</sub>] >

```
U04 = 6 Re[pb. (dd[q, q, qb, h11])]
0
```
■ **U05** = **Re** < **p**,  $c[\overline{q}, \overline{q}, h_{30}]$  >

 $U05 = Simplify[ComplexExpand[Re[FullSimplify[pb. (cc[qb, qb, h30])]]]]$ 

```
(3 (-16 c<sup>3</sup> (6 + 5 c) - 4 c (-9 - 21 c + 156 c<sup>2</sup> + 80 c<sup>3</sup>) \omega<sub>0</sub><sup>2</sup> + 6 (9 + 150 c + 238 c<sup>2</sup>) \omega<sub>0</sub><sup>4</sup> + 15 (-5 + 28 c) \omega<sub>0</sub><sup>6</sup>))(8 c<sup>2</sup> \omega_0<sup>2</sup> + 8 c (3 + 4 c) \omega_0<sup>4</sup> + 18 \omega_0<sup>6</sup>)\begin{pmatrix} 6 \\ 0 \end{pmatrix}
```
 $\blacksquare$  U06 = 3 Re < p, c[q, q,  $\overline{h}_{21}$ ] >

 $U06 = 3$   $\text{Simplify}[\text{ComplexExpand}[\text{Re}[\text{Simplify}[\text{pb.}(\text{cc}[q,q,h21b])]]]]$ 

18  $(1 + \omega_0^2)$   $(4 \text{ c}^3 + 2 \text{ c } (1 + 12 \text{ c } + 8 \text{ c}^2) \omega_0^2 + (3 + 11 \text{ c }) \omega_0^4)$  $\begin{pmatrix} 4 \\ 0 \end{pmatrix}$  $4 \text{ c}^2 \omega_0^2 + 4 \text{ c} (3 + 4 \text{ c}) \omega_0^4 + 9 \omega_0^6$ 6

 $\blacksquare$  U07 = Re < p, c[q,  $\overline{q}$ , h<sub>21</sub>] >

 $U07 = 6$  Simplify<sup>[ComplexExpand[Re<sup>[FullSimplify</sup>[pb.(cc<sup>[q</sup>, qb, h21])]]]</sup>

 $\left(6 \left(48 \text{ c}^3 \left(1+\text{c}\right)+4 \text{ c} \left(3+21 \text{ c}+88 \text{ c}^2+48 \text{ c}^3\right) \omega_0^2+2 \left(9+44 \text{ c}+42 \text{ c}^2+32 \text{ c}^3\right) \omega_0^4+\left(9+16 \text{ c}\right) \omega_0^6\right)\right)\right/$  $(4 c<sup>2</sup> \omega_0<sup>2</sup> + 4 c (3 + 4 c) \omega_0<sup>4</sup> + 9 \omega_0<sup>6</sup>)$  $\binom{6}{0}$ 

 $\blacksquare$  **U08** = 3 **Re** < **p**, **c**[q,  $\overline{h}_{20}$ ,  $h_{20}$ ] >

 $U08 = 3$  Simplify<sup>[ComplexExpand[Re<sup>[FullSimplify</sup>[pb.(cc<sup>[q</sup>, h20b, h20])]]]</sup>

 $-$  144 (1 + 2 c)  $\omega_0^2$  (1 + 4  $\omega_0^2$ )  $\begin{pmatrix} 2 \\ 0 \end{pmatrix}$  $4 \text{ c}^2 + 4 \text{ c} (3 + 4 \text{ c}) \omega_0^2 + 9 \omega_0^4$  $\frac{4}{5}$ 

 $U09 = 6$  Re  $\lt p$ ,  $C[q, h_{11}, h_{11}] >$ 

```
U09 = 6 \text{Simplify}\text{[ComplexExpand]}Re\text{[pb.}\text{[cc[q, h11, h11]})0
```
 $\blacksquare$  U10 = 6 Re < p, c[ $\overline{q}$ ,  $h_{20}$ ,  $h_{11}$ ] >

 $U10 = 6$  Simplify<sup>[ComplexExpand[Re<sup>[Simplify</sup>[pb.(cc<sup>[qb</sup>, h20, h11])]]]</sup>

 $- \frac{96 (2 c^2 + c (3 + 8 c) \omega_0^2 - 3 \omega_0^4)}{}$  $\begin{pmatrix} 4 \\ 0 \end{pmatrix}$  $4 \text{ c}^2 + 4 \text{ c} (3 + 4 \text{ c}) \omega_0^2 + 9 \omega_0^4$ 4

### $\blacksquare$  U11 = 2 Re < p, b[ $\bar{q}$ , h<sub>31</sub>] >

 $U11 = 2$  Simplify<sup>[ComplexExpand[Re<sup>[Simplify</sup>[pb.(bb<sup>[qb, h31])]]]</sup></sup>

```
- \left(3 \ \left(256 \ \left(-1 + c\right) \ \text{c}^7 + 64 \ \text{c}^5 \ \left(57 + 307 \ \text{c} + 128 \ \text{c}^2 + 48 \ \text{c}^3\right) \ \omega_0^2 \right.\right. +32 c^4 (535 + 6336 c + 10 218 c^2 + 3552 c^3 + 384 c^4) \omega_0^4 +
            16\text{ c}^3 \, \left(1290 + 30\,889\text{ c} + 104\,800\text{ c}^2 + 103\,968\text{ c}^3 + 28\,160\text{ c}^4 + 1024\text{ c}^5 \right) \, \omega_0^6 \; +16\text{ c}^2 \, \left(-369 + 14\,507\,\text{c} + 105\,515\,\text{c}^2 + 223\,520\,\text{c}^3 + 167\,488\,\text{c}^4 + 35\,840\,\text{c}^5 \right)\,\omega_0^8 \,-4\mathtt{c}\ \left(4563 + 49\ 419\mathtt{c} + 205\ 904\mathtt{c}^2 + 313\ 680\mathtt{c}^3 + 147\ 968\mathtt{c}^4 \right)\,\omega_0^{10} -
            2\,\left(1701+4212\mathtt{c}+1602\mathtt{c}^2+5408\mathtt{c}^3\right)\,\omega _0^{12}-297\,\left(9+16\mathtt{c}\right)\,\omega _0^{14}\big)\,\Big/\,\left(\omega _0^2\,\left(4\mathtt{c}^2+4\mathtt{c}\,\left(3+4\mathtt{c}\right)\,\omega _0^2+9\,\omega _0^4\right)^3\right)\overline{a}
```
 $\blacksquare$  U12 = 3 Re < p, b[q, h<sub>22</sub>] >

 $U12 = Simplity[ComplexExpand[Re[FullSimplify[pb. (3 (bb[q, h22]))]]]$ 

```
- \left(12 \left(48 \text{ c}^4 + 4 \text{ c}^2 \left(11 + 64 \text{ c} + 84 \text{ c}^2\right) \omega_0^2\right.\right. +4\, C \, \left( 13+88\, c+208\, c^2+144\, c^3 \right)\, \omega_0^4 - \left( 13+184\, c+412\, c^2+192\, c^3 \right)\, \omega_0^6 + \, \left( 29+52\, c \right)\, \omega_0^8 \right) \, \Big/\left(8 \text{ c}^3 \omega_0^2 + 4 \text{ c}^2 \left(5 + 8 \text{ c}\right) \omega_0^4 + 2 \left(3 - 8 \text{ c}\right) \text{ c} \omega_0^6 - 9 \omega_0^8\right)\begin{pmatrix} 8 \\ 0 \end{pmatrix}
```
 $\blacksquare$  **U13** = **Re** < **p**, **b** $\left[\overline{h}_{20}, h_{30}\right]$  >

 $U13 = Simplify[ComplexExpand[Re[FullSimplify[pb. (bb[h20b, h30]))]]$ 

 $(3(16c<sup>3</sup> (3 + c) + 4c(13 + 59c + 168c<sup>2</sup> + 16c<sup>3</sup>) \omega_0^2 +$  $2 \left(-25 + 32 \text{ c} + 574 \text{ c}^2 + 864 \text{ c}^3\right) \omega_0^4 - \left(161 + 576 \text{ c}\right) \omega_0^6\right) / \left(8 \text{ c}^2 \omega_0^2 + 8 \text{ c} \left(3 + 4 \text{ c}\right) \omega_0^4 + 18 \omega_0^6\right)$  $\binom{6}{0}$ 

 $\blacksquare$  **U14** = 3 **Re** < **p**, **b** $\left[\overline{h}_{21}, h_{20}\right]$  >

 $U14 = 3$   $Simplify[ComplexExpand[Re[FullSimplify[pb. (bb[h21b, h20)])]]]$ 

 $\left(3 \left(-16 \text{ c}^3 \left(4 + 3 \text{ c}\right) - 4 \text{ c} \left(7 + 39 \text{ c} + 144 \text{ c}^2 + 48 \text{ c}^3\right) \omega_0^2 + \left(22 + 76 \text{ c} - 84 \text{ c}^2 - 704 \text{ c}^3\right) \omega_0^4 + \left(25 + 104 \text{ c}\right) \omega_0^6\right)\right)/$  $(4 c<sup>2</sup> \omega_0<sup>2</sup> + 4 c (3 + 4 c) \omega_0<sup>4</sup> + 9 \omega_0<sup>6</sup>)$  $\binom{6}{0}$ 

 $\blacksquare$  U15 = 6 Re < p, b[ $h_{11}$ ,  $h_{21}$ ] >

 $U15 =$ **Simplify** $[ComplexExpand[Re[FullSimplify[pb. (6 (bb[hl1, h21]))]]]$ 

 $-\frac{6 (16 \text{ c}^3 (2 + 3 \text{ c}) + 4 \text{ c} (2 + 15 \text{ c} + 68 \text{ c}^2 + 48 \text{ c}^3) \omega_0^2 + 4 (3 + 17 \text{ c} + 15 \text{ c}^2) \omega_0^4 + 3 \omega_0^6)}{-}$  $\binom{6}{0}$  $4 \text{ c}^2 \omega_0^2 + 4 \text{ c} (3 + 4 \text{ c}) \omega_0^4 + 9 \omega_0^6$ 6

### O Segundo Coeficiente de Lyapunov

 $I_2 = \frac{1}{12}$ [U01 + U02 + U03 + U04 + U05 + U06 + U07 + U08 + U09 + U10 + U11 + U12 + U13 +  $U14 + U15$ 

```
12 = Simplify[
    (1/12) (001 + 002 + 003 + 004 + 005 + 006 + 007 + 008 + 009 + 010 + 011 + 012 + 013 + 014 + 015)-(-256 \text{ c}^8 (7 + 6 \text{ c}) - 128 \text{ c}^6 (35 + 296 \text{ c} + 364 \text{ c}^2 + 144 \text{ c}^3) \omega_0^2128 c<sup>5</sup> (173 + 2084 c + 4132 c^2 + 2592 c^3 + 576 c^4) \omega_0^4 -
       32 c<sup>4</sup> (1065 + 17560c + 62180c^2 + 70128c^3 + 27392c^4 + 3072c^5) \omega_0^6 -
       32 c^3 (558 + 6099 c + 43 254 c^2 + 106 560 c^3 + 89 216 c^4 + 22 528 c^5) \omega_0^8 +
       8\text{ c}^2 (-1125 + 24 104 c + 178 188 c<sup>2</sup> + 350 992 c<sup>3</sup> + 228 608 c<sup>4</sup> + 41 984 c<sup>5</sup>) \omega_0^{10} -
       8 c (1269 + 13 680 c + 54 620 c<sup>2</sup> + 76 320 c<sup>3</sup> + 29 248 c<sup>4</sup>) \omega_0^{12} + 2 (81 + 216 c + 7236 c<sup>2</sup> + 8816 c<sup>3</sup>) \omega_0^{14} -
       135 (-3 + 2 c) \omega_0^{16}) / (2 \omega_0^2 (-2 c + \omega_0^2) (4 c^2 + 4 c (3 + 4 c) \omega_0^2 + 9 \omega_0^4)^3)
```
### Definindo  $\omega_0$

```
\omega_0 = \sqrt{-1 + b (1 + 2 c)}\sqrt{-1 + b (1 + 2 c)}
```
### O Primeiro Coeficiente de Lyapunov fica dado por

 $11 = Simplify[11]$ 

```
4 c^2 (7 + 6 c) - (9 + 26 c) (-1 + b + 2 b c)^2 + 4 c (-1 + b + 2 b c) (13 + 46 c + 24 c^2)8c^{2} + 8 c (3 + 4 c) (-1 + b + 2 b c) + 18 (-1 + b + 2 b c)<sup>2</sup>
```
# O Segundo Coeficiente de Lyapunov fica dado por

### $12 = Simplify[12]$

```
-\left(-256\,c^8\,\left(7+6\,c\right)\,-135\,\left(-3+2\,c\right)\,\,\left(-1+b+2\,b\,c\right)^{\,8}-128\,c^6\,\left(-1+b+2\,b\,c\right)\right.(35 + 296 \text{ c} + 364 \text{ c}^2 + 144 \text{ c}^3) + 2 (-1 + b + 2 b c)<sup>7</sup> (81 + 216 c + 7236 c<sup>2</sup> + 8816 c<sup>3</sup>) -
      128\text{ c}^5 (-1+b+2bc)<sup>2</sup> (173+2084c+4132c<sup>2</sup> + 2592c<sup>3</sup> + 576c<sup>4</sup>) -
      8 c (-1 + b + 2 b c)^{6} (1269 + 13680 c + 54620 c^{2} + 76320 c^{3} + 29248 c^{4}) -
      32 c<sup>4</sup> (-1+b+2bc)<sup>3</sup> (1065+17560c+62180c<sup>2</sup>+70128c<sup>3</sup>+27392c<sup>4</sup>+3072c<sup>5</sup>) -
      32\text{ c}^3 (-1+b+2bc)<sup>4</sup> (558+6099c+43254c<sup>2</sup>+106560c<sup>3</sup>+89216c<sup>4</sup>+22528c<sup>5</sup>)+
      8 c^2 (-1 + b + 2 b c)<sup>5</sup> (-1125 + 24 104 c + 178 188 c^2 + 350 992 c^3 + 228 608 c^4 + 41 984 c^5))
   \left(2(-1+b) (1+2c) (-1+b+2bc) (4c^2+4c (3+4c) (-1+b+2bc) +9 (-1+b+2bc)^2)\right)^3
```